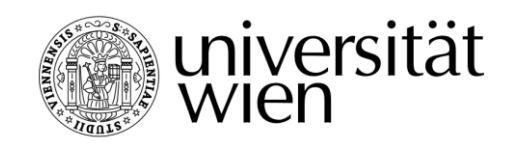

# **Masterarbeit**

Titel der Masterabeit

## "Lokalisierung von Webseiten internationaler Kinderhilfsorganisationen"

Verfasserin

Barbara Lehár, BA

angestrebter akademischer Grad

## Master of Arts (MA)

Wien, im August 2012

Studienkennzahl It. Studienblatt A 060 331 342 Studienrichtung It. Studienblatt Masterstudium Übersetzen Betreuer Univ.-Prof. Dr. Gerhard Budin

## Inhalt

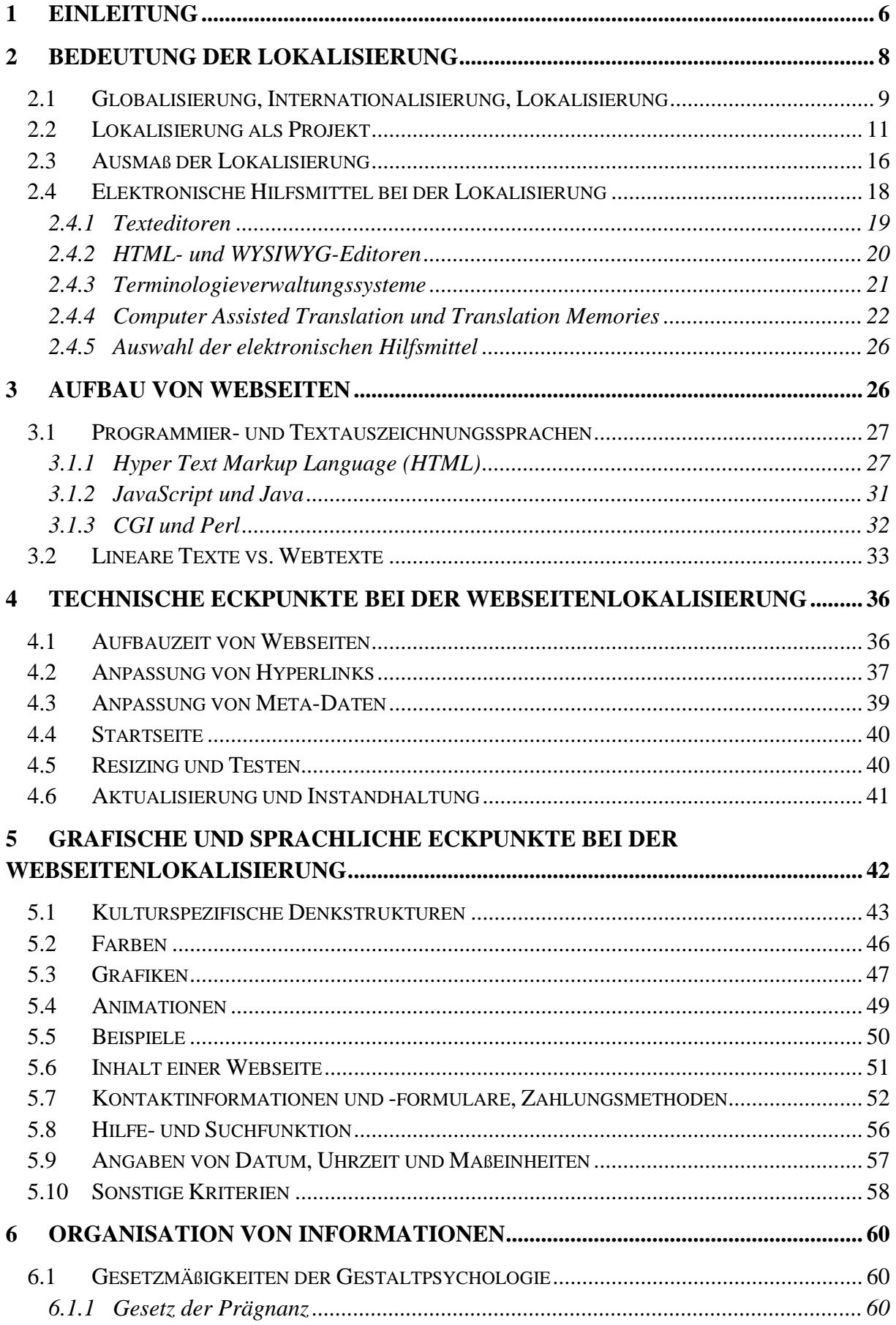

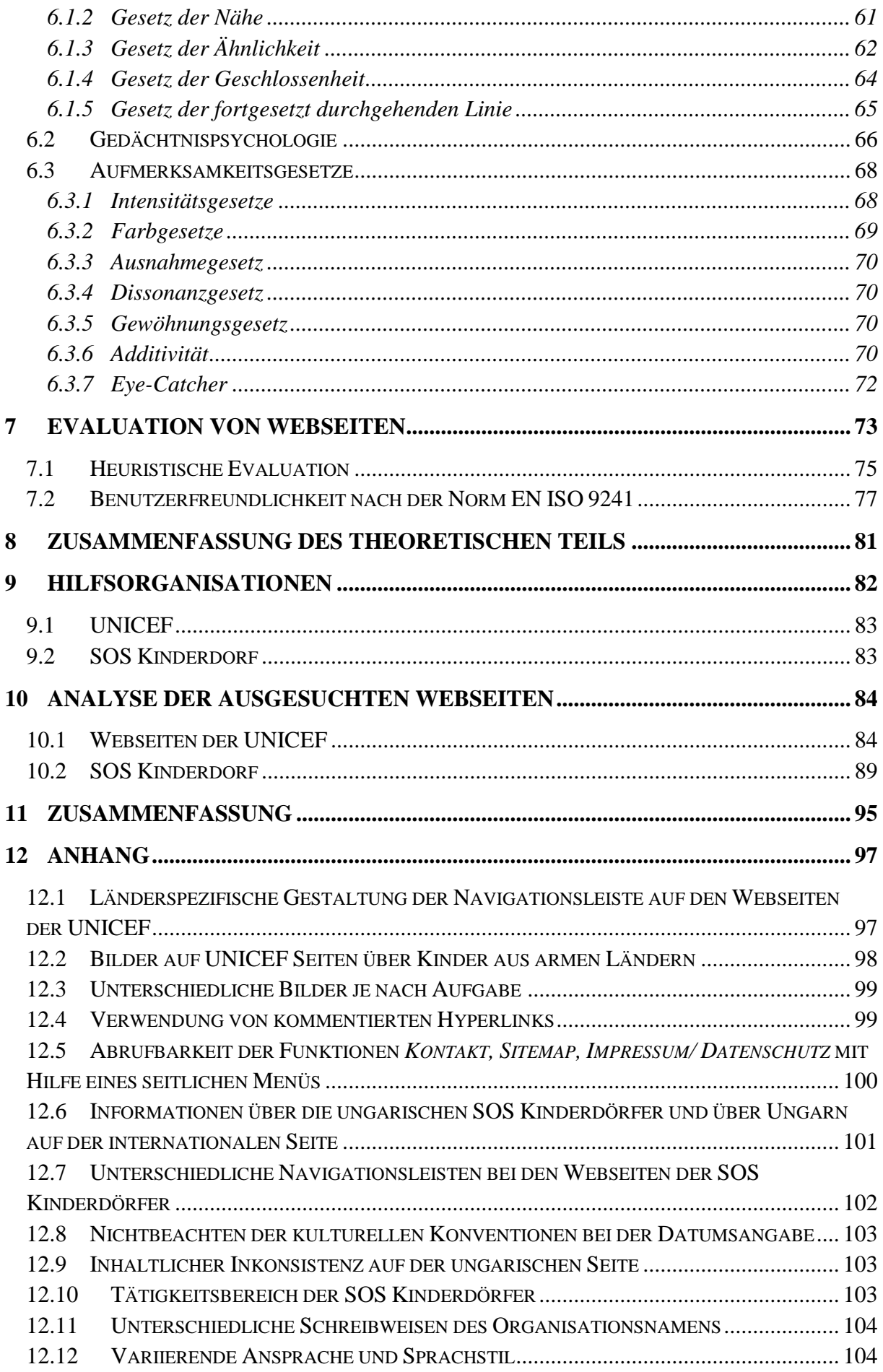

<span id="page-4-0"></span>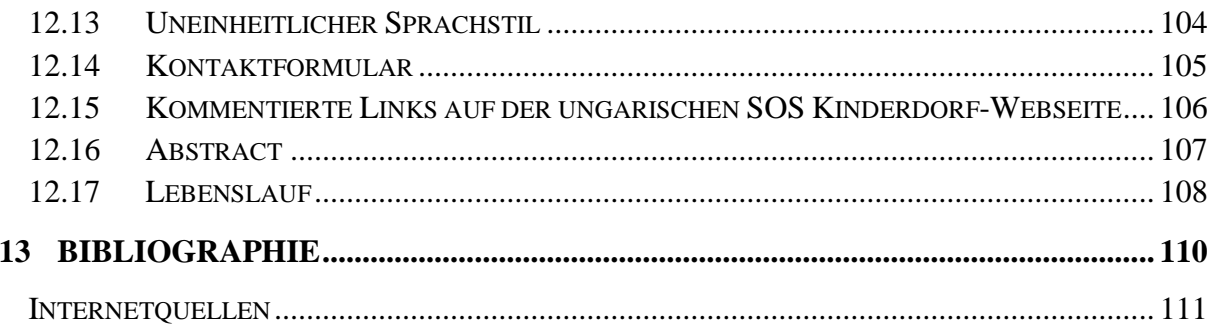

# **1 Einleitung**

Mit der Verbreitung des Internets und dem Auftreten von Unternehmen auch auf der internationalen Ebene gewinnt Lokalisierung und somit auch die Lokalisierung von Webseiten zunehmend an Bedeutung. Auch für Übersetzer ist diese Entwicklung wichtig, da sich für sie ein neues Arbeitsgebiet, nämlich die Webseitenlokalisierung eröffnet.

Diese Arbeit beschäftigt sich mit dem Thema *Lokalisierung von Webseiten*, insbesondere von zwei Kinderhilfsorganisationen. Die Arbeit selber teilt sich in zwei Bereiche, in einen theoretischen und in einen praktischen Teil. Im theoretischen Teil werden Prinzipien, Gesetze und Forschungsergebnisse von einigen Experten aus den Bereichen der Informatik (siehe Kapitel 4), der Psychologie (siehe Kapitel 6) und des Desktop-Publishings (siehe Kapitel 5) herangezogen, um aufzuzeigen, worauf im Laufe der Lokalisierung geachtet werden soll, damit eine gelungene Webseite entsteht.

Wie es aus der Arbeit ersichtlich wird, ist Lokalisierung ein komplexer, aus mehreren Schritten bestehender Prozess, der die Zusammenarbeit von mehreren Experten und die durchdachte Organisation der einzelnen Abläufe verlangt. Daher wurde ein eigenes Kapitel (siehe Kapitel 2.2) dem Thema *Lokalisierung als Projekt* gewidmet.

Auch im Bereich der Übersetzungsarbeit sind elektronische Hilfsmittel nicht mehr wegzudenken. Dies gilt bei der Lokalisierung umso mehr. Um eine Übersicht über die möglichen Hilfsmittel zu geben, beschäftigt sich das Kapitel 2.4 mit diesem Thema etwas ausführlicher.

Der theoretische Teil der Arbeit schließt mit der Beschreibung von zwei Evaluationsmethoden ab, die bei der Bewertung von Webseiten nützlich sind.

Der zweite Teil der Arbeit versucht den Nutzen der im ersten Teil dargestellte Theorien anhand von zwei lokalisierten Webseiten zu zeigen. Vor der Analyse werden die zwei Hilfsorganisationen, nämlich UNICEF und SOS Kinderdorf, deren lokalisierte Webseiten genauer angeschaut werden, kurz vorgestellt (siehe Kapitel 9).

Bei der Analyse der Webseiten wird am Anfang immer in tabellarischer Form zusammengefasst, nach welchen Kategorien eine Seite beurteilt wird, worauf dann konkrete Beispiele folgen, die zeigen warum eine Kategorie als erfüllt oder nicht erfüllt bewertet wurde (siehe Kapitel 10).

Die Arbeit schließt mit einem Anhang ab, wo die im praktischen Teil verwendeten Abbildungen mit entsprechender Quellenangabe zu sehen sind.

Bei der Themenwahl der Arbeit waren die Lehrveranstaltungen *Lokalisierung, Übersetzen von Webseiten* beim Mag. Klaus Guhsl, sowie *Professionelle Textgestaltung* bei Mag. Karen Jesserer im Zentrum für Translationswissenschaft der Universität Wien ausschlaggebend. Nach diesen Lehrveranstaltungen entstand mein Wunsch, meine Kenntnisse im Bereich der Webseitenlokalisierung zu erweitern. Mit dieser Arbeit möchte ich mein durch das intensive Auseinandersetzen mit dem Thema *Lokalisierung von Webseiten* erworbene Wissen an Studierende der Übersetzungswissenschaften weitergeben, die sich für das Thema interessieren, oder merken dass dieses Thema auch für ihre berufliche Zukunft von Bedeutung ist.

In der Arbeit wird fortlaufend nur die männliche Form von Personenbezeichnungen verwendet, um eine bessere Lesbarkeit des Textes zu gewährleisten. Es sind aber jedesmal sowohl Frauen als auch Männer damit gemeint.

# <span id="page-7-0"></span>**2 Bedeutung der Lokalisierung**

In der heutigen Welt, wo fast alle meinen, Englisch zu können, stellt sich leicht die Frage, warum Lokalisierung wichtig ist.

Dabei sollte man sich vor Augen halten, dass die Inhalte und das Layout eines Textes immer auf ein bestimmtes Zielpublikum und auf dessen Erwartungen und Bedürfnisse abgestimmt sind. Wird jedoch der gleiche Text in einem anderen Land verwendet, ändert sich nicht nur die Sprache des Zielpublikums, sondern auch die Kultur, in der dieser Text verwendet wird. Nimmt man z.B. die folgende Tabelle, die die 15 Länder mit dem stärksten Internetgebrauch darstellt, sieht man auf den ersten Blick wie viele Sprachen und Kulturen durch diese Länder vertreten werden.

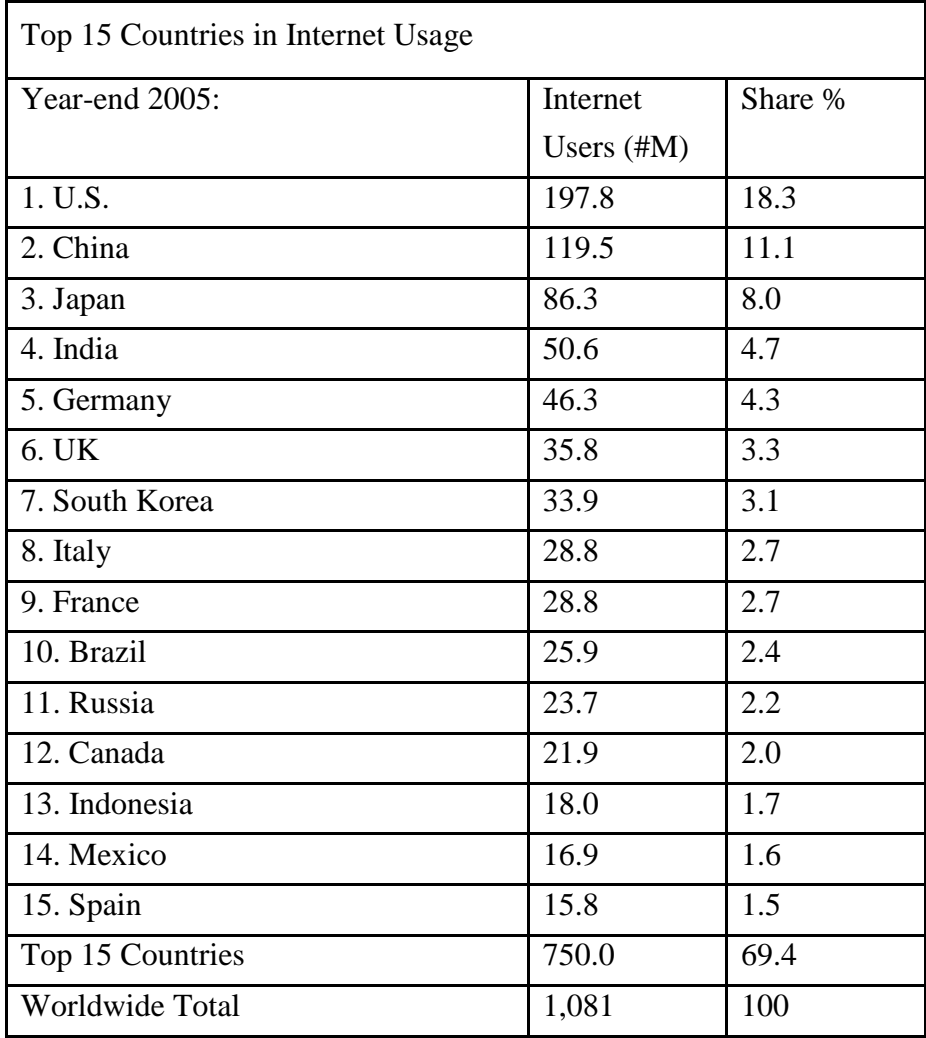

#### **Abb.1: 15 Länder mit den meisten Internetbenützern<sup>1</sup>**

**<sup>.</sup>** 1 Internetquelle **w 1**

Wären die Webseiten, die für diese Länder entstanden sind, nur auf Englisch verfasst, würde vieles am Inhalt, das man nur mit der eigenen Sprache ausdrücken kann, verloren gehen. Um die Erwartung dieses vielfältigen Zielpublikums gegenüber den jeweiligen Internetseiten zu erfüllen, benötigt es in ihren Muttersprachen verfasste Webseiten bzw. Lokalisierung der anderssprachigen Internetauftritte.

Auf der Webseite des Übersetzungsbüros *Optimus* (vgl. **w 2** ) wird mit konkreten Argumenten untermauert, warum Lokalisierung sich für Unternehmen lohnt.

- Mehr als 100 Millionen Menschen besuchen nur Webseiten, die in ihrer Muttersprache geschrieben sind. Nur ein kleiner Prozentsatz der Weltbevölkerung versteht die deutsche Sprache.

- Online-Besucher kaufen viermal mehr auf Webseiten ein, die in ihrer Muttersprache verfasst sind (unabhängige Studien).

- Mehr als 50 Prozent der Suche auf Google wird in einer anderen Sprache als Englisch betrieben.

- Die Besucher von Webseiten bleiben im Durchschnitt auf einer Website zweimal länger, wenn sie in deren Muttersprache geschrieben ist (Forrester research).

- Die Programmausstattung, die nicht lokalisiert ist, hat auf den internationalen Märkten einen begrenzten Umfang.<sup>2</sup>

Zusammenfassend kann also gesagt werden, dass durch eine gut gelungene Lokalisierung Unternehmen mehr Kunden erreichen und dadurch ihren Gewinn steigern können. Was bei der Lokalisierung beachtet werden soll, welche Personen an ihr teilnehmen, wird in den nächsten Kapiteln behandelt. Bevor aber auf diese Themen eingegangen wird, ist es wichtig, einige grundlegende Begriffe wie *Globalisierung*, *Internationalisierung* und *Lokalisierung*  genau zu definieren.

### <span id="page-8-0"></span>2.1 **Globalisierung, Internationalisierung, Lokalisierung**

Um über Lokalisierung von Webseiten sprechen zu können, ist es wichtig, genau zu verstehen, was Lokalisierung bedeutet. Im alltäglichen Sprachgebrauch wird Lokalisierung oft mit Globalisierung verwechselt oder als Synonym für Internationalisierung verwendet. Die drei Begriffe drücken Inhalte aus, die mit einander im Zusammenhang stehen, aber keinesfalls das Gleiche bedeuten (vgl. Schmitz, 2005). Um diese drei Begriffe besser auseinanderhalten zu können, werden sie im Folgenden einzeln definiert.

Globalisierung umfasst alle Aktivitäten eines Unternehmens im Hinblick auf die Vermarktung eines Produktes außerhalb des nationalen, lokalen Marktes. Ziel der Globalisierung ist ein erfolgreiches Marketing in mehreren unterschiedlichen regionalen Märkten unter besonderer Berücksichtigung der dort geltenden technischen, wirtschaftlichen und gesetzlichen Aspekte.<sup>3</sup>

1

<sup>2</sup> Internetquelle **w 2**

 $3$  Schmitz, 2005

Unter Internationalisierung versteht man im Kontext der Lokalisierung die Entwicklung von Produkten und Dienstleistungen im Hinblick auf eine leichte Anpassung an andere Märkte, d.h. an andere Konventionen, kulturelle Eigenheiten, gesetzliche Auflagen und Sprachen. Ziel der Internationalisierung ist es, Produkte zu entwickeln, dass Produktversionen für regionale Märkte schnell und möglichst mit geringem Aufwand erstellt werden können; eine Neukonzeption, Neuentwicklung, oder Neuprogrammierung sollte in jedem Fall vermieden werden.<sup>4</sup>

Den Prozess der Anpassung eines Produktes oder einer Dienstleistung an einen regionalen Markt, d.h. an einen unterschiedlichen Sprach- und Kulturraum, bezeichnet man als Lokalisierung. Ziel der Lokalisierung ist es, technisch, sprachlich und kulturell angemessene Produktversionen für die jeweiligen Märkte zu erstellen, in dem man textliches Material übersetzt und nicht- textliches Material anpasst.<sup>5</sup>

Einfach ausgedrückt bedeutet

- Globalisierung: das Übertreten der nationalen Grenzen eines Unternehmens und Erscheinen auf internationaler Ebene
- Internationalisierung: eine Strategie der Produktentwicklung, bei der darauf geachtet wird, dass so wenig wie möglich landesspezifische Eigenheiten vorkommen
- Lokalisierung: die Anpassung eines Produktes an einen neuen Zielmarkt

Versucht man die Beziehung der drei Begriffe grafisch darzustellen, sähe es folgender Maßen aus:

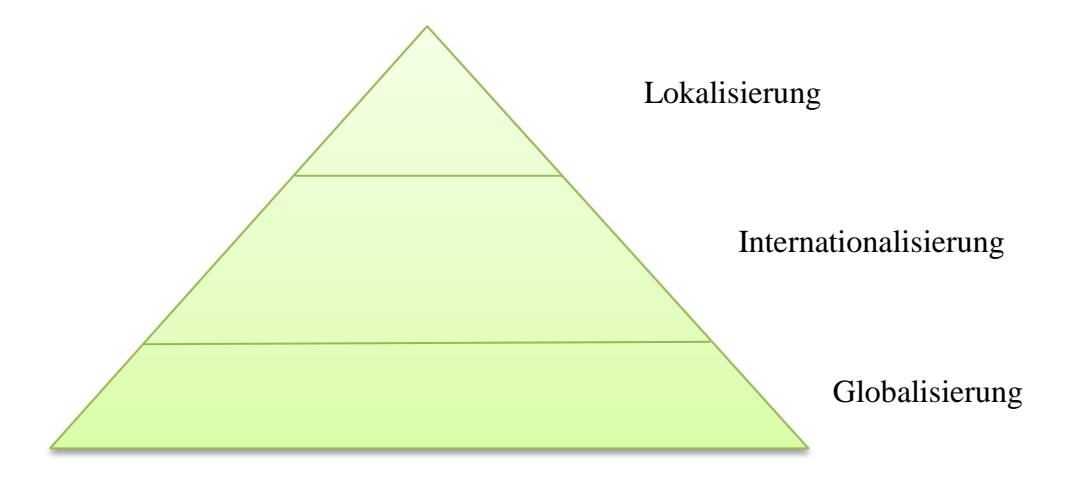

#### **Abb. 2: Beziehung zwischen Globalisierung, Internationalisierung und Lokalisierung<sup>6</sup>**

Globalisierung dient als Grundlage für die anderen beiden Begriffe. Gäbe es keinen Wunsch, ein Produkt auf einer internationalen Ebene zu vermarkten, käme es nicht zur

 4 Schmitz, 2005

<sup>5</sup> Schmitz, 2005

 $^6$  Sikes, 2009.

Internationalisierung und Lokalisierung. Lokalisierung basiert auf Internationalisierung und Globalisierung. Internationalisierung kann ausgelassen werden. Wird sie aber tatsächlich nicht durchgeführt, bringt das erhebliche Kostensteigerung und Arbeitsaufwand bei der Lokalisierung mit sich.

Der Begriff *Lokalisierung* wird aber nicht nur mit Globalisierung und Internationalisierung verwechselt, sondern auch oft mit Übersetzen gleich gesetzt (vgl. Stolze, 1999). Um den Unterschied zwischen beiden Begriffen zu verstehen, werden hier zwei Definitionen zum Begriff *Übersetzen* erwähnt.

Vorgang, bei dem ein ausgangssprachlicher Text in einen anderssprachigen Zieltext umgesetzt wird. Ziel ist es, die Inhalte des Ausgangstextes möglichst unverfälscht in die Zielsprache zu übertragen.<sup>7</sup>

Eine Translation ist nicht die Transkodierung von Wörtern oder Sätzen aus einer Sprache in eine andere, sondern eine komplexe Handlung, in der jemand unter neuen funktionalen und kulturellen und sprachlichen Bedingungen in einer neuen Situation über einen Text (Ausgangssachverhalt) berichtet, indem er ihn auch formal möglichst nachahmt.<sup>8</sup>

Wenn man diese zwei Definitionen mit der Definition der Lokalisierung vergleicht, merkt man, dass keiner der beiden Begriffe eine reine Wort-für-Wort Übertragung von der einen Sprache in die andere bedeutet, sondern bei beiden eine kulturelle und sprachliche Anpassung als Ziel gesetzt wird. Während es aber bei der Übersetzung um rein sprachliche Elemente geht, passiert bei der Lokalisierung auch auf der audiovisuellen Ebene eine Anpassung. (vgl. Stolze, 1999)

Zusammenfassend bedeutet Lokalisierung einen komplexen Prozess der Anpassung an eine neue Zielkultur. Aus der Komplexität folgt, dass an der Lokalisierung eines Produktes, in diesem Fall einer Webseite, selten nur eine Person arbeitet, sondern oft mehrere Experten-Teams. Somit kann die Lokalisierung auch als Projektarbeit aufgefasst werden. Wer an einem solchen Projekt teilnimmt und was die Aufgaben der einzelnen Teams sind, beschreibt das nächste Kapitel.

## <span id="page-10-0"></span>2.2 **Lokalisierung als Projekt**

Zur Zeit bieten zahlreiche Unternehmen im Bereich der Softwarelokalisierungs- und Übersetzungsbranche ihre Dienste an, wenn es um Webseitenlokalisierung geht. Eine einheitliche Branche hat sich auf diesem Gebiet noch nicht entwickelt. Es hat wahrscheinlich damit zu tun, dass die Webseitenlokalisierung das Einbinden verschiedener Experten verlangt. Einfachere Lokalisierungsprojekte können jedoch auch von einzelnen Übersetzern ausgeführt werden, wenn diese über entsprechende technische Kenntnisse verfügen (vgl. Segbers, 2003:12-15).

 7 Internetquelle **w 56**

 $^8$  Vermeer, 1986.

Für eine gelungene Lokalisierung ist auch das Projektmanagement wichtig. Projektmanagement bedeutet "die Organisation, Strukturierung und Leitung eines unternehmerischen Projekts"<sup>9</sup>. Beim Projektmanagement sollten also Schritte getan werden, damit ein Projekt sein Ziel erreichen kann. Dabei lohnt es sich, das Projekt in bestimmte Bereiche oder Prozesse einzuteilen, wie es auch der e-learning-Kurs der Uni Saarland zum Thema *Projektmanagement* tut (siehe **w 4** ). Nach diesem e-learning-Kurs können die Arbeitsschritte eines Projektes in fünf Prozesse eingeteilt werden, nämlich:

#### • Initiierungsprozess

Dieser Prozess beinhaltet Arbeitsschritte wie Analyse der Kundenanfrage, Festlegung der Projektziele, Kalkulation der für das Projekt notwendigen Ressourcen, Erstellung der Preislisten.

#### • Planungsprozess

Hier werden das Projekt und die einzelne Ziele genauer definiert, sowie die notwendigen Handlungen und Ressourcen detailliert geplant, Verantwortlichkeiten und Zuständigkeiten werden für die einzelnen Arbeitsbereiche festgelegt.

#### • Durchführungsprozess

Die Ausführung des im Planungsprozess festgelegten Planes.

• Überwachungs- und Steuerungsprozess

Dabei wird regelmäßig kontrolliert, welche Fortschritte zum Erreichen des Projektziels getan wurden; Vorteil der regelmäßigen Überwachung ist, dass noch vor Beenden des Projektes etwaige Fehler erkannt und korrigiert werden können.

#### • Abschlussprozess

Korrekturlesen, Übergabe des Projektproduktes an den Kunden, Erstellung einer Rechnung, Archivierung der Projektdateien (auch im Translation-Memory-System).

**.** 

<sup>9</sup> Intenetquelle **w 3**

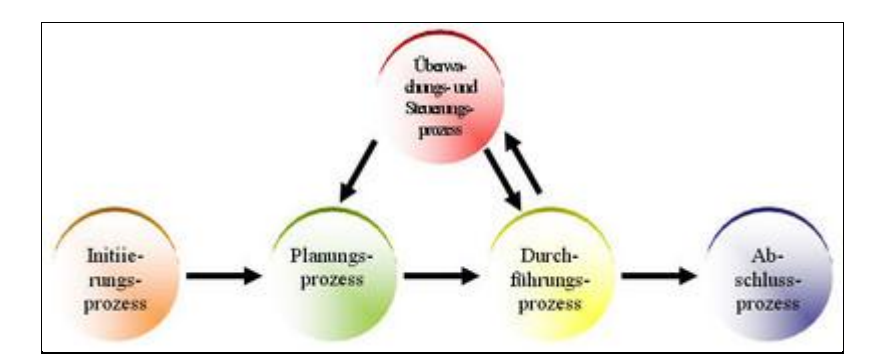

Bildlich dargestellt könnten diese Prozesse und ihre Beziehung zu einander so ausschauen:

**Abb. 3: Fünf Prozesse bei einem Projekt<sup>10</sup>**

Eine andere Herangehensweise ist die vom Cheng beschriebene (Cheng 2000:30-33), der die Arbeitsprozesse eines Lokalisierungsprojektes in nur drei Kategorien einteilt, nämlich

- 1. Front-end (was die Benützer beim Aufrufen einer Webseite sehen; als Arbeitsschritte beinhaltet dieser Aspekt die Übersetzung und Überlegungen zur Zielkultur, sowie Marketingfragen)
- 2. Back-end (damit sind unter anderem technische Anpassungen gemeint, wie z.B. Verschlüsselung/Kodierung und ihre Verwaltung)
- 3. Longterm developments (diese ermöglichen die Entwicklung von funktionalen Eigenschaften) $11$

Übersetzungsprojekte und somit auch Lokalisierungsprojekte durchlaufen zwei Phasen, die sog. *sprachliche* und die *technische Phase* (vgl. **w 4** ). In der *sprachlichen Phase* wird eine an den Ausgangstext angepasste Terminologieliste erstellt sowie stilistische Vorgaben zusammengestellt. Die *technische Phase* sorgt dafür, dass die geplanten Inhalte auch in der Praxis umgesetzt werden können. Die sprachliche und technische Phase enthalten Schritte, die eng mit einander verbunden sind. Andere Schritte laufen parallel und werden am Ende des Projektes wieder aufeinander treffen (vgl. **w 4** ). Hier eine bildliche Darstellung der zwei Phasen:

1

<sup>10</sup> Internetquelle **w 4**

<sup>11</sup> Cheng, 2000: 30-33

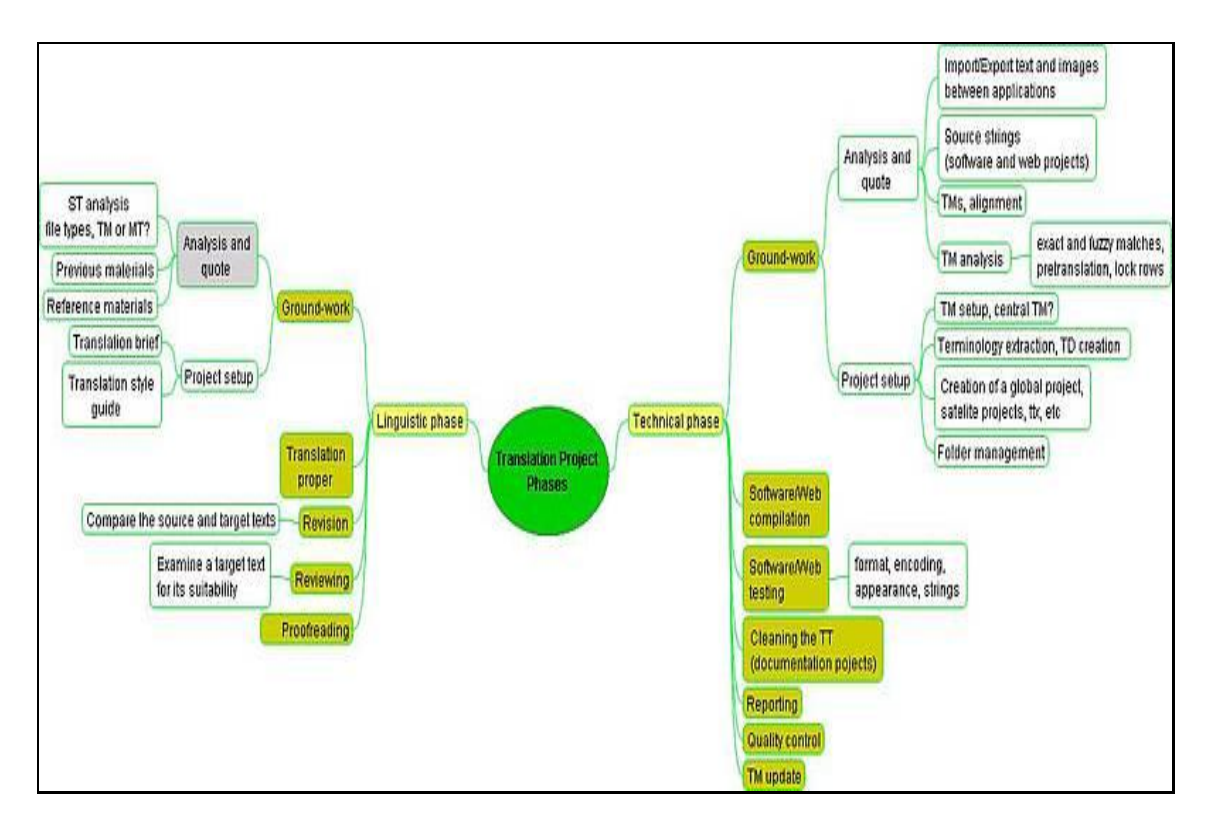

#### **Abb. 4: Beziehung der sprachlichen und technischen Aspekte eines Übersetzungsprojektes<sup>12</sup>**

Die sprachliche Phase kann in die folgenden Schritte eingeteilt werden:

1. Ausarbeitung der Grundlagen

Hierher gehören: Vorbereitung der Ausgangstexte, Termextraktion und -recherche, Erfassung zugehöriger Materialien, Alignment-Dateien und geeigneter Translation Memories (dies kann als eigener Planungsschritt angesehen werden)

- 2. Terminologie und Übersetzung
- 3. Qualitätssicherung

Besteht aus den folgenden Arbeitsschritten: Korrekturlesen, fachliche Prüfung, Fahnenkontrolle, qualitätsbezogene Prozesse.

Auch die technische Phase besteht aus bestimmten Arbeitsschritten. Diese sind:

- 1. Vorbereitung des Textes für die Übersetzung
- 2. Webkomplementierung
- 3. Testen der Webseite
- 4. Qualitätslenkung und Auslieferung

 $(vgl. w<sup>4</sup>)$ 

Wie und von wem die Arbeiten der technischen und der sprachlichen Phase ausgeführt werden, hängt großteils vom Projektmanagement und somit vom Projektmanager ab. Er muss,

**<sup>.</sup>** <sup>12</sup> Internetquelle **w 4**

wie schon oben erwähnt, im Planungsprozess die Liste der für die Ausführung des Projektes notwendigen Ressourcen zusammenstellen und für ihr Vorhandensein sorgen. Die am Projekt teilnehmenden Personen werden *Humanressources* genannt und beinhalten folgende Personenkreise

- a. Verantwortliche für die sprachliche Phase
- Übersetzer
- Terminologen
- Korrekturleser
- fachliche Prüfer
- Fahnenkorrektoren
- b. Verantwortliche für die technische Phase
- DTP-Team für Vorbereitung, grafische Aufbereitung, Layout und Produktion in einer DTP-Umgebung
- Mitarbeiter für das Kompilieren, Programmieren und das Testen der Software
- Softwareentwickler
- Translation Memory-Spezialisten
- Grafikdesigner

#### $(vgl. w<sup>4</sup>)$

Es kommt jedoch öfters vor, dass die Aufgaben der verschiedenen Fachbereiche von derselben Person erledigt werden.

Hier muss aber auch gesagt werden dass, obwohl Übersetzer nie alleine an der Lokalisierung beteiligt sind, heute bei der Lokalisierung mehr von ihnen erwartet wird, als nur das einfache Übersetzen von der einen Sprache in die andere (vgl. Sandrini, 2005). In die Kategorie der zusätzlichen Arbeiten gehören:

Die Benutzung von Datenverarbeitungsprogrammen

Bei der Lokalisierung von Webseiten ist man als Übersetzer nicht nur mit einer Sorte von Dateien konfrontiert, sondern mit mehreren. Man muss sich mit den Dateiverarbeitungsprogrammen auskennen, um die Dateien lesen und ihre Inhalte in die andere Sprache übersetzen zu können.

• Designerarbeiten

Die für die Lokalisierung zur Verfügung gestellten Texte müssen nicht nur entsprechend den Erwartungen des Zielpublikums in die andere Sprache umgesetzt werden, sondern in den meisten Fällen auch im Originalformat abgeliefert werden. Voraussetzung dafür ist natürlich, dass der Übersetzer sich mit den technischen Möglichkeiten auskennt, wie er das gewünschte Originalformat herstellen kann.

 Dateiverwaltung und -organisation mit Hilfe moderner Kommunikationstechnologien Obwohl Übersetzern bei der Lokalisierung von Webseiten heute eine breitere Skala von Tätigkeiten zukommt, als Übersetzern früherer Zeiten, sind sie in erster Linie trotzdem Sprach- und Kulturexperten und keine Programmierer (vgl. Sandrini, 2005).

## <span id="page-15-0"></span>2.3 **Ausmaß der Lokalisierung**

Wie aus dem vorherigen Kapitel hervorgeht, ist Lokalisierung ein komplexer Prozess, der die Zusammenarbeit von mehreren Experten und/oder Teams verlangt. Durch die Zusammenarbeit dieser Fachleute werden Kosten verursacht, die unter anderem beeinflussen wie viel Prozent einer Webseite an die andere Sprache bzw. Kultur angepasst werden.

In welchem Ausmaß eine Internetseite lokalisiert wird, ob die ganze Seite, ein Teil davon, oder sogar nur Stichwörter, kann von mehreren Faktoren abhängig sein, wie z.B.:

- die zur Verfügung stehende Zeit und Finanzmittel
- Fachkenntnisse der an der Lokalisierung teilnehmenden Personen
- Unterschiede zwischen Ausgangs- und Zielkultur
- die mit der Lokalisierung erzielte Wirkung usw.

Lokalisierung bedeutet also nicht unbedingt, dass eine Internetseite zu 100% von der einen Sprache in die andere umgesetzt wird (vgl. Schmitz, 2005).

Eine, die sich unter anderem mit dem Ausmaß der Lokalisierung auseinandersetzte, war Nancy Hoft. Sie unterschied in ihrem Buch (Hoft, 1995) zwei Arten der Lokalisierung: *Oberflächenlokalisierung* und *Tiefenlokalisierung*.

Zur *Oberflächenlokalisierung* zählt sie Abläufe wie Sprachentransfer, Umrechnung von Währungsangaben und Maßeinheiten, Anpassung von Datums- und Zeitangaben.

*Tiefenlokalisierung* ist wesentlich aufwändiger. Hier werden die kulturellen Erwartungen, die Denk- und Lernmuster des neuen Zielpublikums berücksichtigt. Ob bei der Lokalisierung einer Webseite Oberflächen- oder Tiefenlokalisierung eingesetzt wird, hängt von folgenden Punkten ab:

Lokalisierungskosten

Je tiefgehender ein Produkt lokalisiert wird, desto mehr steigen die damit verursachten Kosten auch an.

- $\triangleright$  Konkurrenzprodukte
	- Es muss vor dem Beginn der Lokalisierung überprüft werden, ob es Konkurrenzprodukte auf dem Zielmarkt gibt.
- Wenn es Konkurenzprodukte gibt, sollte das aktuell zu lokalisierende Produkt die schon Existierenden preislich unterbieten oder besser lokalisiert werden, als die anderen.
- Falls es eine starke Nachfrage für die schon existierenden Konkurenzprodukte gibt, sind die potentiellen Kunden mit einer weniger gut lokalisierten Version zufrieden. (vgl. Hoft, 1995)

Eine andere Möglichkeit ist, das Ausmaß der Lokalisierung an der Anzahl der verwendeten Sprachen zu messen. Nimmt man diesen Aspekt als Grundlage für die Untersuchung des Lokalisierungsausmaßes bei einer Webseite, lohnt es sich, die von Sandrini (siehe Sandrini, 2005: 209-223) beschriebene Kategorien anzuschauen. Diese sind:

- 1. Einsprachige Webauftritte
	- a. einsprachiger Webauftritt in der lokalen Sprache
	- b. einsprachiger Webauftritt in Englisch
- 2. Zweisprachige Webauftritte
	- a. Webauftritt in der lokalen Sprache und Teile in Englisch
	- b. Webauftritt hauptsächlich in Englisch mit Teilen in lokaler Sprache
- 3. Mehrsprachige Webauftritte
	- a. Webauftritt in der lokalen Sprache und in mehreren anderen Sprachen
	- b. Webauftritt in Englisch und in mehreren anderen Sprachen
	- c. Webauftritt in Englisch oder der lokalen Sprache sowie mehrere voneinander unabhängige lokale Webauftritte in den entsprechenden lokalen Sprachen<sup>13</sup>

Als letzte Unterscheidungsmöglichkeit für das Lokalisierungsausmaß soll hier das durch den Verwaltungsort beeinflusste Lokalisierungsausmaß erwähnt werden. Zu dieser Unterscheidungsvariante hat Lockwood (Lockwood, 2000) im Englischen Kategorien aufgestellt, die von Sandrini (Sandrini, 2005: 209-223) übernommen wurden und auf Deutsch folgender Maßen lauten:

a. Monarchischer Ansatz

Bei diesem Ansatz wird sowohl die Übersetzung als auch der Webauftritt global verwaltet. Vorteil dieser Methode ist, dass dadurch die Kontrolle über Web-Marketing und Publishing möglich ist, andererseits aber die lokalen Besonderheiten wenig beachtet werden.

b. Föderalistischer/subsidärer Ansatz

**<sup>.</sup>**  $^{13}$  Sandrini, 2005.

#### c. Anarchischer Ansatz

Bei dem anarchischen Ansatz entstehen die lokalen Webauftritte eines Unternehmens mit einem voneinander unabhängigen Design. Nachteile dieses Ansatzes sind, dass es dadurch zu unkontrollierbaren Kosten kommt und kein einheitliches Corporate-Image des Unternehmens entsteht.

Im Unterschied zu den beiden vorigen Ansätzen entstehen hier die Inhalte auf drei Ebenen, nämlich:

- Globale Ebene
- Regionale Ebene
- Lokale Ebene

Die Übersetzungen werden beim monarchistischen Ansatz und beim föderalistischen Ansatz auf der globalen und regionalen Ebene eingesetzt.

Egal ob man das Ausmaß der Lokalisierung an der Tiefe der Lokalisierung, an der Anzahl der verwendeten Sprachen oder an der Beeinflussung des Verwaltungsortes misst, sind Webseiten nicht immer 100% an die Zielkultur und –sprache angepasst. Unabhängig davon, wie groß der lokalisierte Teil eines Webauftrittes ist, werden dabei immer öfters elektronische Hilfsmittel in Anspruch genommen. Welche diese Hilfsmittel sind und was ihre Vor- und Nachteile sind behandelt das nächste Kapitel.

## <span id="page-17-0"></span>2.4 **Elektronische Hilfsmittel bei der Lokalisierung**

Während früher Übersetzern vielleicht nur Papier, Kugelschreiber und Bücher sowie Kontakte zu Fachleuten zur Verfügung standen, haben sie heute viel mehr Informationsquellen. Aber nicht nur im Bereich der Informationsbeschaffung haben es heutige Übersetzer einfacher als ihre Vorgänger, sondern auch dank spezieller PC-Programme, die ihre Arbeit unterstützen. Die Kenntnis und die Verwendung dieser Programme gehören immer mehr zum Alltag eines Übersetzers. Nicht nur, weil durch sie die Arbeitsabläufe vereinfacht und die Dauer der Arbeit verkürzt werden können, sondern auch, weil bestimmte Aufträge ohne PC-Programme nicht auszuführen sind. Auch die Lokalisierung von Webseiten gehört in diese Kategorie.

Bei der Webseitenlokalisierung muss darauf geachtet werden, dass diese Seiten in einer speziellen Programmier-Sprache, in HTML, geschrieben wurden. Diese wird durch die verschiedenen Browser unterschiedlich interpretiert. Die auf den Seiten enthaltenen Texte im Programmcode müssen entsprechend angepasst werden. Um diese Aufgabe ausführen zu

können, stehen Übersetzern technische Hilfsmittel zur Verfügung (vgl. Uckermann, 2007: 86).

Als technische Hilfsmittel stehen folgende Programme zur Verfügung:

- Texteditoren
- HTML- und WYSIWYG-Editoren
- Terminologieverwaltungssysteme
- Computer Assisted Translation und Translation Memories

Welche Möglichkeit bzw. Option gewählt wird, kann von mehreren Faktoren abhängig sein. Der Umfang des Lokalisierungsprojektes, die Anzahl und die Fachkenntnisse der an der Lokalisierung teilnehmenden Personen, die Programmierkenntnisse des Übersetzers die zur Verfügung stehenden finanziellen Mittel sind unter anderem solche Faktoren.

Unabhängig aber vom jeweiligen Projekt verfügen die oben erwähnten Hilfsmittel alle über bestimmte Vor- und Nachteile, bzw. bestimmte Funktionsweisen, die vor ihrer Wahl beachtet werden sollten. In den nächsten Kapiteln werden diese Eigenschaften der einzelnen elektronischen Hilfsmittel behandelt.

#### <span id="page-18-0"></span>**2.4.1 Texteditoren**

Die einfachste Form, den Inhalt einer Webseite zu übersetzen ist die Lokalisierung mit Hilfe eines Texteditors. Bei dieser Methode wird der Quelltext mit dem Editor geöffnet und in die jeweilige Sprache umgeschrieben. Ein Beispiel für Texteditoren ist das in Microsoft Windows enthaltene Word Pad-Programm.

Entscheidet man sich für einen Texteditor, um den Lokalisierungsauftrag einer Webseite zu erledigen, sollte man folgende Schritte durchführen:

Als Erstes klickt man mit rechtem Mausklick auf die gewünschte Webseite, wählt "*Quellcode anzeigen*" aus und kopiert den Text der Webseite in den Texteditor. Hier wird dann der Text überschrieben. Der durch diesen Vorgang erhaltene Text beinhaltet sowohl den zu übersetzenden Text, als auch HTML-Programmcodes. Die Programmcodes stehen in spitzen Klammern und werden Tags genannt (siehe Abbildung 5).

Ein Vorteil der Verwendung des Texteditors bei der Lokalisierung ist, dass keine Investition in ein teures Programm nötig ist. Die meisten Programme, die speziell für Übersetzer entwickelt wurden, kosten oft sehr viel. Texteditoren sind aber Teil der Basisprogramme, die von allen Computerbenützern verwendet werden und müssen somit nicht extra gekauft werden.

Nachteil von Texteditoren ist, dass der zu übersetzende Text und der Programmcode nicht so einfach voneinander zu unterscheiden sind. Wird aber auch nur ein Teil der Programmcodes aus Versehen gelöscht, kann die Webseite von dem Browser nicht mehr gelesen und auch nicht mehr korrekt dargestellt werden. Texteditoren sollten deswegen nur bei kleineren Lokalisierungsprojekten eingesetzt werden, oder von Übersetzern verwendet werden, die über Grundkenntnisse in der HTML- Programmiersprache verfügen (vgl. Uckermann, 2007: 87).

Wie ein Quelltext in einem Texteditor aussieht, zeigt das untere Bild. In diesem Fall wurde Word Pad als Beispiel für ein Texteditorprogramm gewählt.

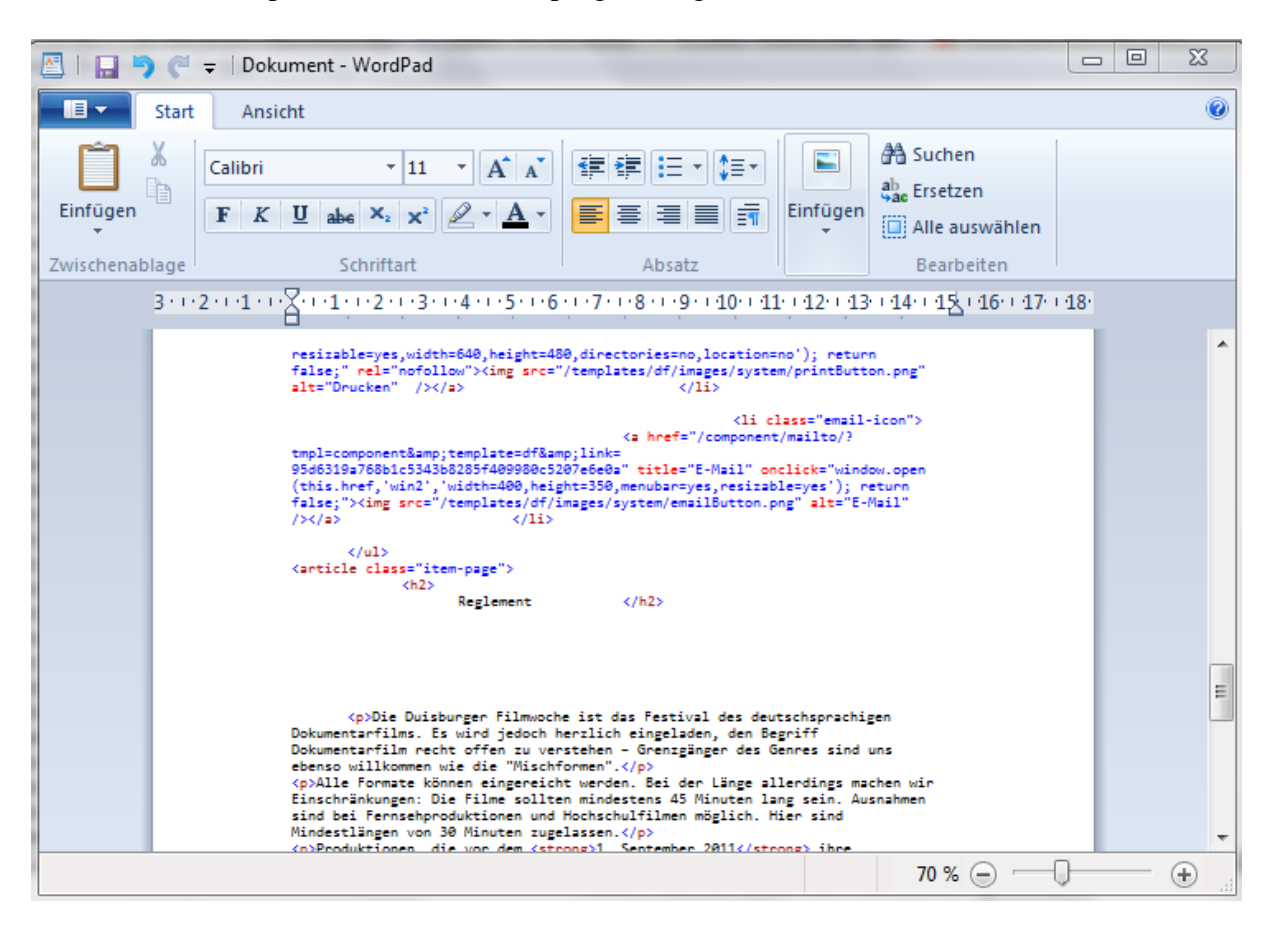

**Abb. 5: Quelltext einer Webseite<sup>14</sup> im Texteditor Word Pad**

#### <span id="page-19-0"></span>**2.4.2 HTML- und WYSIWYG-Editoren**

Möchte man schon während der Lokalisierung anschauen, wie die neue Seite aussehen wird, lohnt es sich, statt eines Texteditors einen HTML-Editor oder einen WYSIWYG-Editor zu verwenden. Sie verfügen über zusätzliche Funktionen, die das Bearbeiten von Quelltexten erleichtern. Text und Programmcode werden hier auch grafisch unterschiedlich dargestellt, wodurch eine bessere Übersicht erreicht wird. Von WYSIWYG-Editor (oder What-You-See-Is-What-You-Get-Editor) kann gesprochen werden, wenn der Editor den Text zusätzlich darstellen kann, wie er in Webseiten-Form aussehen wird. Auch der Name des Editors weist auf diese Funktion hin. Beispiel für WYSIWG-Editoren ist BlueShoes.

**<sup>.</sup>** <sup>14</sup> Internetquelle **w 5**

Vorteil dieser Editoren ist, dass sie nur den Quelltext anzeigen, ohne die Programmcodes. D.h. der Übersetzer kann sich rein auf den Text konzentrieren. Nachteil ist aber, dass durch Erzeugung von unnötigen Programmcodes der Quelltext oft aufgebläht wird, was die Ladezeit der Webseite im Browser erhöht (vgl. Uckermann, 2007: 87-88).

Ein Beispiel dafür, wie das Fenster eines WYSIWYG-Editors aussieht, zeigt die Abbildung unten. Hier wurde der WYSIWYG-Editor BlueShoes gewählt.

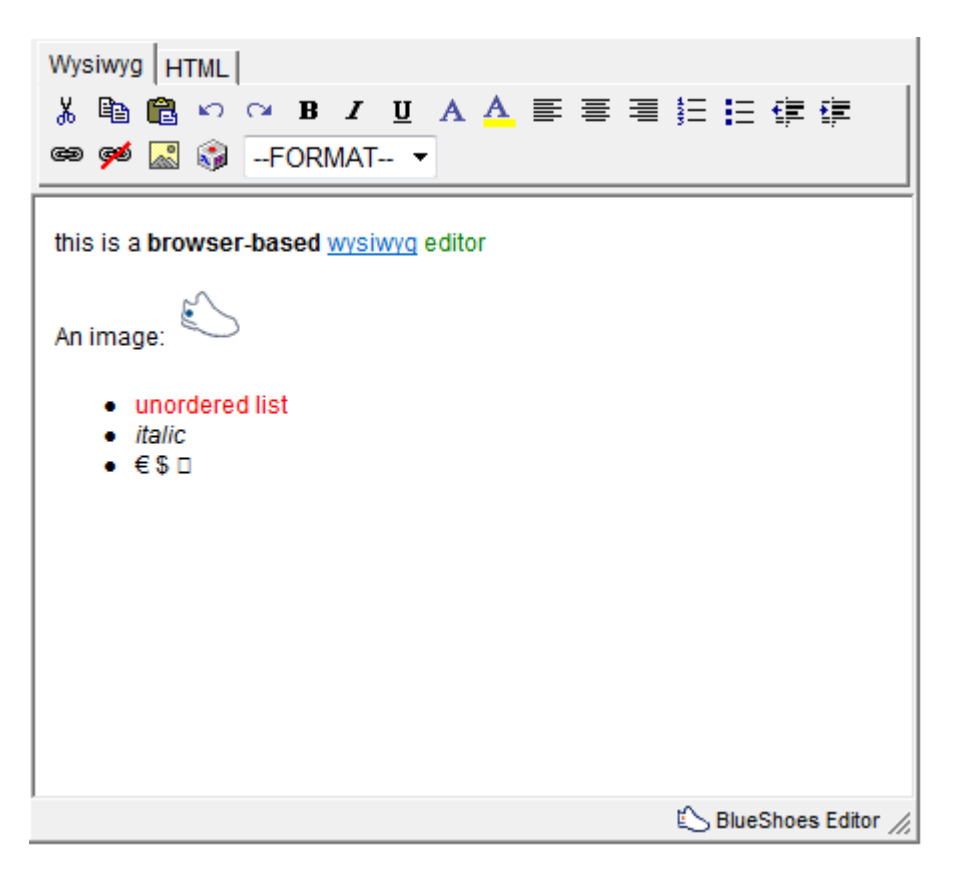

#### **Abb. 6: Beispiel für ein WYSIWYG-Editor-Fenster<sup>15</sup>**

#### <span id="page-20-0"></span>**2.4.3 Terminologieverwaltungssysteme**

Terminologieverwaltungssysteme sind eigentlich Datenbanksysteme. Sie enthalten Fachtermini mit zusätzlichen Definitionen, Erklärungen, Kontextbeispielen, Synonymen, ihren grammatikalischen Eigenschaften und die zielsprachigen Entsprechungen. Wird bei der Lokalisierung ein Terminologieverwaltungssystem eingesetzt, trägt das erheblich zur Terminologiekonsistenz der zielsprachigen Webseite bei.

Terminologieverwaltung kann auch mit Hilfe von anderen Programmen, wie z.B. MS Access oder MS Excel passieren. Diese Programme verfügen aber nicht über bestimmte Funktionen, die das Verwalten der Terminologielisten vereinfachen. Die meisten Terminologieverwaltungssysteme von heute sind feste Bestandteile eines Computer Assisted

**<sup>.</sup>** <sup>15</sup> Internetquelle **w 6**

Translationssystems. Terminologiedatenbanken müssen immer wieder aktualisiert und überarbeitet werden (vgl. Uckermann, 2007: 91-95).

Die folgende Abbildung zeigt, wie das Fenster eines Terminologiedatenprogrammes aussieht. Hier wurde als Beispiel das im CAT-Tool MemoQ vorhandene Terminologieverwaltungssystem genommen.

| Q memoQ              |                                                                 |                                               |                  |                         |                            |         |                                  |  |                | - 0              | x       |
|----------------------|-----------------------------------------------------------------|-----------------------------------------------|------------------|-------------------------|----------------------------|---------|----------------------------------|--|----------------|------------------|---------|
| Projekt              | Termdatenbank<br>Ansicht<br>Vorgänge                            | Extras<br>Hilfe                               |                  |                         |                            |         |                                  |  |                |                  |         |
| DØ                   | 目前間部<br>山真区                                                     | 2 日本中国 1 年 1 日 1 日 1 日 1 日 1 日 1 日 1 日        |                  |                         |                            |         |                                  |  |                |                  |         |
|                      | <b>Dashboard</b>                                                |                                               |                  |                         |                            |         |                                  |  |                |                  |         |
| Architektur Panek x  |                                                                 |                                               |                  |                         |                            |         |                                  |  |                | 4                | $\circ$ |
| Sprache 1            | Deutsch                                                         | Sprache 2                                     | <b>Ungarisch</b> | $\blacktriangledown$    |                            |         |                                  |  |                |                  | Hilfe   |
| $M$ ID               | Deutsch                                                         |                                               |                  |                         | Ungarisch                  |         |                                  |  | Geändert von   | Geändert am      |         |
| $ 0\rangle$          | Konstruktionsentwurf                                            |                                               |                  |                         | konstrukciós vázlat        |         |                                  |  | <b>Barbara</b> | 2012.03.04.22:55 |         |
| I1                   | Bauführer                                                       |                                               |                  |                         | építésvezető               |         |                                  |  | Barbara        | 2012.03.04.23:45 |         |
| $\overline{2}$       | Grundeigentümer                                                 |                                               |                  |                         | telektulajdonos            |         |                                  |  | Barbara        | 2012.03.04.23:46 |         |
| 3                    | Auftraggeber                                                    |                                               |                  |                         | megbízó; megrendelő        |         |                                  |  | Barbara        | 2012.03.04.23:52 |         |
| 4                    | Keller                                                          |                                               |                  |                         | pince                      |         |                                  |  | Barbara        | 2012.03.04.23:57 |         |
| 5                    | Stütze                                                          |                                               |                  |                         | oszlop; pillér             |         |                                  |  | Barbara        | 2012.03.05.0:11  |         |
| 6                    | Aufstockung                                                     |                                               |                  |                         | megnövelés                 |         |                                  |  | Barbara        | 2012.03.05.0:13  |         |
| 7                    | Fundament                                                       |                                               |                  |                         | alapzat; alap; fundamentum |         |                                  |  | Barbara        | 2012.03.05.0:15  |         |
| 8                    | Spannweite                                                      |                                               |                  |                         | fesztávolság               |         |                                  |  | Barbara        | 2012.03.05.0:18  |         |
| 9                    | Lastberechnung                                                  |                                               |                  |                         | terhelési számítás         |         |                                  |  | Barbara        | 2012.03.05.0:37  |         |
| 10                   | Stützmauer                                                      | támfal                                        |                  |                         |                            | Barbara | 2012.03.05.0:50                  |  |                |                  |         |
| 11                   | Stützenbelastung                                                |                                               |                  |                         | támasztóteher              |         |                                  |  | Barbara        | 2012.03.05.0:52  |         |
| 12                   | Linienbelastung                                                 |                                               |                  |                         | vonalteher                 |         |                                  |  | Barbara        | 2012.03.05.0:56  |         |
| 13                   | Linienlast                                                      |                                               |                  |                         | vonalteher                 |         |                                  |  | Barbara        | 2012.03.05.0:56  |         |
| 14                   | Standsicherheit                                                 |                                               |                  |                         | épület biztonság           |         |                                  |  | Barbara        | 2012.03.05.0:59  |         |
| Sprache              | <b>Deutsch</b>                                                  | Sprache<br><b>Ungarisch</b>                   |                  | Eintragsdatenebene Bild |                            |         |                                  |  |                |                  |         |
| Konstruktionsentwurf | $\mathbf{t}$ $\mathbf{t}$                                       | konstrukciós vázlat                           | $E$ $F$          | ID <sub>0</sub>         |                            |         |                                  |  |                |                  |         |
| Konstruktionsentwurf |                                                                 | ronstrukciós vázlat                           |                  | <b>Hinweis</b>          |                            |         |                                  |  |                |                  |         |
|                      |                                                                 |                                               |                  |                         |                            |         |                                  |  |                |                  |         |
|                      |                                                                 |                                               |                  |                         | Projekt Architektur        |         | Kunde Dr. Panek                  |  |                |                  |         |
|                      | Obereinstimmung Verwendung Gramm <sup>4</sup>                   | Übereinstimmung Verwendung Gramm <sup>4</sup> |                  | Domäne                  |                            |         | Fachgebiet Architektur           |  |                |                  |         |
|                      | Präfix-Übereinstimmung<br>Mind, 50 %<br>$\overline{\mathbf{v}}$ | Präfix-Übereinstimmung                        | Mind, 50 %<br>٠  | Erstellt von Barbara    |                            |         | Frstellt am 2012.03.04.22:55:50  |  |                |                  |         |
|                      | Groß-/Kleinschreibung<br>Permissiv<br>$\overline{\phantom{a}}$  | Groß-/Kleinschreibung                         | Permissiv<br>۰   | Geändert von Barbara    |                            |         | Geändert am 2012.03.04. 22:55:50 |  |                |                  |         |
|                      |                                                                 |                                               |                  |                         |                            |         |                                  |  |                |                  |         |
|                      |                                                                 |                                               |                  |                         |                            |         |                                  |  |                |                  | √       |

**Abb. 7: Beispiel für eine Termbank<sup>16</sup>**

#### <span id="page-21-0"></span>**2.4.4 Computer Assisted Translation und Translation Memories**

Computer Assisted Translation Systeme, oder kurz auch CAT-Tools, sind Programme, die dem Übersetzer die erweiterte elektronische Nutzung seiner eigenen und von anderen menschlichen Übersetzern erstellte Übersetzungen ermöglichen. Sie sind von den bisher erwähnten elektronischen Hilfsmitteln die Komplexesten, aber auch Effektivsten. Sie speichern und erkennen Übersetzungseinheiten, sog. *translation units*.

**<sup>.</sup>** <sup>16</sup> Ausschnitt aus der eigenen Termbank des CAT-Tools MemoQ

Die gängigsten CAT-Tools sind zur Zeit:

- Across
- SDL Trados
- Déja Vu
- MemoQ

Diese unterscheiden sich z.B. im Preis und bei den bearbeitbaren Formaten der Dokumente. Unabhängig davon, welches CAT-Tool man wählt, enthalten sie folgende Elemente

• Texteditor

Zur Bearbeitung; er ist verbunden mit dem Übersetzungsspeicher und der Terminologiedatenbank

- Translation-Memory-System sind sog. Übersetzungsspeicher, in denen die vom menschlichen Übersetzer erstellten Übersetzungen gespeichert werden und ihre Elemente bei späteren Übersetzungen durch Wiedererkennung neu verwendet werden können
- Terminologie-Datenbank enthält Begriffe, eventuell mit grammatikalischen Eigenschaften und Definition
- Alignment-Tools

ermöglichen das Speichern bereits übersetzter Texte mit Ausgangs- und Zieltext; dabei werden beide Texte segmentiert und diese Segmente dann paarweise im Translation-Memory-System gespeichert

 Projektmanagement-Werkzeuge ermöglichen die bessere Verwaltung und Aufteilung der Aufgaben

Bei der Verwendung eines CAT-Tools liest der Übersetzer als Erstes den Ausgangstext ins CAT-Tool ein. Dabei wird der Text vom Programm automatisch in Segmente eingeteilt. Segmente sind hauptsächlich Sätze, können aber auch Wörter, Teilsätze oder sogar ganze Absätze sein. Das System selbst erkennt Sätze anhand vordefinierter Regeln. Auch die vom Übersetzer erstellten Übersetzungen werden analog zum Ausgangstext segmentiert und in dieser Form in ein Translations-Memory, oder kurz TM gespeichert (vgl. Uckermann, 2007: 91-95).

Der Übersetzungsspeicher kann als wichtigstes Element des CAT-Tools betrachtet werden. Von hier werden bei der Übersetzung schon gespeicherte Dokumente abgerufen und mit dem neuen Text verglichen. Bei etwaigen Übereinstimmungen von Segmenten zwischen den

gespeicherten Dokumenten und der neuen Übersetzung wird der Übersetzer darauf aufmerksam gemacht. Diese Übereinstimmungen können

- *full matches* (=100% Übereinstimmungen)
- *fuzzy* oder *partial matches* (= Teil-Übereinstimmungen) sein.

Die vom System vorgeschlagenen Übereinstimmungen können vom Übersetzer in den neuen Text eingefügt werden, ohne diese wieder übersetzen zu müssen.

Auch die Terminologiedatenbank kann mit ihren gespeicherten Begriffen bei der Übersetzung eine Hilfe leisten, indem sie Wörter im Ausgangstext erkennt und ihre Entsprechungen zusammen mit eventuell zusätzlichen Informationen, wie grammatikalische Eigenschaften und Definition, als Übersetzungsmöglichkeit vorschlägt. Diese Funktion kann erheblich zur terminologischen und stilistischen Konsistenz eines Textes beitragen.

Die Verwendung von CAT-Tools bei der Übersetzung trägt zu Kostenreduzierung und zur Beschleunigung der Arbeit bei (vgl. Uckermann, 2007: 91-95).

Wenn man Webseiten mit CAT-Tools lokalisiert, werden die Seiten als HTML-Dokumente eingelesen. Sie werden z.B. bei SDL Trados mit einem Tag-Editor dargestellt, bei dem sich die Tags vom Fließtext auch optisch unterscheiden und somit der Text ohne Antasten dieser Tags übersetzt werden kann. Verfügt ein Übersetzer jedoch über Kenntnisse im Bereich der Programmiersprache und er möchte nicht nur die Inhalte, sondern auch die Gestaltung der Seite verändern, ist das auch möglich. In diesem Fall muss er die Schreibsperre für die Tags aufheben (vgl. Uckermann, 2007: 91-95).

Um sich besser vorstellen zu können, was ein Übersetzer bei der Lokalisierung am Bildschirm vor sich sieht, werden hier die Fenster von zwei CAT-Tools, nämlich von SDL Trados und von MemoQ gezeigt. Obwohl es sich hier um zwei unterschiedliche Programme handelt, können gewisse Ähnlichkeiten erkannt werden. Solche Ähnlichkeiten sind:

- Der Text wird in Segmente eingeteilt angezeigt.
- Das eigentliche Fenster wird in mehrere Teilbereiche aufgeteilt (Textsegmente, Terminologievorschläge, Symbolleiste für mögliche Funktionen).
- Die obere Leiste enthält ähnliche Begriffe wie Projekt, Ansicht, Übersetzung, Format usw.

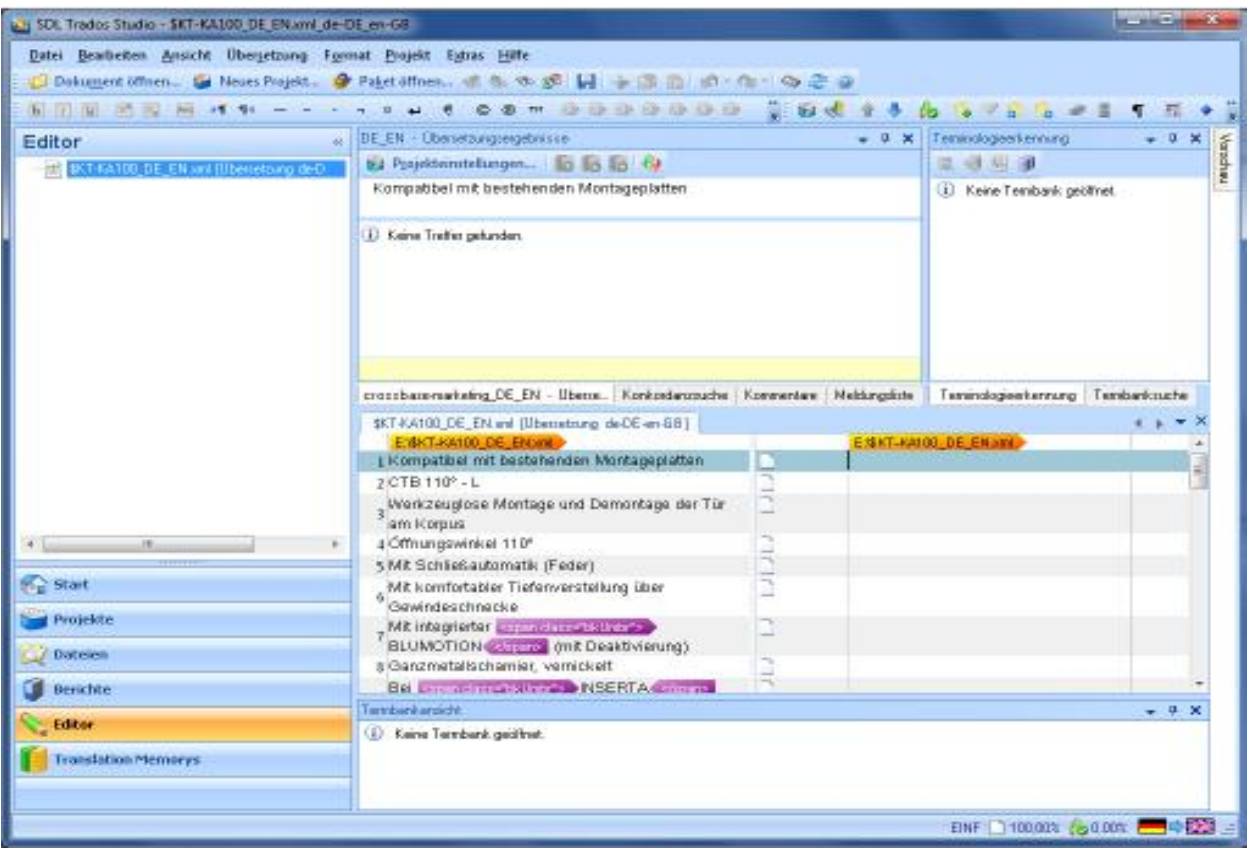

## **Abb. 8: Beispiel für die Ansicht des Texteditors von SDL Trados<sup>17</sup>**

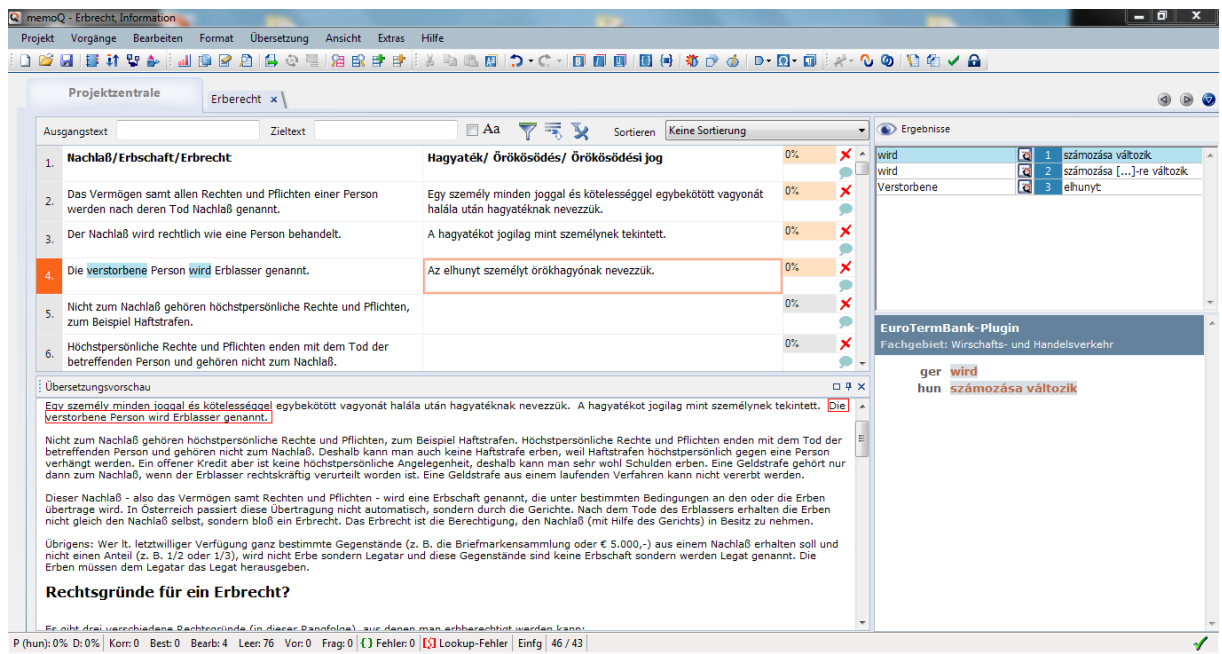

**Abb. 9: Ansicht des CAT-Tools MemoQ<sup>18</sup>**

1

<sup>17</sup> Internetquelle **w 7**

<sup>&</sup>lt;sup>18</sup> Ausschnitt aus dem eigenen CAT-Tool MemoQ

#### <span id="page-25-0"></span>**2.4.5 Auswahl der elektronischen Hilfsmittel**

Welches von den oben beschriebenen technischen Hilfsmitteln bei der Lokalisierung gewählt wird, hängt von mehreren Faktoren ab. Geht es um ein kleineres Projekt, bei dem nur der Inhalt, nicht aber die Gestaltung der Seite geändert wird und auch in der Zukunft keine Überarbeitung der Seite zu erwarten ist, ist die Verwendung eines Texteditors möglich.

Geht es aber um die Lokalisierung einer umfangreichen Seite, bei der nicht nur der Inhalt, sondern auch die Gestaltung der Seite geändert wird, arbeitet sehr wahrscheinlich nicht nur der Übersetzer sondern ein Team an der Lokalisierung. In diesem Fall entscheidet der Auftraggeber, welches Tool bei der Lokalisierung verwendet wird.

Außer dem Umfang der Webseite sind noch die zur Verfügung stehenden Finanzmittel, technischen und Humanressourcen entscheidend, welches elektronische Hilfsmittel bei einem Lokalisierungsprojekt gewählt wird.

<span id="page-25-1"></span>Generell kann gesagt werden, dass auch innerhalb eines Projektes mehrere Tools verwendet werden können, je nachdem welche als geeignet erscheinen, um die Aufgabe zu erledigen.

# **3 Aufbau von Webseiten**

Lokalisierung ist ein umfassendes Projekt, an dem nicht nur Übersetzer, sondern im Idealfall auch Programmierer, Tester und für die grafische Darstellung zuständige Experten beteiligt sind. Obwohl Übersetzer wegen der Lokalisierung nicht zu Programmierern oder Webdesignern werden müssen, ist es vorteilhaft, wenn sie über Grundkenntnisse in diesen Bereichen verfügen. Mit Hilfe dieser Kenntnisse können sie einen Überblick über die Bestandteile von Webseiten bekommen, sich mit ihrer Arbeit den anderen Mitwirkenden im Lokalisierungsprojekt annähern und dadurch zur schnelleren Abwicklung des Lokalisierungsauftrages beitragen (vgl. Segbers, 2003: 16).

Im Folgenden werden einige grundlegende Informationen über den Aufbau von Webseiten vermittelt. Zuerst werden die Programmier- und Textauszeichnungssprachen vorgestellt und einige Beispiele dazu gegeben. Dann werden lineare Texte und Webtexte einander gegenübergestellt und technische Eckpunkte hervorgehoben, die bei der Webseitenlokalisierung beachtet werden sollten.

## <span id="page-26-0"></span>3.1 **Programmier- und Textauszeichnungssprachen**

Es ist den Webbrowsern zu verdanken, dass beim Lesen von Webseiten nicht nur Programmiercodes, sondern Texte, Bilder und audiovisuelle Elemente sichtbar werden. Ein Webbrowser ist ein Programm, das "im Internet HTML-Dokumente interpretiert und darstellt. Mit einem solchen Web-Browser können im WWW Dateien aufgerufen und dargestellt werden."<sup>19</sup> Bekannte Webbrowser sind Mosaic, Netscape, Internet Explorer, Mozilla Firefox, Opera, Safari und Google Chrome (vgl. Segbers, 2003: 16).

Webbrowser stellen also codierte Informationen für den Benutzer in einer lesbaren Form dar. Für die ursprüngliche Codierung der Informationen stehen die Programmier- und Textauszeichnungssprachen zur Verfügung. Einige der häufig verwendeten werden in den folgenden Unterkapiteln behandelt.

#### <span id="page-26-1"></span>**3.1.1 Hyper Text Markup Language (HTML)**

HTML selber ist keine Programmiersprache, aber als Textauszeichnungssprache trotzdem grundlegend für die Erstellung von Webseiten. Um den Unterschied zwischen diesen beiden Begriffen zu verstehen, soll hier kurz die Definition sowohl von Programmiersprachen als auch von Textauszeichnungssprachen erwähnt werden.

**<sup>.</sup>** <sup>19</sup> Internetquelle **w 8**

In der Auszeichnungssprache selbst sind verschiedene Befehle definiert, die der optischen und inhaltlichen Strukturierung von Informationen dienen. Auf Basis einer Auszeichnungssprache können dann Dokumente verfasst und verarbeitet werden.<sup>20</sup>

Programmiersprachen sind sehr exakte künstliche Sprachen zur Formulierung von Programmen. Sie dürfen keine Mehrdeutigkeiten bei der Programmerstellung zulassen, damit der Computer das Programm auch korrekt ausführen kann.<sup>21</sup>

Wenn man die zwei Begriffe vergleicht, merkt man, dass beide wichtig sind, damit Inhalte auf dem Bildschirm erscheinen können. Beide Sprachen haben aber unterschiedliche Aufgaben. Textauszeichnungssprachen ermöglichen, dass man auf einer Webseite Überschrift und Fließtext, unterschiedliche Schriftarten sowie Kursiv- und Fettdruck von der normalen Schrift unterscheiden kann. Auszeichnungssprachen ermöglichen aber generell auch, dass eine Verbindung zwischen Text, Grafik und anderen multimedialen Elementen entsteht (vgl. Segbers, 2003: 18-21).

HTML enthält einerseits im Internet lesbare Texte, andererseits Befehle bezüglich der grafischen Darstellung dieser Inhalte. Diese Befehle stehen in spitzen Klammern (<...>) und werden *HTML-Tags* oder *Markups* genannt. Der Browser stellt die in der Programmiersprache beschriebene Inhalte anhand dieser Tags dar.

Zum besseren Verständnis soll hier auch bildlich dargestellt werden, wie eine Webseite im Vergleich zu einem HTML-Dokument aussieht.

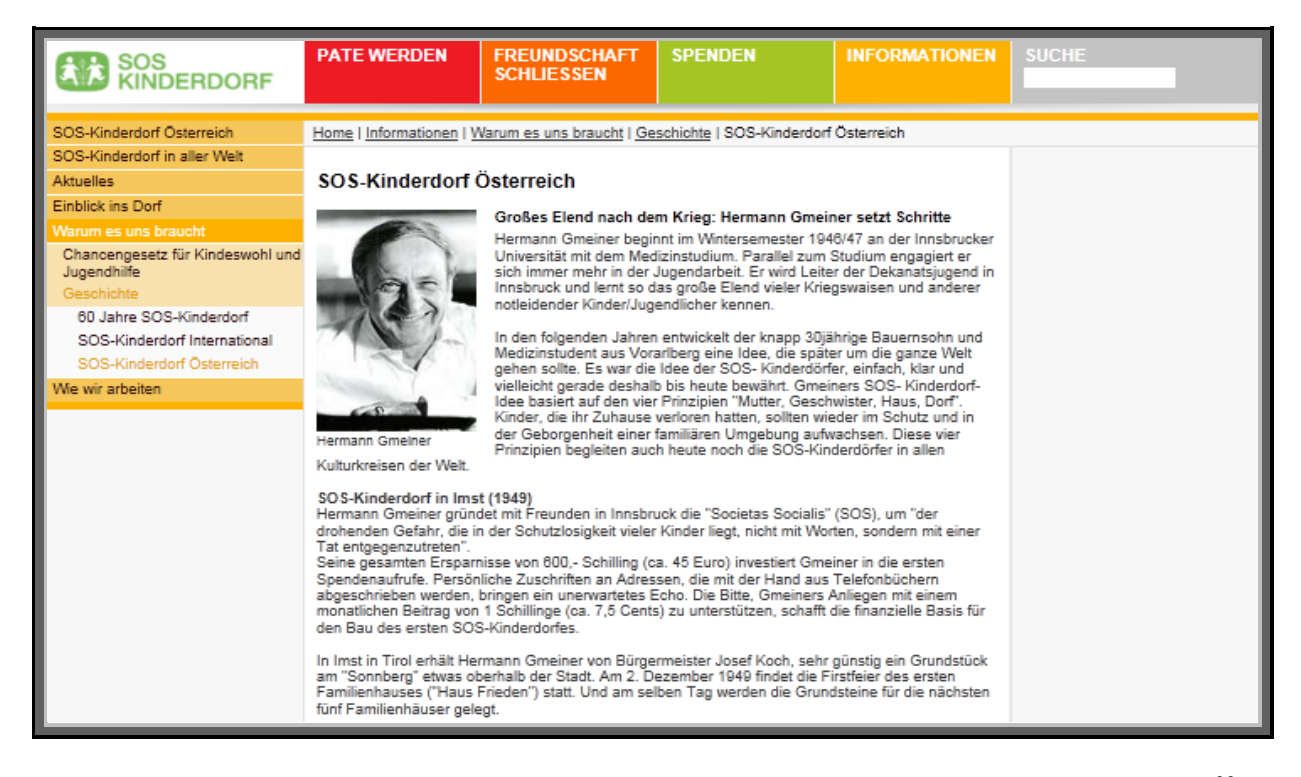

**Abb. 10: Die Webseite von SOS Kinderdorf Österreich, wie sie im Internet zu sehen ist<sup>22</sup>**

<sup>20</sup> Internetquelle **w 9**

1

<sup>21</sup> Internetquelle **w 10**

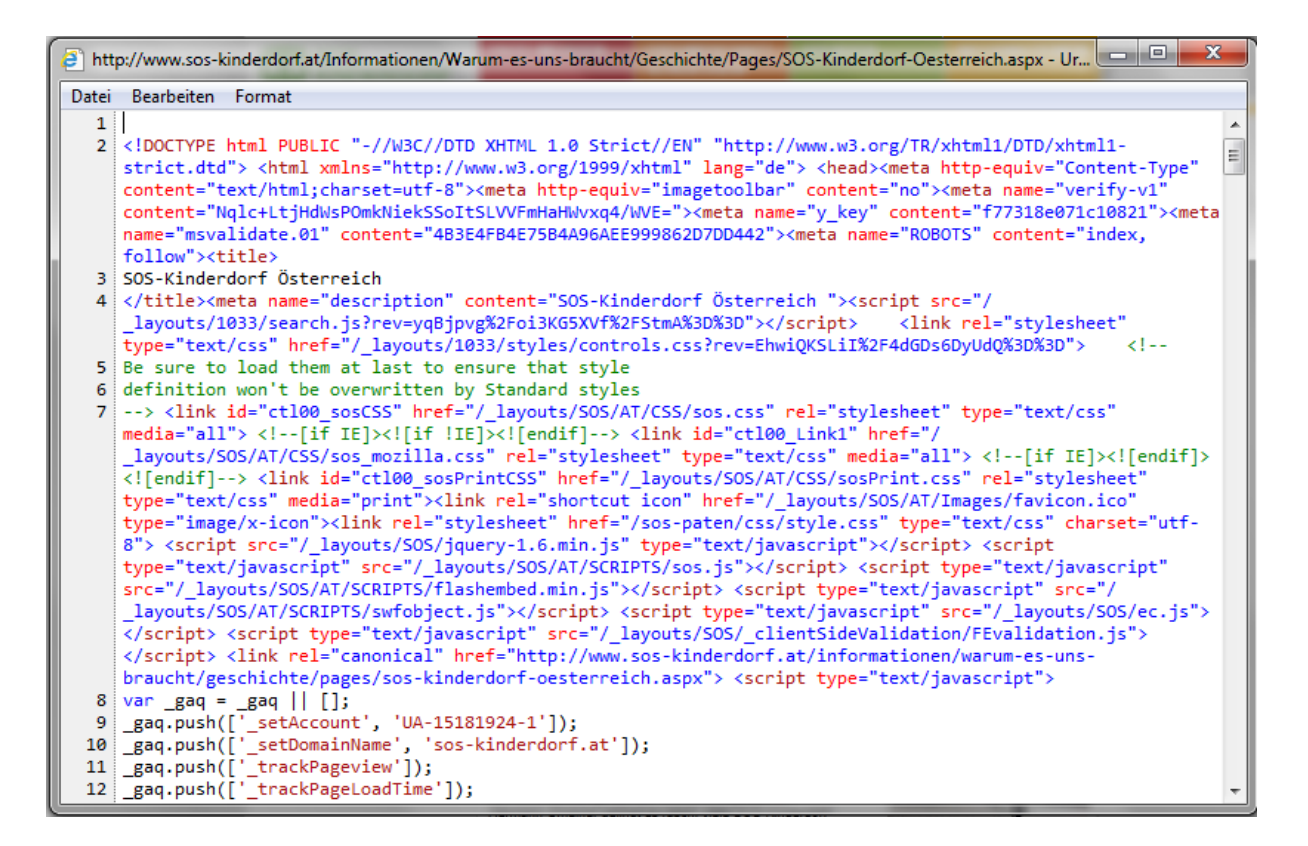

#### **Abb. 11: Die gleiche Webseite, wie bei Abbildung 10 mit der Ansicht des HTML-Dokuments**

Im HTML-Dokument kann man z.B. Anfangs- und Endtags sowie Verweise auf Hyperlinks finden. Je anspruchsvoller die Gestaltung einer Webseite ist, desto komplizierter sind auch die HTML-Elemente (vgl. Segbers, 2003: 18-21).

Im HTML werden nur Codes unterstützt, die im *ASCII-Code* (American Standard Code for Information Interchance) vorkommen. In diesem Code sind die Zeichen festgelegt, die auf einer amerikanischen Standard-Tastatur sichtbar sind. Daraus ergibt sich aber, dass für die Darstellung von einigen in der deutschen Sprache enthaltenen Buchstaben, wie z.B. ö, ü, ä und ß ein weiterer Code festgelegt werden musste (vgl. Segbers, 2003: 19).

HTML ermöglicht sowohl, dass auf einer Webseite die textlichen Inhalte auf eine bestimmte Art und Weise erscheinen, als auch die Unterteilung einer Seite in mehrere Ausschnitte. Diese voneinander unabhängigen Ausschnitte oder Fenster nennt man *Frames*. *Frames* werden durch *Framesets* festgelegt. Frames können folgender Weise definiert werden:

Frames teilen das Browserfenster in verschiedene Bereiche ein, in denen jeweils eine eigenständige HTML-Seite ausgeführt werden kann. Dies ist besonders geeignet zur Navigation, Bannerwerbung oder für Partnerlinks.<sup>23</sup>

1

<sup>22</sup> Internetquelle **w 11**

<sup>23</sup> Internetquelle **w 12**

Durch Frames ist es möglich, per Mausklick auf der gleichen Webseite in einem anderen Fenster eine verlinkte Seite anzuzeigen und dabei noch die Navigationsleiste der ursprünglichen Seite zu sehen. Diese Methode hilft, beim Durchstöbern mehrerer mit einander inhaltlich zusammenhängender Seiten, den Lesefaden nicht zu verlieren (vgl. Segbers, 2003: 18-21).

Zur Illustration wird hier die Startseite von UNICEF Österreich dargestellt und an ihrem Beispiel die Frames gezeigt.

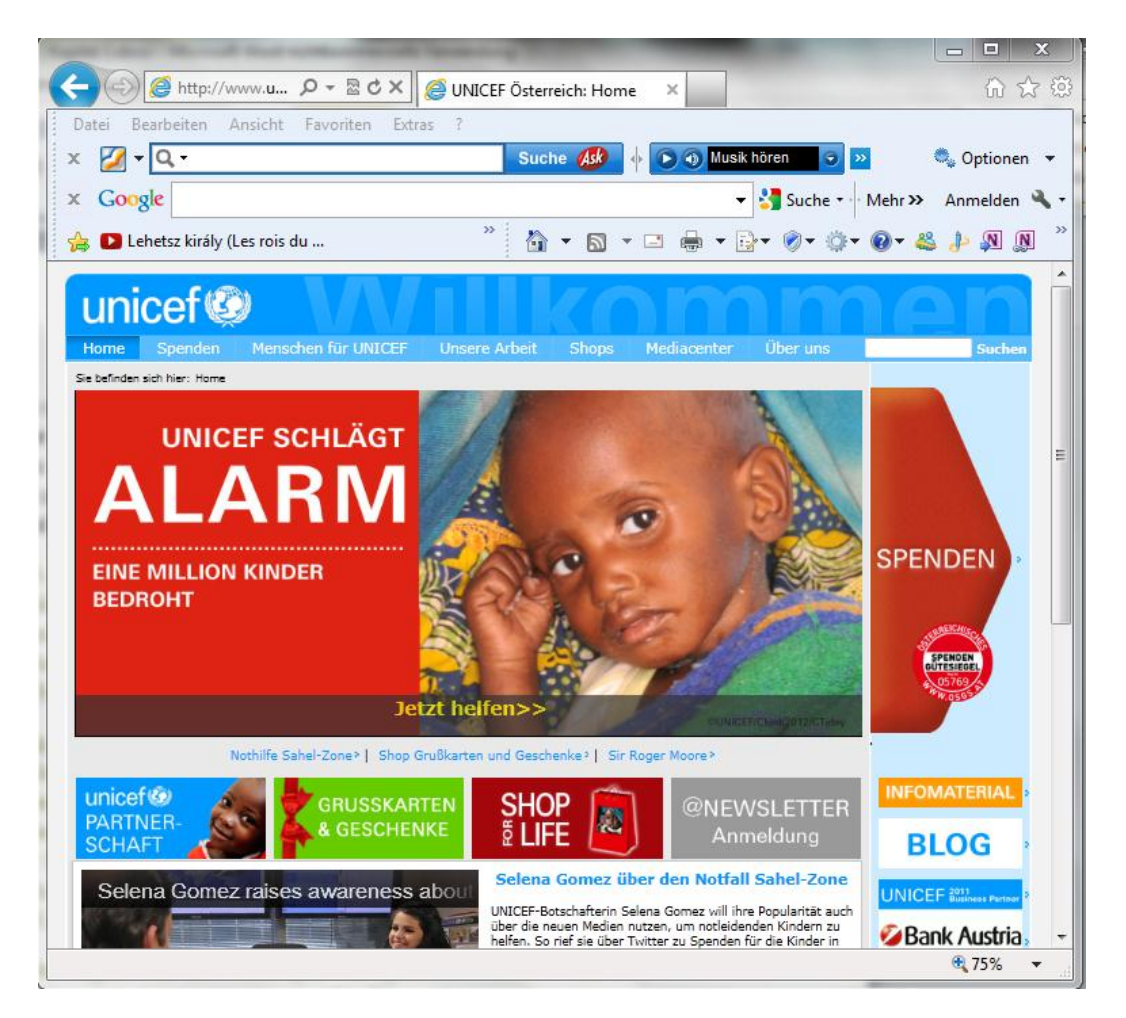

#### **Abb. 12: Webseite von UNICEF Österreich<sup>24</sup>**

Auf der oben dargestellten Webseite können unter anderem folgende Frames voneinander unterschieden werden:

- Die obere Leiste mit dem UNICEF Logo
- Auf der rechten Seite die Leiste mit dem roten Pfeil und mit dem Wort "Spenden"

<sup>1</sup> <sup>24</sup> Internetquelle **w 13**

- In der Mitte das grüne Viereck mit der roten Masche und dem Text "Grusskarten & Geschenke"
- Die zweite obere Leiste mit mehreren Frames wie "Home", "Spenden", "Menschen für UNICEF"

Zusammenfassend kann man sagen, dass eine Textauszeichnungssprache und somit auch HTML die Programmiersprache unterstützt, indem sie festlegt, wie die in der Programmiersprache enthaltenen Informationen bildlich dargestellt werden sollen.

#### <span id="page-30-0"></span>**3.1.2 JavaScript und Java**

JavaScript und Java werden wegen der ähnlichen Namen oft verwechselt. Obwohl sie beide Programmiersprachen sind und beide für die Gestaltung von Webseiten verantwortlich sind, gibt es doch einige Unterschiede.

JavaScript ist eine von Netscape entwickelte Programmiersprache, die in HTML- Quelltexten eingebunden und vom Browser interpretiert wird. Während mit HTML z.B. Formulare im Internet hergestellt werden können, ermöglicht JavaScript, dass diese Formulare interaktiv erscheinen. Wegen dieser Eigenschaft wird JavaScript bei fast allen Webseiten eingesetzt. Durch sie werden nämlich Aufgaben gelöst, die mit HTML nicht lösbar sind.

Ob JavaScript in ein WWW-Dokument eingebunden wurde, kann man durch den Tag *<script language="JavaScript">* erkennen. Nach diesem Tag steht der Text in JavaScript. Der Tag *</SCRIPT>* im Quellcode zeigt an, dass die Passage der Script-Sprache beendet ist. Durch die Verwendung von JavaScript ist die Kontaktaufnahme zum Benutzer einer Webseite wesentlich einfacher, da der Benutzer direkt Daten eingeben kann. (vgl. Segbers, 2003: 21- 23)

Java ist auch eine Programmiersprache. Sie wurde von der Firma Sun entwickelt. Java wurde durch Web-Browser und die Verbreitung des Internets bekannt. Sie wurde entwickelt, damit Programme sowohl an Apple Computern, als auch an Microcomputern mit derselben Programmiersprache erstellt werden können (vgl. Segbers, 2003: 21-23).

Wenn man über Java spricht, muss man zwischen *Java-Applikationen* und *Java-Applets* unterscheiden. Den Unterschied zwischen diesen Begriffen beschreibt die folgende Definition sehr treffend:

Eine Java-Anwendung, auch Java-Applikation genannt, ist ein in der Programmiersprache Java geschriebenes Anwendungsprogramm. <sup>25</sup>

Nach der Definition des Online Lexikons Wikipedia ist ein Applet ein spezielles Anwendungsprogramm. Davon abgeleitet wäre auch ein Java-Applet eine Java-Anwendung.

**<sup>.</sup>** <sup>25</sup> Internetquelle **w 14**

Applets spielen in der Sprache Java aber eine besondere Rolle. Daher definiert man eine Java-Anwendung meist als Gegensatz zum Java-Applet. Eine Java-Anwendung ist demnach eine vollwertige Anwendung, die zur Ausführung keinen Browser benötigt.

#### <span id="page-31-0"></span>**3.1.3 CGI und Perl**

CGI ist die Abkürzung für Common Gateway Interface. Nach dem Online Fachlexikon Gabler Wirtschaftslexikon [\(http://wirtschaftslexikon.gabler.de\)](http://wirtschaftslexikon.gabler.de/) wird CGI folgenderweise definiert:

> Schnittstelle zwischen Webserver und Backend-System, mit deren Hilfe Programme, die in HTML-Websites eingebunden sind, auf dem Server aufgerufen werden können (z.B. Voting-Engine oder Diskussionsforum).<sup>26</sup>

CGI wird üblicherweise in der Programmiersprache Perl geschrieben. CGI ermöglicht einige besondere Funktionen von HTML-Dateien. In diese Kategorien gehören:

- Erstellung von dynamischen Elementen
- Starten von externen Programmen aus HTML-Dokumenten
- Ermöglichen des Informationsaustauschs von Datenbanken aus verschiedenen Netzwerken mit unterschiedlicher Protokollierung

CGI wird oft bei Suchdiensten sowie bei Formularen für eine Bestellung oder bei Datenbanken für automatische Email-Beantwortungen verwendet (vgl. **w <sup>16</sup>**).

Wie CGI funktioniert, beschreibt die folgende Darstellung:

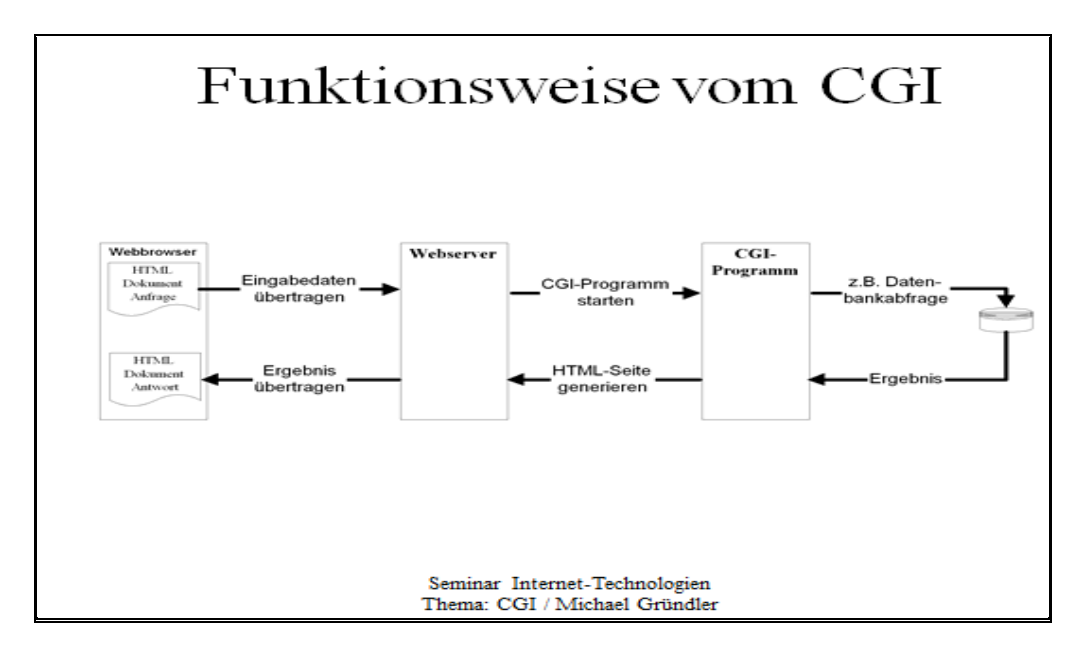

**Abb. 13: Funktionsweise vom CGI<sup>27</sup>**

**<sup>.</sup>** <sup>26</sup> Internetquelle **w 15**

CGI macht also den Datenaustausch zwischen Webbrowser und Webserver möglich.

CGI wird oft in der Programmiersprache *Perl* (Practical Extraction and Report Language) geschrieben. Sie wurde von Larry Wall im Jahr 1998 entwickelt und lässt sich durch drei wichtige Merkmale kennenzeichnen:

- schnelle und einfache Programmierbarkeit
- Vollständigkeit
- Anpassbarkeit

Die Programmiersprache Perl wurde für praktische Einsätze entwickelt, was sich auch in seinen zwei bekanntesten Leitsätzen wiederspiegelt:

- $\bullet$  , There is more than one way to do it"
- "Perl makes easy jobs easy and hard jobs possible" (vgl. **w 17**)

## <span id="page-32-0"></span>3.2 **Lineare Texte vs. Webtexte**

Beschäftigt man sich mit der Lokalisierung von Webseiten, sollte man nicht nur die Unterschiede zwischen Ausgangs- und Zielkultur der jeweiligen Texte, sondern auch die Besonderheiten einer Webseite im Vergleich zu gedruckten Texten beachten. Auch die Komplexität von Webseiten, im Vergleich zum Aufbau der sog. *linearen Texte* , wie z.B. ein Buch, kann zur Schwierigkeit der Lokalisierung beitragen.

Der Hauptunterschied zwischen linearen Texten und Webtexten besteht in der *Hypertextstruktur*. Der Begriff *Hypertext* kann folgender Weise beschrieben werden:

Als Hypertext wird heute in der Regel ein Text mit aktivierbaren Elementen verstanden, die im einfachsten Fall dazu dienen, direkt zu anderen Stellen im Text oder zu anderen Texten zu springen (Hyperlinks). Wenn in den Hypertext Bilder, Töne und/oder Filme eingebettet sind, spricht man auch von "Hypermedia".<sup>28</sup>

Bei Hypertexten ist eine netzartige Struktur zwischen Text, Grafik, multimedialen Elementen usw. vorhanden, in denen per Mausklick herumgestöbert werden kann. Dieses Herumstöbern wird durch in die Texte eingebaute *Hyperlinks*, oder kurz *Links*, möglich. Hyperlinks sind Verweisen oder Fußnoten in einem Buch ähnlich. Mit Hilfe von Hyperlinks können Bilder, Texte, Tabellen, multimediale Elemente eingebunden werden (vgl. Uckermann, 2007: 29-31).

<sup>1</sup> <sup>27</sup> Internetquelle **w 16**

<sup>28</sup> Internetquelle **w 18**

Die strukturellen Unterschiede zwischen linearen und Webtexten können mit Hilfe der beiden folgenden Grafiken dargestellt werden:

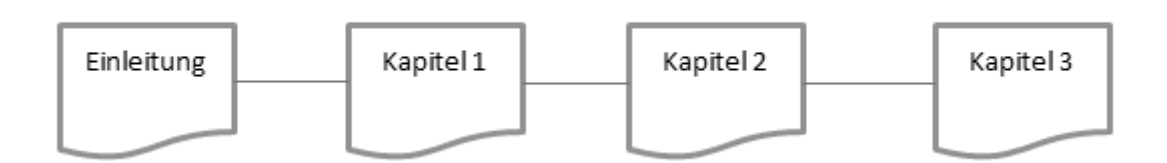

**Abb. 14: Struktur eines linearen Textes (z.B. Sachbuch)<sup>29</sup>**

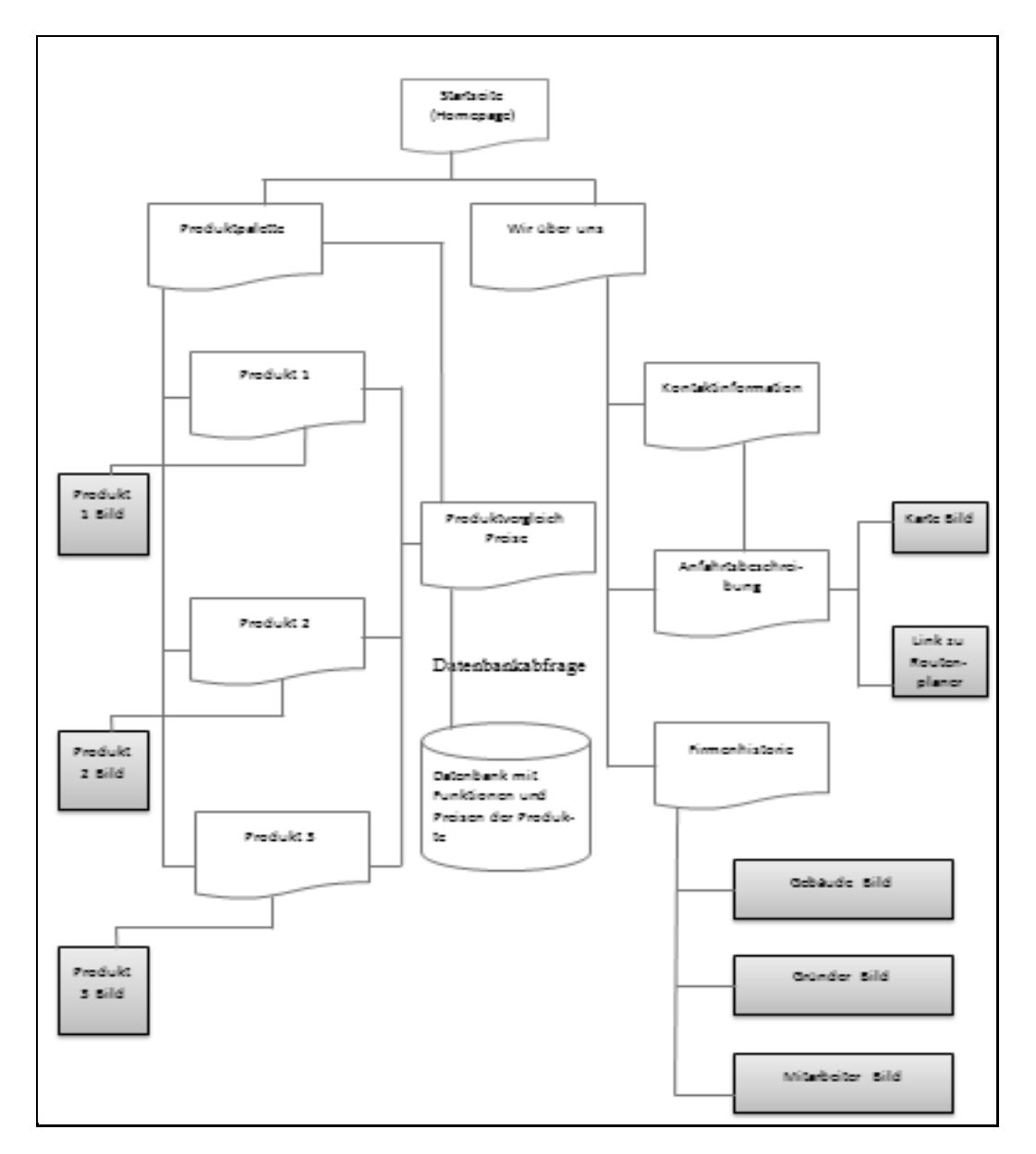

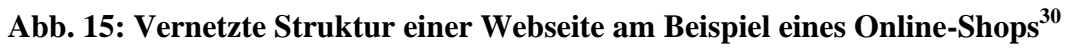

<sup>1</sup> <sup>29</sup> Zerfaß, 2005.

<sup>&</sup>lt;sup>30</sup> Zerfaß, 2005.

Außer dem komplexen Aufbau einer Webseite gibt es noch ein paar Aspekte, die Webtexte von linearen oder gedruckten Texten unterscheiden. Für eine gelungene Lokalisation sollten diese beachtet werden.

- Leser von Webseiten sind oft unspezifisch, können eine breite Palette von Muttersprachler sein
- Die Texte werden hauptsächlich auf dem Bildschirm gelesen und viel seltener auf dem Papier
- Durch die Hyperlinks können die Leser in verschiedenen Kontexten denselben Text lesen
- Im Vergleich zu gedruckten Texten werden Texte von Webseiten viel häufiger geändert
- Webtexte können im Gegensatz zu gedruckten Texten multimediale Elemente enthalten (z.B. Audio- und Grafikelemente oder Ikons)
- Bei der Lokalisierung muss die kulturelle Angemessenheit gegenüber der Zielkultur bedacht werden.

(vgl. Uckermann, 2007)

# <span id="page-35-0"></span>**4 Technische Eckpunkte bei der Webseitenlokalisierung**

Wie es schon am Anfang dieser Arbeit beschrieben wurde, bedeutet Lokalisierung nicht einfach die Übersetzung eines Textes von der einen Sprache in die andere, sondern ist ein viel komplexerer Prozess, der mehrere Vorgänge oder Anpassungen beinhaltet. Diese Anpassungen können von technischer Natur sein, das Layout betreffen, Löschen von Elementen bedeuten, oder das Erschaffen neuer Bereiche den Erwartungen des Zielpublikums entsprechend. In diesem und im folgenden Kapitel und in ihren Unterkapiteln werden diese Anpassungen behandelt. Dabei konzentriert sich dieses Kapitel auf die technischen Aspekte. So kommen hier die Themen *Aufbauzeit von Webseiten*, *Anpassung von Hyperlinks und Meta-Daten* und die *Gestaltung der Startseite* vor.

## <span id="page-35-1"></span>4.1 **Aufbauzeit von Webseiten**

Wenn man sich mit der Aufbauzeit von Webseiten beschäftigt, soll nicht nur auf die längere oder kürzere Aufbauzeit durch die Grafiken und Animationen geachtet werden, sondern auch auf unterschiedliche Hardware- und Softwarevoraussetzungen in den einzelnen Ländern.

Die Aufbauzeit wird auch durch das verwendete Modem oder die Internetverbindung beeinflusst. Es ist nicht in jedem Land selbstverständlich, dass die Nutzer einen schnellen Internetzugang haben. Bedenkt der Betreiber bei der Erstellung der Seite diese Tatsache nicht, kann es dadurch zum Verlust möglicher Kunden kommen. Bei der Evaluation der Webseite sollte auch die Aufbauzeit getestet werden und das sogar zu unterschiedlichen Tageszeiten. Eine gut funktionierende Webseite sollte nicht nur in den wenig frequentierten Zeiten, wie in der Früh und am Abend, sondern auch in den Stoßzeiten, d. h. zwischen 12.00 und 14.00 sowie zwischen 18.00 und 22.00 einwandfrei funktionieren.

Es hängt auch vom Zielpublikum ab, ob eine kürzere oder eine längere Aufbauzeit in Kauf genommen wird. Bei geschäftlichen Nutzern wird im Vergleich zu privaten Emails eher eine schnelle Aufbauzeit erwartet. Bei Werbeseiten können komplexere Elemente vorkommen, die die Aufbauzeit verlangsamen, aber auch hier gilt, dass es nicht allzu viel Zeit in Anspruch nehmen sollte, bis der Nutzer die Seite vollständig betrachten kann. Auch beim Vergleich von informativen Seiten und Seiten für Unterhaltungszwecke kann gesagt werden, dass bei letzteren eine langsamere Aufbauzeit eher akzeptiert wird (vgl. Segbers, 2003: 61-62).
## 4.2 **Anpassung von Hyperlinks**

Hyperlinks schaffen eine Vernetzung zwischen Webseiten, die oft ähnliche oder verwandte Themen behandeln. Durch Hyperlinks kann man andere Webseiten per Mausklick erreichen. Man kann *dokumentinterne* und *dokumentexterne Links* voneinander unterscheiden.

*Dokumentinterne Links* leiten den Leser von einer Stelle eines Dokumentes zu einer anderen. Dokumentinterne Links werden öfters bei Webseitenartikeln eingesetzt, in denen es einen längeren Text mit mehreren Untertiteln gibt. Hier steht am Anfang des Textes eine Inhaltsangabe, in der die Untertitel als dokumentinterne Links erscheinen. Mit einem Mausklick auf diese Links kann der Leser von einem Textteil zum anderen innerhalb desselben Dokuments springen.

*Dokumentexterne Links* ermöglichen den Zugriff auf Webseiten innerhalb oder außerhalb eines Servers.

Das folgende Bild zeigt am Beispiel des Wikipedia Artikels "UNICEF" wie die Struktur eines solchen Textes mit dokumentinternen Links auf dem Bildschirm aussieht.

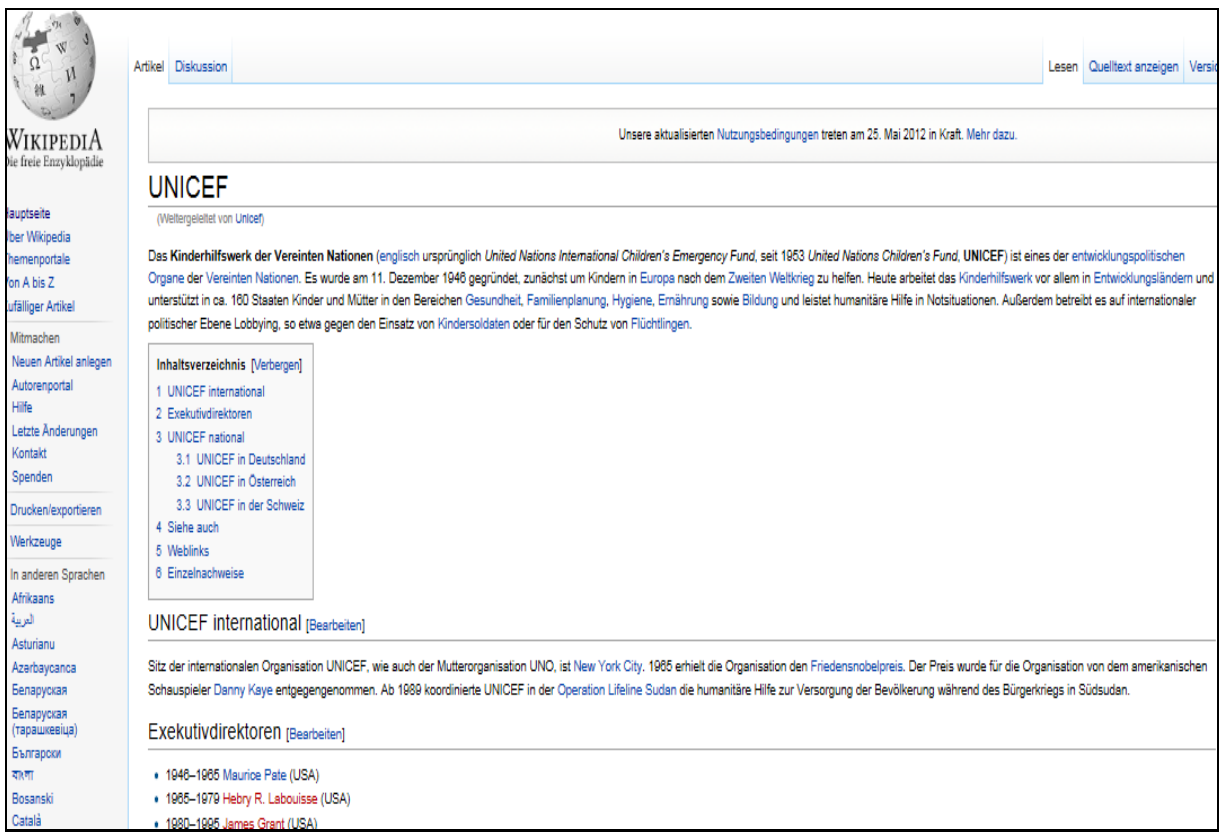

**Abb. 16: Beispiel für dokumenteninterne Hyperlinks, die in demselben Text auf andere Textteile verweisen<sup>31</sup>**

**<sup>.</sup>** <sup>31</sup> Internetquelle **w 19**

Sowohl dokumentinterne als auch dokumentexterne Links sollten funktionierende Links, keine halbfertigen oder sog. *Baustellenlinks* sein. Bei letzteren ist es mehr als wahrscheinlich, dass der Nutzer nach einer kurzen Betrachtung der Seite sie nie wieder besuchen wird. Wird bei halbfertigen Seiten angegeben, wann die Seite fertiggestellt wird, und dieser Termin auch eingehalten, ist die Wahrscheinlichkeit größer, dass der Nutzer zu einem späteren Zeitpunkt auf die Seite zurückkehrt.

Wenn bei der ursprünglichen Version einer Webseite ein Link vorkommt, dessen Seite schon lokalisiert wurde, sollte auf der lokalisierten Webseite auch die lokalisierte Version verlinkt werden. Falls aber auf eine Seite verwiesen wird, die nicht lokalisiert wurde, muss darauf hingewiesen werden.

Bei Hyperlinks ist es immer wichtig, wie sie benannt werden. Sie sollten auf den Inhalt des Links hinweisen. Die Benennungen sind meistens nur Schlüsselwörter. Wenn ein Schlüsselwort nicht ausreicht, um auf den Inhalt der verlinkten Seite oder des verlinkten Textteiles hinzuweisen, ist es ratsam zusätzlich eine Kommentierung anzubringen.

Ein Beispiel dieser Art der Hyperlinkgestaltung findet man auf der Webseite der österreichischen Thermalbäder. Hier sind die fettgedruckten Textteile Hyperlinks, die die Verbindung zu anderen Seiten ermöglichen. Unter diesen fettgedruckten Textteilen findet man eine kurze Beschreibung, oder Zusammenfassung, was einen auf diesen verlinkten Seiten erwartet.

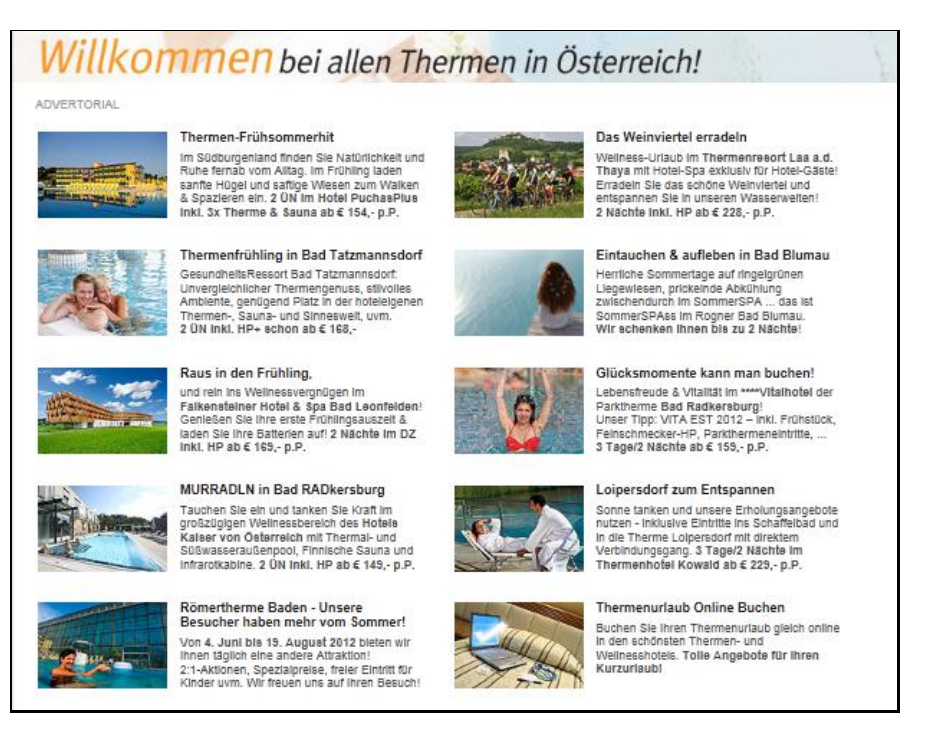

#### **Abb. 17: Beispiel für kommentierte Hyperlinks<sup>32</sup>**

**<sup>.</sup>** <sup>32</sup> Internetquelle **w 20**

Hier sei noch erwähnt, dass bei Hyperlinks nicht nur ihre inhaltliche Darstellung, sondern auch ihre kontinuierliche grafische Darstellung wichtig ist. Wird z.B. ein Hyperlink durch blaue Schriftfarbe und Unterstreichung aus einem Text hervorgehoben, soll diese Gestaltung auch bei den restlichen Hyperlinks beibehalten werden (vgl. Uckermann, 2007: 62).

## 4.3 **Anpassung von Meta-Daten**

*Meta-Daten* können folgenderweise definiert werden

Als **Metadaten** bzw. **Metainformationen** werden strukturierte Daten bezeichnet, die Informationen über andere Informationsressourcen enthalten. Metadaten beschreiben also die eigentlichen Daten auf eine Art und Weise. Metainformationen werden erforderlich, wenn es größere Datenmengen zu verwalten gibt. Ein ausgesprochenes Merkmal von Metadaten ist daher oft, dass sie maschinell lesbar und auswertbar sind.<sup>33</sup>

Wenn diese Definition auf Webseiten umgesetzt wird, kann Folgendes gesagt werden:

- Meta-Daten enthalten Informationen über den Inhalt von Webseiten
- Meta-Daten sind für den Nutzer nicht sichtbar
- Meta-Daten liefern für die Suchmaschinen Anhaltspunkte über den Inhalt von Webseiten (Segbers, 2003: 54-56)

Die Meta-Daten kommen in den *Meta-Tags* vor. Diese können sog. *Keywords* enthalten, die vom Programmierer platziert sind, damit Suchmaschinen leichter eine Verbindung zu bestimmten Webseiten herstellen können.

Außer den Meta-Daten ist noch die *Meta-Description* zu erwähnen. Sie ist die Inhaltsbeschreibung einer Webseite. Diese erscheint in der Ergebnisliste von Suchmaschinen und kann dazu beitragen, dass der Nutzer sich für die eine oder andere Webseite entscheidet.

Außer für Inhaltsbeschreibung und für Keywords gibt es noch Meta-Tags für:

- Titel einer Seite
- Sprache
- Autor und Herausgeber

All diese Informationen sind wichtig, damit Suchmaschinen bestimmte Seiten leichter finden können (vgl. Segbers, 2003: 54-56).

Werden bei einer zu lokalisierenden Webseite in ihrem Ursprungsland Meta-Tags verwendet, müssen diese auch an die Zielkultur angepasst werden. Nutzer der lokalisierten Webseite können die Webseite in Suchmaschinen finden, wenn diese Meta-Tags angepasst wurden.

**<sup>.</sup>** <sup>33</sup> Internetquelle **w 21**

Entweder kann der Übersetzer die im Quelltext des originalen Webtextes vorkommenden Mega-Tags übersetzen, oder nach der Überprüfung ob diese Suchwörter im Zielland oft vorkommen, besser Meta-Tags angeben, die im Zielland öfters verwendet werden. Auch die Beschreibung der Webseite kann vom Übersetzer angepasst werden, im Idealfall sollte aber sowohl beim Schlüsselwort als auch bei der Beschreibung eine unabhängige Testgruppe in die Lokalisierung eingebunden werden, um zu schauen, welche Schlüsselwörter und welche Beschreibung sie bei der Webseite angeben würden. Anhand dieser Ergebnisse sollten dann die Schlüsselwörter und die Beschreibungen gestaltet werden (vgl. Segbers, 2003: 54-56).

### 4.4 **Startseite**

Die Gestaltung der Startseite vermittelt den ersten Eindruck über eine Seite und beeinflusst dadurch, ob von der Seite gleich zu einer anderen gewechselt oder länger bei ihr verweilt wird.

Auf der Startseite sollte auf den ersten Blick erkennbar sein, um welchen Inhalt es geht. Auch sollte schon hier die Möglichkeit angeboten werden, zu einer anderen Sprache zu wechseln. Bei einem Flaggensymbol für die einzelnen Sprachen ist es nicht immer eindeutig, an wen genau sich die vermittelte Information richtet. So wird z.B. bei Englisch oft die Flagge des Vereinigten Königreichs angegeben, was für Nutzer aus den USA oder aus Kanada verwirrend sein kann. Die Verwendung von Wörtern für die Angabe der Sprachauswahl hingegen ist empfehlenswert (vgl. Budin, 2006).

Falls die Startseite nicht gleich Informationen vermittelt, sondern mit einem Intro beginnt, sollte dem Nutzer die Möglichkeit gegeben werden, dass er dieses Intro mit Hilfe eines Mausklicks überspringt und zu den Informationen vermittelnden Seiten kommt. Mit dieser Möglichkeit ist die Benutzerfreundlichkeit sehr verbessert (vgl. Segbers, 2003: 62-63).

### 4.5 **Resizing und Testen**

Bei der Lokalisierung muss beachtet werden, dass die Übersetzung in der Zielsprache selten die gleiche Textlänge hat wie der Ausgangstext. So kommt es vor, dass deutsche Texte in der Regel 17- 20% länger sind, als der originale englische Text (vgl. Uckermann, 2007). Diese Tatsache muss besonders bei der Lokalisierung von Buttons, Elementen der Navigationsleiste oder bei Texten, die in Grafiken vorkommen, beachtet werden.

Einerseits muss der Übersetzer in diesen Fällen darauf achten, dass der angepasste Text in das dafür vorgesehene Textfeld passt; wenn eine entsprechende Anpassung nicht möglich ist, muss der Programmierer oder der Webdesigner die notwendigen Änderungen vornehmen, um den angepassten Text in einer passenden Form erscheinen lassen zu können (vgl. Segbers, 2003: 56-57).

Das Testen einer lokalisierten Webseite bevor sie ins Internet gestellt wird, ist ein genauso wichtiger Schritt im Prozess der Lokalisierung wie alle anderen. Beim Testen sollen alle Funktionen einer Webseite kontrolliert werden, ob sie auch richtig ausgeführt werden.

Obwohl das Testen sowohl vom Übersetzer als auch vom Programmierer durchgeführt werden kann, wird es im Idealfall von einer unabhängigen Person erledigt. Jemand, der an der Lokalisierung nicht beteiligt war, erkennt leichter die Schwachstellen einer Webseite.

Eine Webseite wird in den verschiedenen Browsern unterschiedlich dargestellt. Deswegen sollte beim Testen auch ausprobiert werden, ob die Seite unabhängig von dem jeweiligen Browser richtig dargestellt wird.

Die Darstellung der Seite variiert aber nicht nur von Browser zu Browser, sondern auch je nach der verwendeten Hardware. Somit sollte auch dieser Aspekt getestet werden, bevor eine (lokalisierte) Webseite endgültig ins Internet gestellt wird.

# 4.6 **Aktualisierung und Instandhaltung**

Ob eine Webseite als gut bezeichnet werden kann, hängt auch davon ab, ob und wie oft sie aktualisiert wird. Wird eine Webseite aktualisiert, sollte auch ihre lokalisierte Version aktualisiert werden. Die Aktualisierungen können sowohl von grafischer Natur sein, als auch textliche Veränderungen bedeuten.

Die Aktualisierung auf der lokalisierten Webseite wird in der Regel von der Firma ausgeführt, die auch die Lokalisierung selbst durchgeführt hat. Vorteil hiervon ist, dass die Firma sich mit der Terminologie und mit dem Aufbau der Seite schon auskennt.

# **5 Grafische und sprachliche Eckpunkte bei der Webseitenlokalisierung**

Obwohl es wegen der unterschiedlichen Kulturen und deren unterschiedlichen Normen und Vorstellungen über bestimmte Sachverhalte keine generellen Regeln gibt, um eine "gut lokalisierte" Webseite zu erstellen, gibt es trotzdem einige Kriterien, auf die man achten sollte, um die Erwartungen eines Zielpublikums zu erfüllen.

Im vorigen Kapitel wurden die technischen Eckpunkte, die bei der Webseitenlokalisierung beachtet werden sollten, behandelt. Dieses Kapitel beschäftigt sich mit dem Layout und mit Funktionen einer Webseite, sowie mit den unterschiedlichen Denkmustern von verschiedenen Kulturen. Werden diese Punkte auch bei der Lokalisierung beachtet, trägt das zum Erfolg der lokalisierten Webseite bei.

Als Ausgangspunkt sei hier die aus 16 Punkten bestehende Kategorieliste von Schmitt (Schmitt, 1999) genannt. Er hat bei seiner Untersuchung von technischen Texten bestimmte kulturelle Unterschiede festgestellt, die bei der Übersetzung wichtig sind (sog. "*transferrelevante Kulturspezifika*"). Die von ihm festgestellten Unterschiede sind auch bei der Lokalisierung von Webseiten von Bedeutung, unabhängig davon, ob die jeweilige Seite sich mit Technik beschäftigt oder nicht. Diese 16 Kategorien sind:

Kulturspezifische Textsorten/Textsortenfunktionen

z.B.: Arbeitszeugnisse, die in Deutschland in einer anderen Form ausgestellt werden, als in den USA

- Anteil nonverbaler Textelemente
- Art und Ausführung nonverbaler Elemente
- Format und Layout
- Typographie
- Makrostruktur
- Standardtexte
- Proposition-verbal
- Proposition-nonverbal
- Beispiele
- Produktempfehlung
- Stil
- Morphologie und Syntax
- Begriffshierarchien
- Begriffsmerkmale

 $\bullet$  Semantische Prototypen<sup>34</sup>

Im Folgenden werden einige dieser Kategorien näher betrachtet.

### 5.1 **Kulturspezifische Denkstrukturen**

Wie unterschiedlich Kulturen sind, lässt sich z.B. bei Erwartungshaltungen gegenüber Alltagssituationen (wie Feste gestaltet werden), aber auch beim Verständnis der Zeit greifbar machen.

Hofstede (Hofstede, 1991) beschäftigte sich mit den Unterschieden zwischen Kulturen und beschrieb dabei zwei wichtige Begriffe. Die sog. *mentalen Programme* oder *Software des Gehirns* und die sog. *kollektiven geistigen Programme*, oder *Kultur*. Hofstede versteht unter *mentalen Programmen*

…die Denkmuster, Arten zu empfinden und zu handeln, die jeder Mensch im Laufe seines Lebens erwirbt, in sich trägt und weiterentwickelt<sup>35</sup>

Er meinte im Weiteren, dass diese mentalen Programme von Mensch zu Mensch variieren, je nach dem, in welchem sozialen Umfeld eine Person aufwächst und welche sozialen Entwicklungsschritte sie im Laufe ihres Lebens durchmacht. Obwohl mentale Programme von Individuum zu Individuum unterschiedlich sind, gibt es auch einige Elemente davon, die von einer Gruppe von Menschen geteilt werden. Diese Elemente nennt Hofstede *kollektive geistige Programme*, oder einfach *Kultur*. Hofstede schafft mit diesem Begriffssystem eine Parallele zwischen der Sozialisation der Menschen und der Programmierung von Computern.

Um konkrete Unterschiede zwischen Kulturen feststellen zu können, verglich Hofstede die Ergebnisse von im multinationalen Konzern IBM durchgeführten Umfragen (Hofstede, 1991). An diesen Umfragen haben Mitarbeiter von IBM aus 50 Nationen teilgenommen und es konnten fünf Hauptkategorien festgestellt werden, worin sich Länder in ihren Kulturen unterscheiden. Diese fünf Kategorien sind:

#### 1. Soziale Distanz (power distance)

Damit ist das Verhältnis zwischen Untergegebenen und ihren Vorgesetzten, zwischen Kindern und ihren Eltern gemeint.

2. Kollektivismus vs. Individualisms (collectivism versus individualism)

Diese Kategorie beschreibt die Ausprägung von Gemeinschaftsdenken bzw. Einzelkämpfermentalität.

1

<sup>&</sup>lt;sup>34</sup> Schmitt, 1999.

 $35$  Hofstede, 1991.

#### 3. Feminität vs. Maskulinität (femininity versus masculinity)

Bei der Auswertung der IBM-Umfragen stellte Hofstede fest, dass es einen Unterschied zwischen Männern und Frauen gibt, welche beruflichen Ziele sie vor sich haben.

#### 4. Grad der Unsicherheitsvermeidung (uncertainty avoidance)

Wie sehr Menschen dazu neigen unbekannte, ungewohnte Situationen zu vermeiden, ist nicht nur für einzelne Individuen unterschiedlich, sondern kann auch von Kultur zu Kultur variieren.

5. Langzeitorientierung im Leben vs. Kurzzeitorientierung (long-term orientation in life versus short-term orientation)

Hofstede ging mit seiner Analyse weiter und fasste die oben benannten fünf Kategorien tabellarisch zusammen. Er stellte dabei auch die einzelnen Kategorien einander gegenüber und meinte, dass jedes Land und auch jede einzelne Kultur ihre Schwächen und Stärken in den einzelnen Bereichen hat.

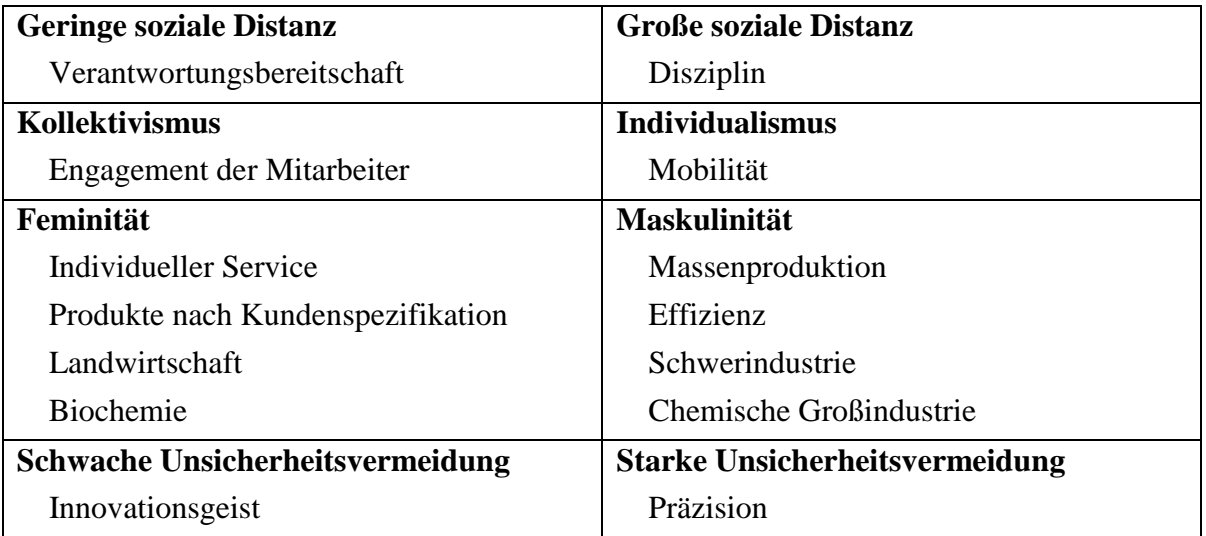

#### **Abb. 18: Stärken und Schwächen von Kulturen nach Hofstedes Kategorien<sup>36</sup>**

Außer Hofstede untersuchten auch Hall und Hall im Jahr 1989 die Unterschiede zwischen Kulturen. Sie stützten sich bei ihrem Vergleich auf ihre 30-jährige Erfahrung in der interkulturellen Kommunikation und auf eine Befragung von 180 Personen, die im Bereich der Wirtschaft oder als Schriftsteller, Künstler oder Lehrer tätig waren. Diese Personen lebten in den USA, in Westdeutschland und in Frankreich. Hall und Hall haben die wesentlichen Unterschiede zwischen den einzelnen Kulturen in vier Bereiche zusammengefasst.

**<sup>.</sup>** <sup>36</sup> Nach Hofstede, 1991; übersetzt von Göpferich, 2002.

Diese sind:

#### 1. Zeitplanung (time)

Hall/Hall unterscheiden bei dieser Kategorie zwischen *monochronen* und *polychronen Kulturen*. Zu monochronen Kulturen können unter anderem die USA, die Schweiz, Deutschland und die skandinavischen Länder gezählt werden. In diesen Ländern erstellt man genaue Zeitpläne und ist auch bemüht sich an diesen festzuhalten. Aufgaben werden nach einander erledigt, man konzentriert sich nur auf ein Projekt auf einmal.

Im Gegensatz dazu nimmt man in polychronen Kulturen, wie Frankreich oder Spanien, Termine als Richtwerte wahr. Es wird parallel an mehreren Projekten gleichzeitig gearbeitet.

#### 2. Informationsfluss und Verbalisierungsgrad (context)

In dieser Kategorie unterscheiden Hall und Hall zwischen sog. *high-context* und *low-context-Kulturen*. Sie definieren diese zwei Kategorien folgender Weise:

A high context communication or message is one in which most of the information is already in the person, while very little is in the coded, explicit, transmitted part of the message. A low context communication is just the opposite; i.e., the mass of the information is vested in the explicit code.<sup>37</sup>

Es kann hier generell gesagt werden, dass es in high-context-Kulturen gut ausgebaute Informationsnetze gibt, in denen effektiver Informationsaustausch vorhanden ist. In lowcontext-Kulturen dagegen ist der Informationsfluss zwischen den einzelnen Mitarbeitern gehemmt. In low-context-Kulturen wird auch Gewicht auf die Trennung zwischen Privat- und Berufsleben gelegt.

Zu high-context-Kulturen gehören Frankreich, Spanien, Japan und die arabischen Länder. Zu den low-context-Kulturen gehören die USA, Deutschland, die Schweiz und die skandinavischen Länder.

#### 3. Geschwindigkeit der Informationsübermittlung (fast vs. slow messages)

Zwischen dieser Kategorie und der Kategorie der monochronen und polychronen Kulturen kann eine Parallele gezogen werden. In monochronen Kulturen werden Informationen rascher und möglichst sprachökonomisch übermittelt, während in polychronen Kulturen gehobener Stil und Witz als wichtige Aspekte bei der Übermittlung erachtet werden.

4. Räumliches Verhalten (space)

In diese Kategorie gehört z.B. welchen Abstand Leute zu einander einhalten, wenn sie Freunde oder Fremde sind.

Wenn man diese zwei voneinander unabhängig entstandenen Kategorisierungen der kulturellen Denkstrukturen miteinander vergleicht, merkt man, dass es gewisse Ähnlichkeiten

**<sup>.</sup>**  $37$  Hall, 1976.

gibt. Obwohl von den oben beschriebenen Kategorien einige bei der Betrachtung einer Webseite nicht oder nicht auf den ersten Blick zum Vorschein kommen, beeinflussen sie trotzdem die Erwartungshaltung des Zielpublikums gegenüber Informationen und ihrer Vermittlungsart. Somit also auch den Erfolg einer lokalisierten Webseite.

Wie z.B. der Text einer Webseite gestaltet wird, kann auch durch die von Hofstede beschriebene Kategorie "Grad der Unsicherheitsvermeidung" bestimmt sein.

Werden die für die Kultur charakteristischen Eigenheiten nicht beachtet, kann das zum Misserfolg einer Seite führen.

### 5.2 **Farben**

Farben können eine ausschlaggebende Rolle bei der Gestaltung einer Webseite spielen. Sie können eine gewisse Stimmung vermitteln, die Lesbarkeit und die Wirkung beeinflussen, aber auch die Informationsorganisation bestimmen (siehe dazu mehr im Kapitel 6.3.2). Verschiedene Browser stellen die Farben unterschiedlich dar. Daher sollte bei der Evaluation einer Seite auch kontrolliert werden, ob die Farben auf die gewünschte Art und Weise angezeigt werden.

Helle und bunte Farben wirken fröhlich, dunkle und gedeckte Farben wirken eher ernst. Diese Regel kann z.B. bei der Gestaltung von Kinderseiten nützlich sein.

Beim Einfärben von Schrift und bei der Wahl der Hintergrundfarbe sollte darauf geachtet werden, dass es genügend Kontrast zwischen Schrift- und Hintergrundfarbe gibt.

In den verschiedenen Kulturen werden den einzelnen Farben unterschiedliche Bedeutungen beigemessen. Wird auf diese Unterschiede nicht geachtet, kann mit der Webseite die gegenteilige Wirkung des Gewünschten erreicht werden. Die folgende Tabelle soll anhand einiger Länder zeigen, wie unterschiedlich Farben verstanden werden können.

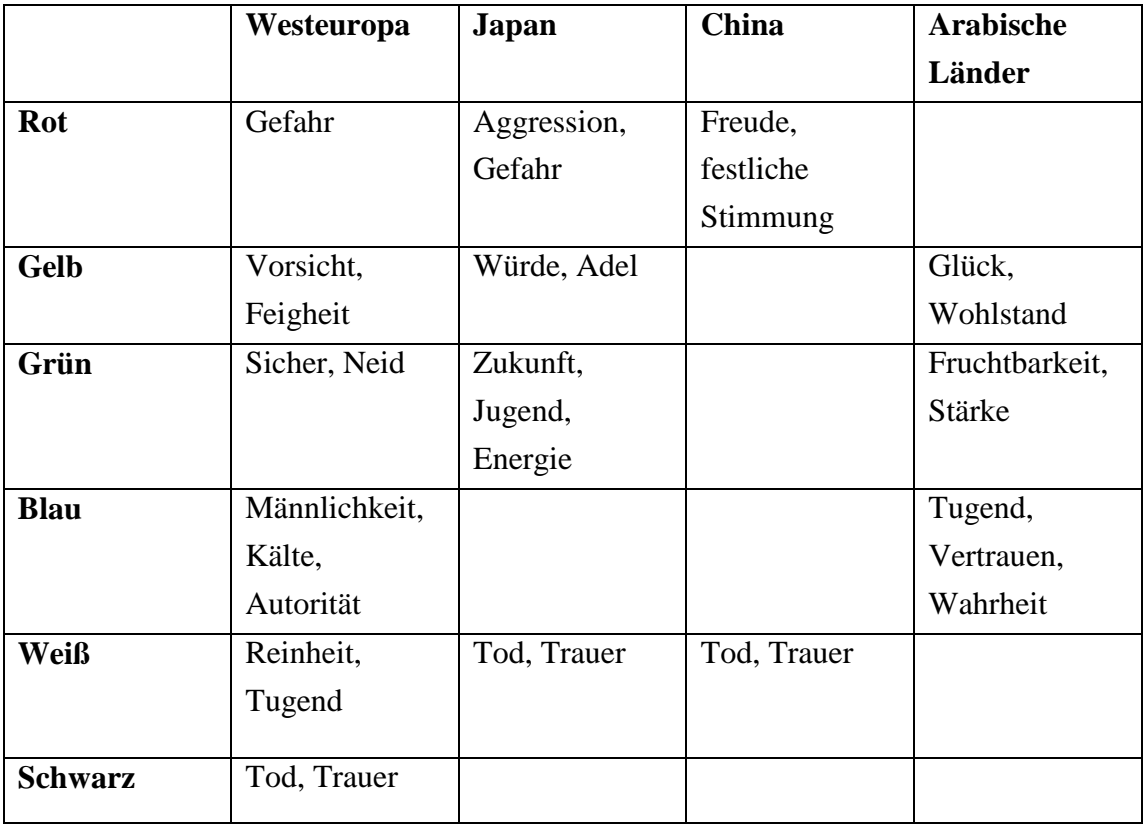

#### **Abb. 19: Kulturspezifik von Farben<sup>38</sup>**

Wie es aus der Tabelle ersichtlich wird, kann die gleiche Farbe in der einen Kultur für Freude und Festlichkeit stehen und in der anderen für Trauer.

### 5.3 **Grafiken**

Die im Internet verwendeten Bilder nennt man oft zusammenfassend Grafiken. Das können Fotos, computerisierte Bilder (sog. Cliparts) oder auch Comics sein. Für diese Grafiken werden am häufigsten zwei Grafikformate verwendet. Nämlich:

GIF-Dateien (Graphics Interchange Format)

Ein Vorteil dieses Dateiformats ist, dass große und komplizierte Grafiken hier nur wenig Speicherplatz brauchen. Diese Eigenschaft von GIF-Dateien ist bei Webseiten besonders vorteilhaft, weil dadurch die Downloadzeit der Grafiken kürzer ist. GIF-Format ist jedoch bei Fotos mit hoher Auflösung nicht geeignet, da es nur 265 Farben pro Datei speichern kann. Mehrere Grafiken, die nach einander vorkommen und als GIF-Dateien existieren, können auch zu Animationen umformuliert werden.

**<sup>.</sup>** <sup>38</sup> Internetquelle **w 22**

#### JPG oder JPEG-Dateien (Joint Photographic Experts Group)

Dieses Format ist geeigneter für Fotos mit hoher Auflösung, da es bis zu 16,7 Millionen Farben speichern kann.

Grafiken werden generell eingesetzt, um eine Webseite attraktiver und ansprechender für das Zielpublikum zu gestalten, bzw. um komplexe Sachverhalte bildlich darzustellen und damit verständlicher zu machen.

Bei der Lokalisierung muss beachtet werden, ob Grafiken

- auch in der Zielkultur akzeptabel sind, oder ob sie ersetzt oder angepasst werden müssen
- Farben und Hintergründe verwenden, die in der anderen Kultur vielleicht andere Assoziationen hervorrufen und somit nicht das erwünschte Ziel erreichen
- Texte enthalten, die auch lokalisiert werden müssen

Bei der Verwendung von Grafiken ist unter anderem zu beachten, in welcher Gewichtung und in welchen Rollen Menschen auf einem Bild vorkommen. In den westlichen Kulturen werden genauso viele Männer wie Frauen auf einem Bild dargestellt und es wird darauf geachtet, dass möglichst alle Hautfarben vorkommen. In asiatischen Kulturen und besonders bei zentralistisch regierten Ländern kommen oft männliche Führungspersonen und Gebäude auf den Bildern vor.

Grafiken und Animationen erscheinen oft auch als Navigationsschaltfläche. Ziel dabei ist, die Aufmerksamkeit zu wecken und zu steuern (vgl. Segbers, 2003: 25-27).

Bei Grafiken und Bildern, die auf Webseiten vorkommen, ist es wichtig, dass nur solche Bilder auf einer Webseite verwendet werden sollten, die die Ladezeit der Seite nicht verlangsamen. Nach einer im Jahr 2000 durchgeführten Studie (siehe **w <sup>23</sup>**) beginnen Internetnutzer schon nach 8,6 Sekunden Wartezeit ungeduldig zu werden. Nach 10 Sekunden Warten denken sich die Benutzer, dass es Fehler beim Seitenaufbau gibt und nach 30 Sekunden wird die Qualität der Webseite in Frage gestellt. Grafiken und Bilder sollten deswegen entsprechend komprimiert sein, oder gegebenenfalls auf sie verzichtet werden. Auch die sog. *Thumbnails* sind eine Möglichkeit, um die durch Fotos verursachte längere Ladezeit zu verhindern. Diese sind kleine Vorschaubilder, die von dem Nutzer angeklickt werden können, um sie zu vergrößern. Somit kann der Nutzer selbst entscheiden, ob er eine durch das größere Bild verursachte längere Ladezeit in Kauf nimmt (vgl. Segbers, 2003: 25- 27).

Trotz der möglichen durch die Ladezeit verursachten Schwierigkeiten können Bilder eine nützliche Rolle bei Webseiten erfüllen. Bilder können unter Anderem

- Emotionen beeinflussen
- komplexe Verhalte verständlicher darstellen
- das Erkennen eines bestimmten Produktes unterstützen, da Bilder im Gedächtnis länger und einfacher gespeichert werden, als Texte usw (vgl. **w <sup>24</sup>**).

Im Gegensatz zu Grafiken wirken Hintergrundbilder oft eher störend bei Webseiten. Da muss sich nämlich der Internetnutzer nicht nur auf den Text konzentrieren, sondern wird gleichzeitig durch die Farben, Formen, Linien des Hintergrundbildes abgelenkt.

Bilder sollten bei einer Webseite gut ausgesucht sein, um das Zielpublikum ansprechen zu können. Diese Regel gilt nicht nur bei der Erstellung der Originalseite, sondern auch bei der lokalisierten Variante. Bilder, die einen bestimmten Sachverhalt erklären, sollten die Vorkenntnisse des Zielpublikums berücksichtigen. Bei Werbebildern sollten die Kleidungsstücke, die üblichen Fahrzeuge, sowie Gesten des Ziellandes beachtet werden. Werden diese Aspekte außer Acht gelassen, kann die Werbung die gegensätzliche Wirkung statt der gewünschten erreichen (vgl. Uckermann, 2007: 31).

### 5.4 **Animationen**

Wie schnell eine Webseite geladen werden kann, hängt großteils von den darin enthaltenen Grafiken und Animationen ab. Aufwändige Animationen und die dadurch verlängerte Ladezeit kann dazu führen, dass der Besucher die Webseite nicht mehr anschauen will und zu einer anderen (schnelleren) Seite wechselt. Es lohnt sich deswegen die Animationen so zu gestalten, dass der Benutzer selber entscheiden kann, ob er die etwas längere Wartezeit in Kauf nimmt. Es sollte möglich sein, den Ladevorgang abzubrechen, ohne dabei gleich die Seite verlassen zu müssen.

Beim Einsatz von Animationen sollte ihre Aufmerksamkeit lenkende Wirkung beachtet werden. Die Aufmerksamkeit richtet sich automatisch eher auf sich verändernde und bewegende Objekte, als auf statische Dinge (siehe dazu Kapitel 6 zum Thema *Informationsorganisation*). So passiert es, dass bei einer Seite, auf der sowohl ein interessanter Text als auch ein blinkendes Ikon vorkommt, die Aufmerksamkeit sich trotz konzentriertes Lesens immer wieder auf das Ikon richtet. Animationen, die in einen Text eingebettet sind, ziehen trotz des vorhergehenden Betrachtens die Aufmerksamkeit vom Lesen immer wieder auf sich (vgl. Uckermann, 2007: 76-77).

Animationen können also nicht nur eine positive Wirkung erreichen, sondern auch als Störelemente funktionieren. Bei der Auswahl von Animationen sollten folgende Punkte jedenfalls beachtet werden:

- Sie sollten einen multimedialen Wert haben
- Blinkende, glatte, saubere Bewegungen haben einen positiveren Effekt als unregelmäßige, ruckartige Bewegungen in einer Animation
- Das synchrone Blinken mehrerer Elemente sollte im Vergleich zu asynchronen Animationen bevorzugt werden

Animationen sollten nur dann eingesetzt werden, wenn durch sie komplexere Sachverhalte unterstützend erklärt werden und nicht um sich selbst willen.

Animationen werden oft für Werbebotschaften eingesetzt. Banner sind eine spezielle Form der Werbung im Internet. Diese sind animierte oder blinkende Objekte, die auf externe Webseiten mit Produktangeboten hinweisen.

Unter den Animationen müssen auch Videos, Musik und Audioelemente erwähnt werden. Um sie abspielen zu können, muss der Nutzer einen für diese Zwecke geeigneten Player installiert haben. Oft reicht auch der von der Firma Real Networks erstellte und im Internet kostenlos herunterladbare Real Player, oder der Microsoft Media Player von der Firma Microsoft aus (vgl. Uckermann, 2007: 76-77).

### 5.5 **Beispiele**

Bei der Lokalisierung sollte auch darauf geachtet werden, welche Beispiele genommen werden, um einen Sachverhalt verständlicher zu machen. Die Beispiele sollten auch im Einklang mit den Assoziationen der jeweiligen Kultur sein (siehe dazu Kapitel 5.1).

Die Webseite des Hochzeitssalons "Mary Esküvői Szalon" [\(http://www.marys.hu/de/main\)](http://www.marys.hu/de/main) ist ein gutes Beispiel dafür, wie die kulturellen Assoziationen in der lokalisierten Version nicht beachtet wurden. Wenn man auf der lokalisierten deutschen Seite bei "Modelle" auf dem Link "Abendmodelle für die junge Frau" klickt, erscheint eine dem deutschen Leser nicht wirklich verständliche Seite. Hier entspricht weder der Inhalt noch das Bild den Erwartungen der deutschsprachigen Zielkultur. Beim Titel "Abendmodelle für die junge Frau" würde ein deutschsprachiger Leser Abendkleider für den Maturaball oder für andere festliche Ereignisse erwarten. Stattdessen sieht man eine Frau im Alter zwischen 30 und 40 Jahren in einem roten Kleid mit traditionellem ungarischem Schnitt. Wenn man auf den zur Seite gehörende Link klickt, sieht man nur rote Kleider.

Als Information neben dem ersten roten Kleid steht, dass die Braut ab Mitternacht für immer Abschied von ihrem Hochzeitskleid nimmt. Für einen deutschsprachigen Leser ist diese

Information vollkommen unverständlich, wenn er sich mit dem traditionellen Ablauf einer ungarischen Hochzeit nicht auskennt.

In Ungarn wird nach der Trauung in einem Restaurant gefeiert. Nach dem Hochzeitsessen wird getanzt und ungefähr eine halbe Stunde vor Mitternacht beginnt der Brauttanz. Dabei muss man Geld in einen für diesen Zweck vorgesehenen Topf werfen, damit man einige Minuten mit der Braut tanzen kann. Wirft jedoch eine weitere Person Geld in den Topf, kann nun diese mit der Braut weitertanzen. Währenddessen schaut der Bräutigam zu und um Mitternacht beendet er den Tanz, in dem er die Braut hochnimmt und mit ihr den Raum verlässt. Nach ungefähr 15 Minuten kommt dann das frisch verheiratete Paar zurück, wobei die Frau nicht mehr ihr weißes, sondern ein rotes Kleid trägt. In diesem Sinne wird auf der Internetseite des "Mary Esküvői Szalon" für rote Kleider unter dem Titel "Abendmode für die junge Frau" geworben.

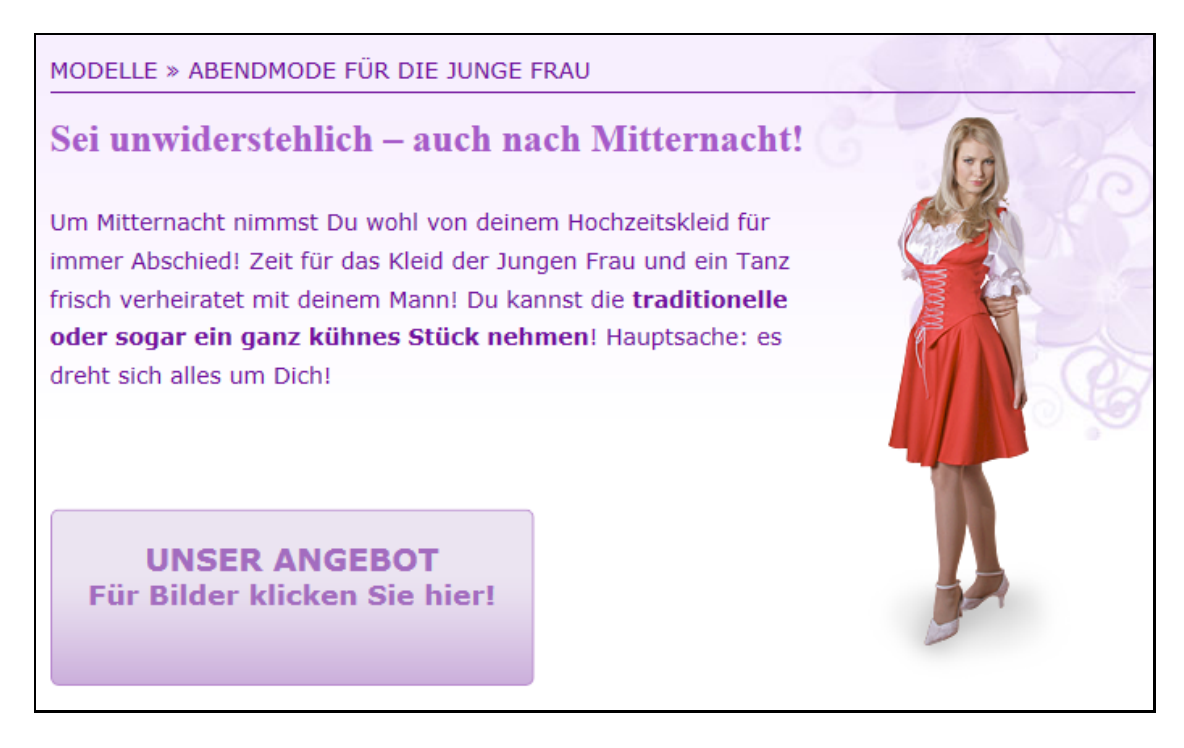

**Abb. 20: Auszug aus der Webseite des Hochzeitssalons "***Mary Esküvői Szalon***" 39**

### 5.6 **Inhalt einer Webseite**

Egal welches Thema Webseiten behandeln, wichtig ist, dass sie informativ sind. D.h. die vermittelten Informationen sollen relevant, möglichst aktuell und zuverlässig sein.

Zuverlässige Informationen stammen in erster Linie aus Fachquellen oder basieren auf Fachwissen. Dieser Aspekt ist besonders wichtig z.B. bei Online-Enzyklopädien oder bei Seiten, die über ein spezielles Thema berichten.

**<sup>.</sup>** <sup>39</sup> Internetquelle **w 25**

Bei Webseiten von Tageszeitungen spielt neben der Zuverlässigkeit der Seite auch die Aktualität der Informationen eine wichtige Rolle. Hier sollte am Anfang oder am Ende des Artikels immer auch das Datum angegeben werden.

Eine Möglichkeit, die Aktualität der Seite nicht zu beeinflussen und doch ältere Informationen anzubringen, ist das Einfügen eines zusätzlichen Links "Archiv". Hier findet der Benutzer Artikel von vorangegangenen Wochen, Monaten oder Jahren (vgl. Segbers, 2003: 70).

Der sprachliche Inhalt einer Seite hängt hauptsächlich vom Zielpublikum ab. Richtet sich eine Seite an Laien, sollte eine einfache, erklärende Sprache mit wenig Fachtermini verwendet werden. Bei einer Seite aber, bei der das Zielpublikum sich hauptsächlich aus Experten zusammensetzt, ist eine die Fachtermini erklärende Sprache eher störend und wenig informativ.

Das Gleiche kann bei der Verwendung des Soziolekts gesagt werden. Auf einer Seite, bei der das Publikum vorwiegend aus jüngeren Leuten besteht, wie z.B. auf der Webseite eines TV-Musikkanals, ist darauf zu achten, dass die Jugendsprache verwendet wird. Bei einer Seite aber, die sich hauptsächlich an Akademiker zwischen 30 und 60 Jahren richtet, sollte auf eine Sprachverwendung von gehobenem Niveau geachtet werden.

Unabhängig davon, auf welches Publikum eine Webseite zielt, sollte der Text jedenfalls sowohl kohärent als auch kohäsiv sein. Fällt dem Übersetzer erst bei der Lokalisierung auf, dass der Ausgangstext in diesen Bereichen Mängel aufweist, sollte er den Seitenbetreiber darauf aufmerksam machen und nicht einfach die Seite in die andere Sprache übersetzen.

Als letztes soll hier noch die Funktion des Textes erwähnt werden. Welche sprachlichen Elemente, welche Farben, Grafiken usw. bei der lokalisierten Variante einer Seite eingesetzt werden, hängt auch von der zu erzielenden Wirkung ab. Seiten, die in erster Linie Informationen vermitteln sollen, werden anders gestaltet, als Webseiten mit einer appellativen Wirkung (vgl. Segbers, 2003: 70-72).

# 5.7 **Kontaktinformationen und -formulare, Zahlungsmethoden**

Auf Webseiten kommen auch oft sog. *MAILTO-Links*, oder Kontaktformulare vor. MAILTO-Links sind dokumentexternen Links ähnlich. Sie ermöglichen die Kontaktaufnahme mit dem Webmaster, ohne dass man auf ein Mailprogramm zugreifen müsste. Bei der Lokalisierung einer Webseite müssen auch solche MAILTO- Links angepasst werden, d.h. es sollte auf die Email-Adresse vom Webmaster der lokalisierten Seite hingewiesen werden.

Bei der Angabe von Kontaktmöglichkeiten ist das Gleiche zu beachten. Telefon- und Faxnummern sollten angepasst werden. Falls das Unternehmen auch im Zielland der Lokalisierung einen Firmensitz hat, sollte bei der lokalisierten Version der Seite die Adresse, Telefon- und Faxnummer von diesem Firmensitz bei den Kontaktmöglichkeiten angegeben werden.

Unternehmen, deren Produkte man auch online bestellen kann, verlangen wegen der kulturellen Unterschiede zwischen den einzelnen Ländern, dass der Übersetzer nicht nur als Sprachmittler fungiert, sondern auch die Funktion eines Beraters erfüllt. Diese Funktion äußert sich in den folgenden Bereichen

• Angabe von Anschriften

In Österreich besteht z.B. die Postleitzahl aus vier Ziffern, in Deutschland aus fünf, in Großbritannien aus Buchstaben und Ziffern. Somit muss bei der Lokalisierung durch den Programmierer auch der Textfeld für die Postleitzahl vergrößert oder verkleinert werden.

Im Englischen wird zuerst die Hausnummer und dann der Straßenname bei der Anschrift angegeben. Im deutschen Sprachraum gilt das Umgekehrte. Durch diese Unterschiede kommt es jedoch auch zu grafischen Änderungen, wenn eine deutsche Seite für den englischen Sprachraum angepasst wird, oder umgekehrt.

• Zahlungsangaben/-modus

Es muss beachtet werden, dass die unterschiedlichen Länder oft auch unterschiedliche Währungen haben. Somit müssen bei der Lokalisierung auch die Preise an das andere Land angepasst werden.

Auch der gewöhnliche Zahlungsmodus kann von Land zu Land variieren. In den USA z.B. wird bei einer Bestellung im Internet normalerweise mit Kreditkarte bezahlt. In Deutschland kommt diese Zahlungsmethode seltener vor. Hier zählen eher Zahlungen durch Überweisung oder Lastschrift zu den gewöhnlicheren Methoden, wenn es um Online-Bestellungen geht. Deswegen sollte diesen Methoden auch Platz eingeräumt werden bei der Lokalisierung (vgl. Segbers, 2003: 52-54).

Ein Beispiel für mangelhafte Lokalisierung bei den Zahlungsmethoden ist die Webseite des Übersetzungsbüros "Határok nélkül". Hier soll zur Veranschaulichung die ungarische und die deutsche Variante der Seite angegeben werden:

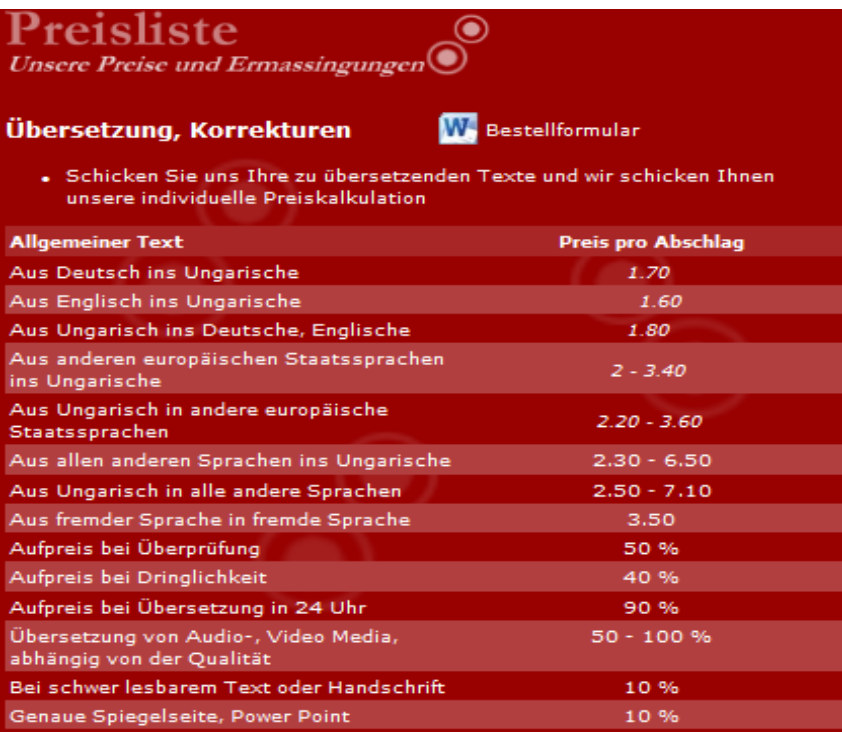

**Abb. 21: Auszug aus der deutschen Webseitenvariante des Übersetzungsbüros "Határok nélkül"<sup>40</sup>**

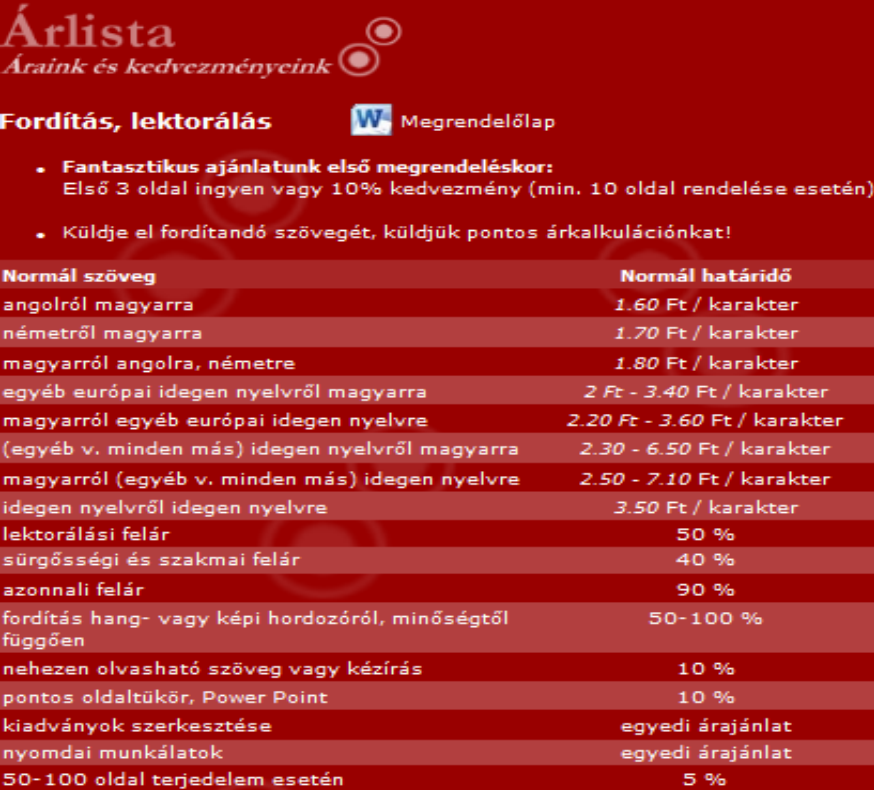

**Abb. 22: Auszug aus der ungarischen Webseitenvariante des Übersetzungsbüros "Határok nélkül"<sup>41</sup>**

**<sup>.</sup>** <sup>40</sup> Internetquelle **w 26**

Während ein Ungarisch sprechender Kunde anhand der Webseitenangaben eine ungefähre Kalkulation aufstellen kann, wie viel er für die gewünschte Dienstleistung zahlen muss, ist es bei der deutschen Seite nicht eindeutig. Wenn man die deutsche Seite anschaut, sieht man nur Ziffern bei der Preisangabe. Es ist nicht eindeutig, ob der deutschsprachige Kunde in Euro, in Forint oder in einer sonstigen Währung zahlen muss.

Webseiten haben den Vorteil, dass sie eine schnelle und unkomplizierte Kontaktaufnahme mit dem Webseitenbetreiber ermöglichen. Wichtig ist, dass diese Funktion bei jedem Bereich einer Webseite aufrufbar ist. Kontaktformulare sollten sich auf Pflichtangaben konzentrieren, die wirklich wichtig sind, damit der Betreiber die Anfrage des Benutzers beantworten kann.

In die Kategorie der Benutzerinformation gehören Informationen über Impressum der Webseite, Copyright Informationen, sowie technische Voraussetzungen und Ladezeit bei herunterladbaren Dateien im Internet. Mit der Angabe der letzten Aktualisierung und dem Verfasser der Seite ist auch die Vertrauenswürdigkeit der Seite erhöht. Ob diese Daten verpflichtend angegeben werden müssen, hängt auch von der Kultur ab. Falls bei einer Internetseite die Möglichkeit besteht, in einen Newsletter-Verteiler aufgenommen zu werden, sollte das nicht automatisch passieren, sondern mit der Zustimmung des Nutzers.

Bei umfangreichen Internetseiten sollte eine Sitemap, eine Inhaltsangabe mit Hyperlinkfunktionen oder mit Suchfunktion den Nutzer beim Auffinden von Informationen unterstützen. Alle drei Möglichkeiten dienen dazu, dass der Nutzer eine Übersicht über die Seite bekommt und gegebenenfalls uninteressante Teile überspringt und gleich zu den Informationen gelangt, die für ihn wichtig sind (vgl. Segbers, 2003: 52-54).

Bei der Gestaltung von Kontaktinformationen lohnt es sich, neben dem Kontaktformular auch ein Foto der Kontaktpersonzu zeigen. Damit wird der Kommunikation eine gewisse persönliche Note verliehen, was die Kommunikation erleichtert.

Ein Beispiel dafür ist das untere Bild. Hier zeigt auf der Webseite einer Ärztin, Dr. Brigitte Benesch, bei der Kontaktinformation ein Foto die Ordinationshilfe, wie sie telefoniert. Durch dieses Foto wirkt die Seite persönlicher.

**<sup>.</sup>** <sup>41</sup> Internetquelle **w 27**

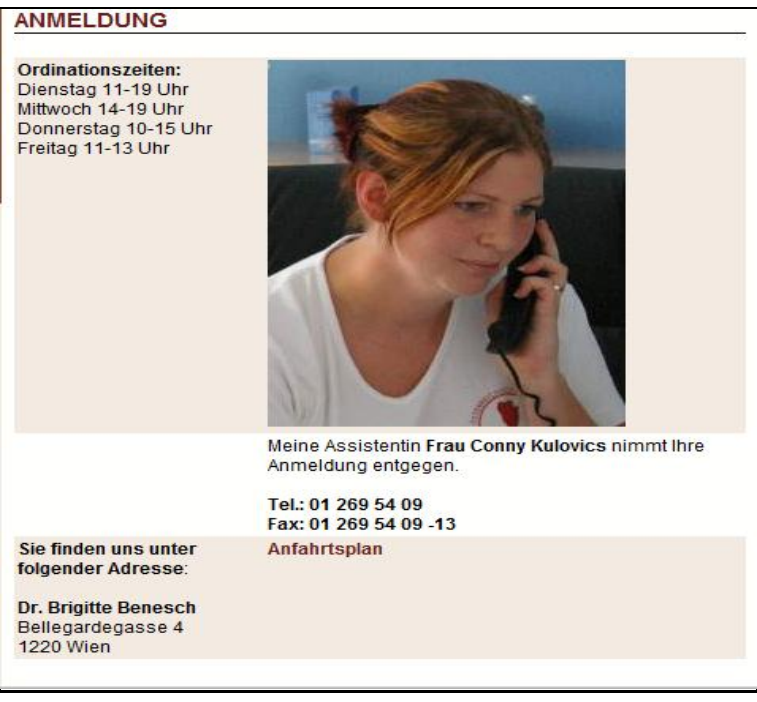

**Abb. 23: Beispiel für ein Foto bei der Kontaktangabe<sup>42</sup>**

Bei der Kontaktfunktion ist es empfehlenswert, dass auf die Anfrage des Nutzers auch reagiert wird. Wennder Seitennutzer bei einer Webseite Nachrichten schicken kann, die aber nicht beantwortet werden, sollte dem Nutzer mitgeteilt werden, dass er keine Antwort erhalten wird. Kann eine Nachricht erst später beantwortet werden, sollte eine Zwischennachricht geschickt werden, in der auf die Verzögerung hingewiesen und diese kurz begründet wird.

Generell sollten Anfragen so schnell wie möglich beantwortet werden, da eine Antwortverzögerung bei Emails weniger akzeptiert wird als bei Briefen durch Post (vgl. Segbers, 2003: 52-54).

### 5.8 **Hilfe- und Suchfunktion**

Normalerweise sollte eine Webseite ohne Hilfefunktion auskommen. Damit auch ungeübte Internetbesucher die Seite benützen können, ist in manchen Fällen gegen das Einsetzen von Hilfefunktionen nichts einzuwenden. Wie detailliert diese Funktion sein soll, hängt vom Zielpublikum ab. Die Hilfefunktion sollte zusätzliche Informationen enthalten, die im Sitemap und in der Navigationsleiste nicht vorkommen. Folgende Informationen sind unter anderem bei der Hilfefunktion nützlich:

- Angaben zum Browser zur idealen Darstellung der Seite
- Systemvoraussetzungen zur Darstellung multimedialer Elemente
- Informationen zur Druckmöglichkeit

**<sup>.</sup>** <sup>42</sup> Internetquelle **w 28**

Die Hilfe- und Suchfunktionen sollten auch grafisch einfach und verständlich dargestellt werden. Mit grafischer Einfachheit ist auch gemeint, dass der Hilfe-Button leicht zu finden sein sollte. Ideal ist es, wenn neben diesem Button gleich ein Kontakt-Link zu finden ist, damit ein Nutzer mit Fragen zu der jeweiligen Hilfefunktion diese auch gleich stellen kann.

Die Suchfunktion ist benutzerfreundlicher, wenn außer einer einfachen Suchfunktion auch die Möglichkeit einer erweiterten Suche zur Auswahl steht. Hier können dann zusätzliche Kriterien eingegeben werden, die eine genauere Definition der gesuchten Informationen ermöglichen.

Eine zusätzliche Hilfe für Benutzer ist es, wenn bei der Suche trotz kleiner Tippfehler die richtigen Informationen erscheinen, oder Hinweise gegeben werden, damit man die gewünschten Informationen erhält (vgl. Segbers, 2003: 96-98). Dieser Punkt wird etwas ausführlicher im Kapitel 7.2 mit dem Titel *Fehlertoleranz* behandelt.

### 5.9 **Angaben von Datum, Uhrzeit und Maßeinheiten**

Durch die Globalisierung kennen die meisten Menschen auch die Unterschiede zwischen den Maßeinheiten und Datum- sowie Uhrzeitangabe der verschiedenen Kulturkreise. Trotzdem gehört die Anpassung auch dieser Elemente zur Lokalisierung von Texten und somit auch von Webseiten.

Hierzu gehört z.B. die Schreibweise der Uhrzeit. In den Vereinigten Staaten und in Großbritannien wird die 12-Stunden-Uhrzeit angegeben, wobei angefügt wird, ob Vormittag oder Nachmittag gemeint ist (z.B. 6:35 AM). In vielen europäischen Ländern hingegen wird die 24-Stunden-Uhrzeit verwendet (z.B. 17:09).

Die Unterschiede beim Datumsformat unter den einzelnen Kulturkreisen können mit Hilfe der folgenden Weltkarte dargestellt werden:

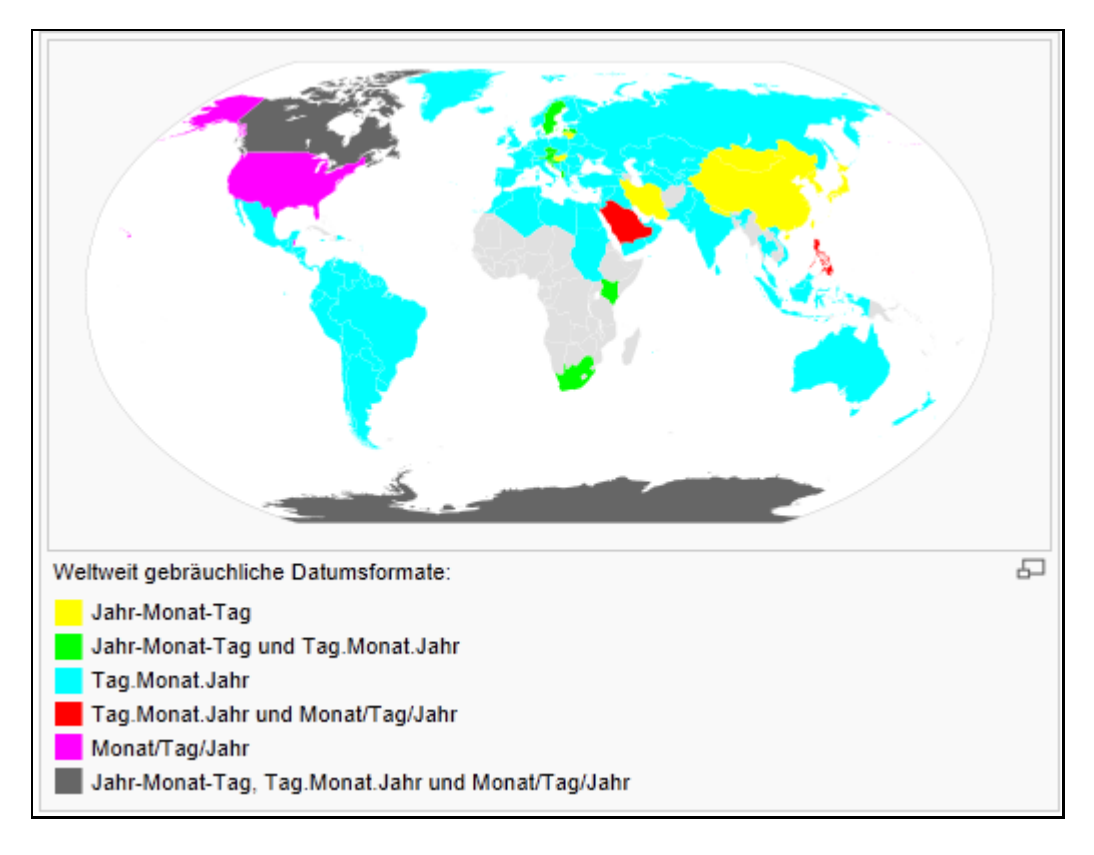

#### **Abb. 24: Datumsformate in den unterschiedlichen Kulturkreisen<sup>43</sup>**

Wie im Bild ersichtlich, ergeben sich die Unterschiede aus der unterschiedlichen Reihenfolge von Tag, Monat und Jahr bei der Datumsangabe.

Während des Lokalisierungsprozesses müssen auch Gewichte und Maße sowie Temperaturangaben an die Zielkultur angepasst werden. Obwohl die meisten deutschsprachigen Nutzer einer Webseite wissen, dass in den Vereinigten Staaten und in Großbritannien die Maße in *foot, inch, yard* usw. angegeben werden, kann es befremdend wirken, wenn in einem lokalisierten Fließtext diese Einheiten nicht an das Zielland angepasst wurden (vgl. Segbers, 2003: 56).

### 5.10 **Sonstige Kriterien**

Außer den oben genannten, einzeln behandelten Kategorien gibt es noch weitere Elemente von Webseiten, bei denen auf die kulturellen Unterschiede geachtet werden sollte. Zu diesen Kategorien gehören Terminologie, Symbole, Zeichensätze, Schriften und Typografie, Sprache und Stil sowie Formate und Beispiele.

Im Laufe der Zeit haben sich in jeder Kultur bestimmte Normen herauskristallisiert, wie bestimmte Webseiten auszusehen haben. Werden diese Normen nicht eingehalten, ist die Nutzung der Seite erschwert. Entscheidet man sich für eine von der Norm abweichende

**<sup>.</sup>** <sup>43</sup> Internetquelle **w 29**

Darstellung der Informationen, sollte noch mehr Wert auf die einfache und leicht verständliche Gestaltung der Seite gelegt werden. Auch bei einem neuartigen Design ist die Konsistenz der Seite wichtig.

Bei all diesen Kategorien gilt, dass das Nicht-Beachten der Konventionen der anderen Sprache und Kultur zu Missverständnissen beim Zielpublikum führen kann, oder die gewünschte Wirkung nicht erreicht wird. Viele dieser möglichen Fehler können aber auch vermieden werden, wenn der Lokalisierung eine gründliche Internationalisierung vorangeht (vgl. Segbers, 2003: 56).

# **6 Organisation von Informationen**

In den vorherigen Kapiteln wurden technische Aspekte, Elemente des Layouts sowie Funktionen von Webseiten behandelt. In diesem kommen auch Eigenheiten verschiedener Kulturen zum Ausdruck, die den Lokalisierungsprozess beeinflussen.

Dieses Kapitel setzt sich mit dem Thema "Organisation von Informationen" auseinander. Als wissenschaftliche Grundlage können dabei die Erkenntnisse der Gestaltpsychologie, der Gedächtnispsychologie und die Aufmerksamkeitsgesetze herangezogen werden. Diese werden oft bei der Erstellung von Webseiten diskutiert, sollten aber auch bei der Webseitenlokalisierung als wichtig erachtet werden.

# 6.1 **Gesetzmäßigkeiten der Gestaltpsychologie**

Die Gestaltpsychologie wurde im 20. Jahrhundert von Max Wertheimer begründet. Er erforschte, wie Menschen Figuren, Ganzheiten, Felder und Sinneseinheiten wahrnehmen und kam zum Schluss, dass ein Sinnesorgan "Objekte nicht einfach mechanisch abbildet und die Informationen so dem Gehirn weiterleitet, sondern diese schon strukturiert weiterschickt werden "<sup>44</sup>

Die Gestaltpsychologie beschreibt einige Gesetzmäßigkeiten, die auch bei dem Erstellen einer Webseite nützlich sein können. Diese Gesetzmäßigkeiten sind: *Gesetz der Prägnanz, Gesetz der Nähe, Gesetz der Ähnlichkeit, Gesetz der Kontinuität, Gesetz der Geschlossenheit, Gesetz des gemeinsamen Schicksals, Gesetz der fortgesetzt durchgehenden Linie, Gesetz der Gleichzeitigkeit, Gesetz der Symmetrie, Gesetz der Erfahrung*. Im Folgenden werden einige von diesen Gesetzen behandelt.

#### **6.1.1 Gesetz der Prägnanz**

Dieses Gesetz sagt Folgendes aus:

(Es) werden hauptsächlich Gestalten wahrgenommen, welche sich von anderen durch ein bestimmtes Merkmal abheben (also eine sogenannte Prägnanztendenz besitzen)<sup>45</sup>

Diese Definition kann mit Hilfe des folgenden Bildes treffend dargestellt werden:

<sup>1</sup> <sup>44</sup> Internetquelle **w 30**

<sup>45</sup> Internetquelle **w 31**

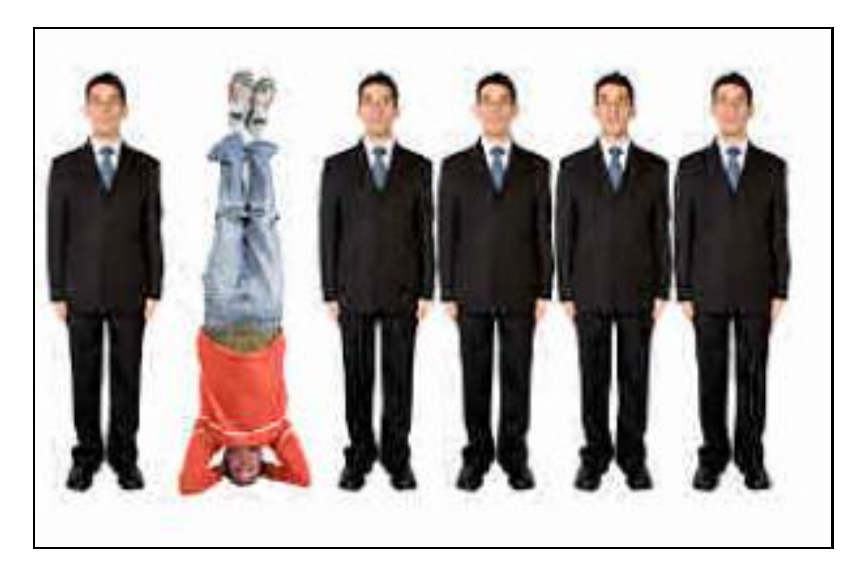

### **Abb. 25: Beispiel für das Gesetz der Prägnanz<sup>46</sup>**

Unter den Männern im schwarzen Anzug fällt gleich derjenige auf, der auf dem Kopf steht und einen roten Pullover und eine Jeans trägt.

#### **6.1.2 Gesetz der Nähe**

Das Gesetz der Nähe kann man am besten mit Hilfe der folgenden Definition beschreiben:

Elemente, die einen geringen Abstand zueinander haben, werden eher als zusammengehörig wahrgenommen, als Objekte die weiter voneinander entfernt sind.<sup>47</sup>

Dieses Gesetz veranschaulicht das Bild unten. Wenn man die am Bild dargestellten bunten Steine betrachtet, bekommt man das Gefühl, dass es zwei voneinander unabhängigen Gruppen gibt. Nämlich eine Gruppe mit drei rosa Steinen und eine mit einem Stein. Dieser Eindruck entsteht durch die Entfernung der einzelnen Steine zueinander.

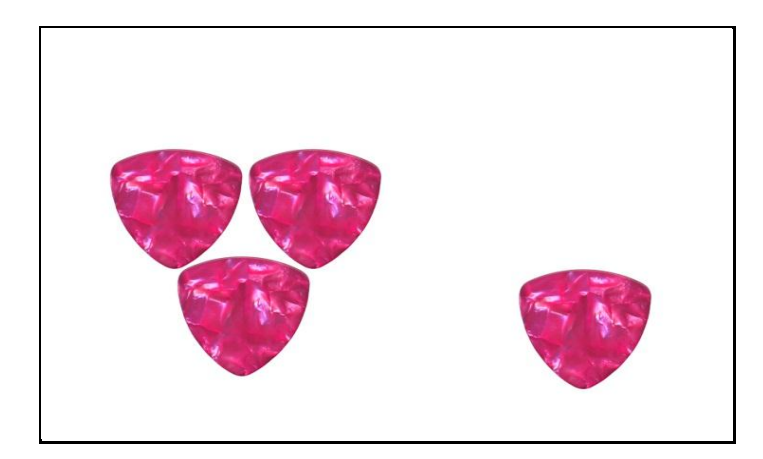

**Abb. 26: Beispiel für Gesetz der Nähe<sup>48</sup>**

1

<sup>&</sup>lt;sup>46</sup> Internetquelle  $\textbf{w}^\textbf{32}$ 

<sup>47</sup> Internetquelle **w 33**

Bei der Gestaltung einer Webseite kommt bei Screenshots und bei Menüleisten das Gesetz der Nähe zur Verwendung. Werden hier die zusammengehörenden Informationen entsprechend nahe aneinander gereiht, wird es auch ohne zusätzliche grafische Hilfsmittel eindeutig, welche Botschaften miteinander zu tun haben (vgl. **w <sup>34</sup>**). Ein Beispiel, bei dem dieses Kriterium umgesetzt wird, ist die Webseite der Flamenco Tanzschule La Guita in Wien.

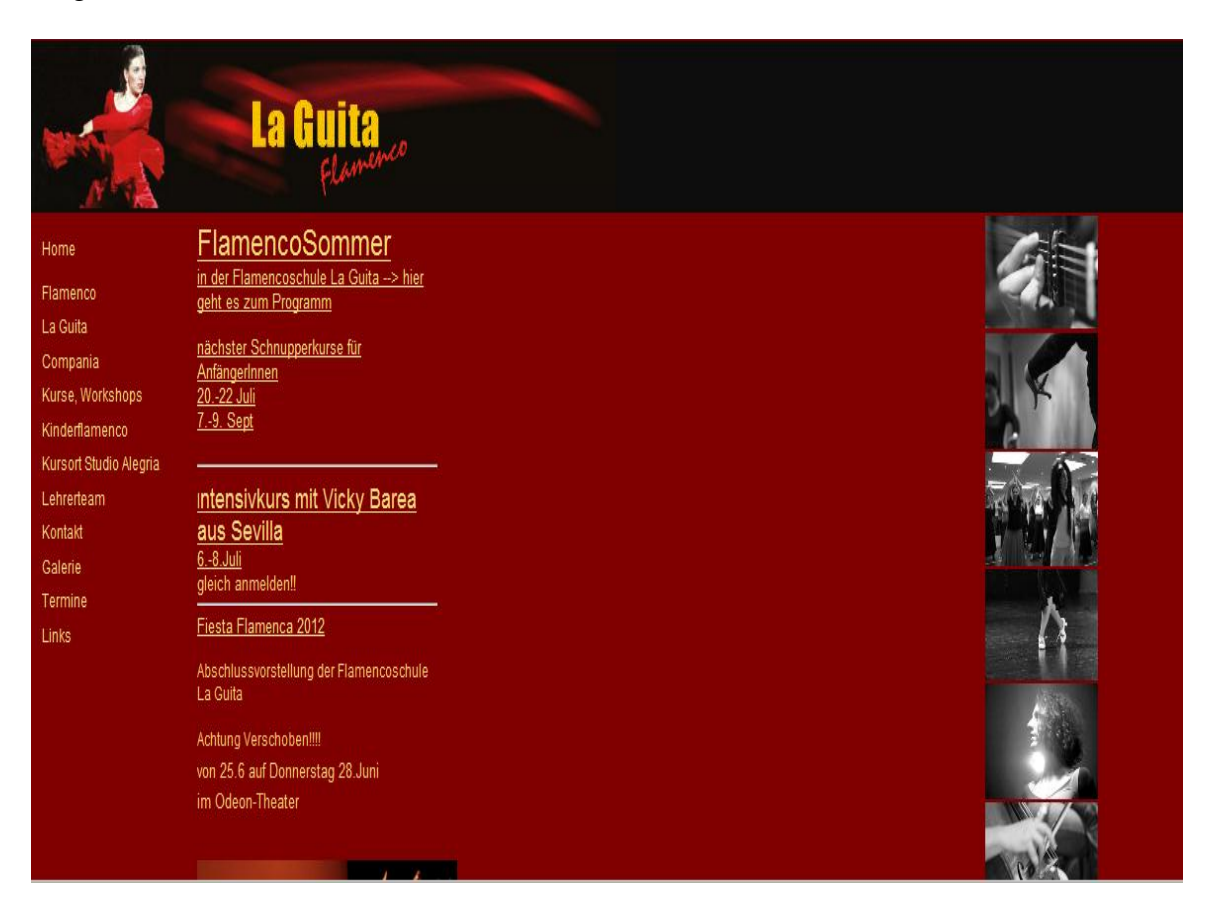

**Abb. 27: Beispiel für die Anwendung des Gesetzes der Nähe<sup>49</sup>**

Es gibt genügend Abstand zwischen dem mittleren Feld und dem Rand der Webseite, somit können die Links der Navigationsleiste auch ohne Umrandung als eine zusammengehörende Einheit aufgefasst werden. Im mittleren Feld ist der Abstand zwischen den einzelnen Links groß genug, dass man weiß, wo ein Link mit neuen Informationen beginnt.

### **6.1.3 Gesetz der Ähnlichkeit**

Das Gesetz der Ähnlichkeit besagt:

Dinge, die ähnlich sind, werden von unserer Wahrnehmung gruppiert, also als zusammengehörig aufgefasst. Umgekehrt werden Dinge, die sich in wichtigen Merkmalen unterscheiden, als voneinander getrennt oder unabhängig wahrgenommen.<sup>50</sup>

**.** 

<sup>48</sup> Internetquelle **w 35**

<sup>49</sup> Internetquelle **w 36**

<sup>50</sup> Internetquelle **w 34**

Die Ähnlichkeit kann unter anderem auf Ähnlichkeit nach Farbe, Größe, Orientierung oder Form basieren. Wenn man die obere Definition grafisch darstellen möchte, könnte sie so ausschauen:

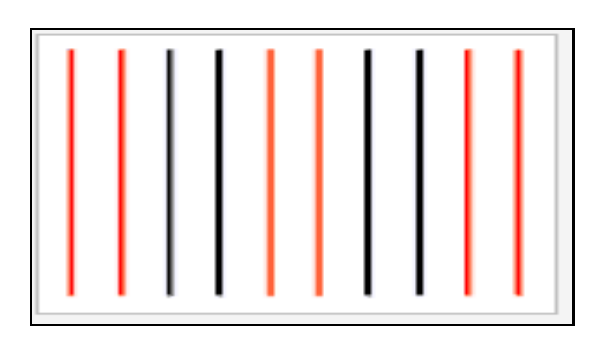

**Abb. 28: Beispiel für das Gesetz der Ähnlichkeit<sup>51</sup>**

Bei einer Webseite bedeutet dieses Gesetz, dass die einander ähnlich aussehenden Elemente als eine Gruppe wahrgenommen werden und jedes Element beim Benutzer die gleiche Erwartungshaltung bezüglich der Funktion weckt (vgl. **w <sup>34</sup>**).

Der untere Ausschnitt aus der Webseite [www.tourist-online.de](http://www.tourist-online.de/) enthält Beispiele, die die Umsetzung des Gesetzes der Ähnlichkeit veranschaulichen. So kann man z.B. wegen der ähnlichen Gestaltung des Wortes "merken" als Link es jedes Mal als gleichbedeutend identifizieren. Der Link selber kommt mehrmals in voneinander unabhängigen Feldern vor, aber er wird jedes Mal in einem grauen, eingerahmten Bereich mit einem Notizblock und einem Stift zusammen angezeigt.

**<sup>.</sup>** <sup>51</sup> Internetquelle **w 34**

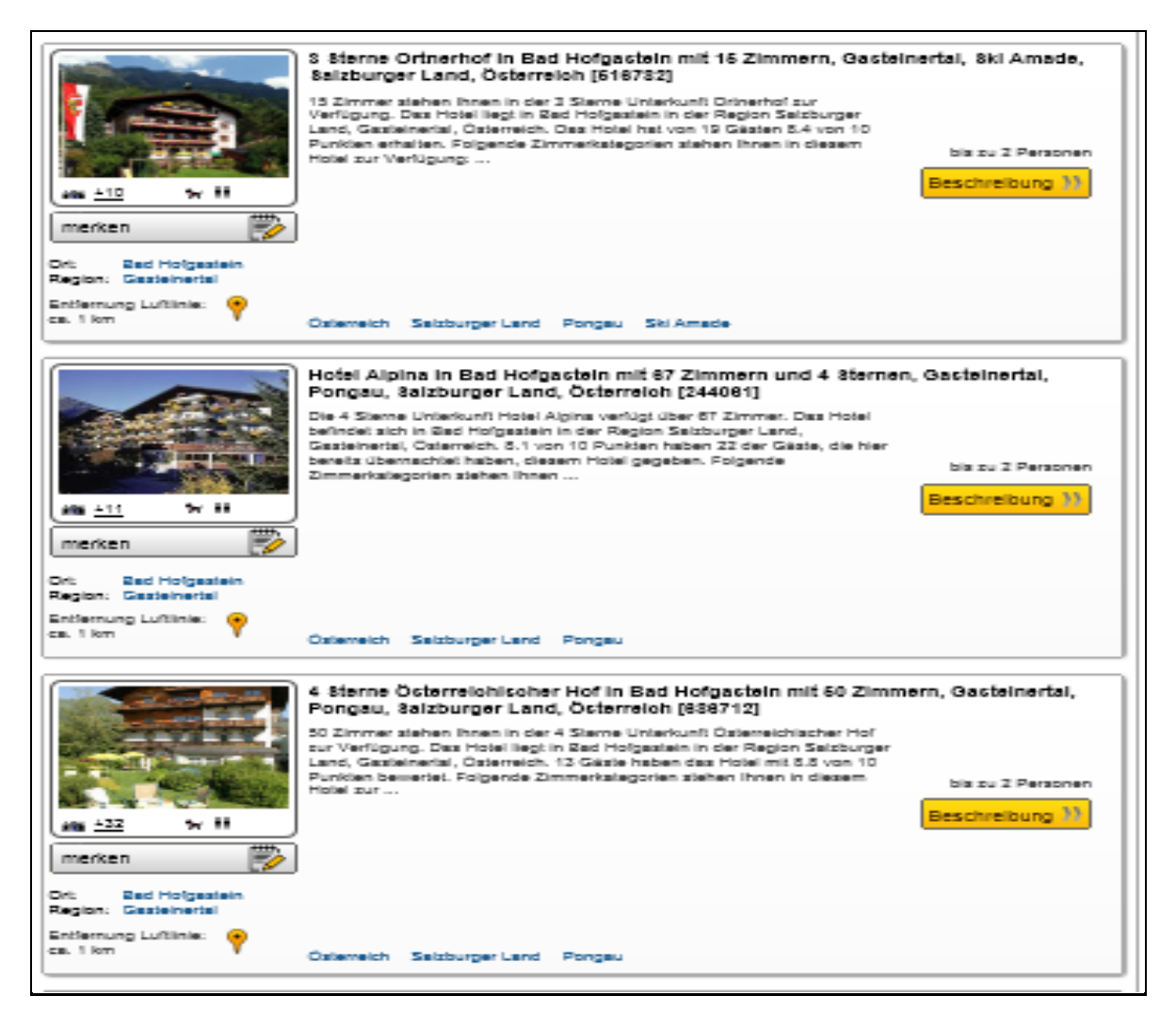

#### **Abb. 29: Beispiel für Umsetzung des Gesetzes der Ähnlichkeit<sup>52</sup>**

Das Gesetz der Ähnlichkeit trägt unter anderem zur Konsistenz einer Seite bei und verleiht den unterschiedlichen Elementen ein Wiedererkennungsmerkmal (vgl. **w <sup>34</sup>**).

#### **6.1.4 Gesetz der Geschlossenheit**

Dieses Gesetz kann wie folgt definiert werden:

Beim Gestaltgesetz der Geschlossenheit werden Linien, welche eine Fläche umschließen, unter sonst gleichen Umständen leichter als eine Einheit aufgefasst als diejenigen, welche sich nicht zusammenschließen.<sup>53</sup>

Dieses Gesetz wird beim z.B. Logodesign eingesetzt. Das Gesetz der Geschlossenheit kommt auf Webseiten zur Geltung, wenn mehrere Informationen angegeben werden, die dann in weitere Unterkategorien eingeteilt werden können (vgl. **w <sup>39</sup>**).

1

<sup>52</sup> Internetquelle **w 37**

<sup>53</sup> Internetquelle **w 38**

Der untere Ausschnitt aus der Webseite der Online-Tauschseite *Willhaben.at* soll die Umsetzung des Gesetzes der Geschlossenheit veranschaulichen.

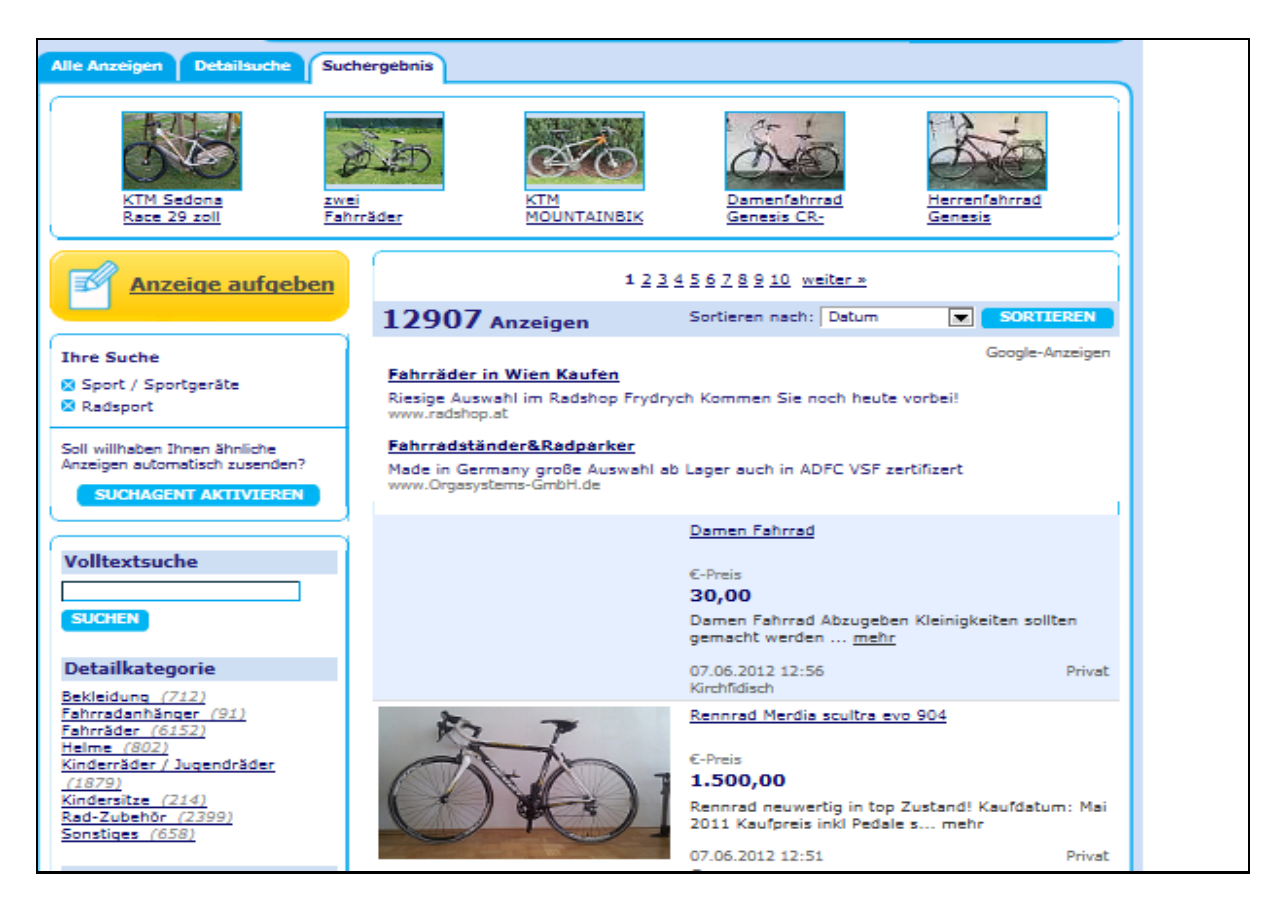

**Abb. 30: Beispiel für die Anwendung des Gesetzes der Geschlossenheit<sup>54</sup>**

Die eingerahmten Felder mit den Schlüsselwörtern "Suchergebnis", "Ihre Suche", "Volltextsuche" und "12907 Anzeigen" bilden durch ihre Geschlossenheit – Einrahmung eigene Einheiten, bei denen man ungefähr die gleiche Erwartung hat (nämlich detaillierte Suche zu konkreten Informationen).

#### **6.1.5 Gesetz der fortgesetzt durchgehenden Linie**

Dieses Gesetz kann so definiert werden:

Dinge, die auf einer durchgehenden Linie oder Kurve angeordnet sind, werden von unserer Wahrnehmung gruppiert, also als zusammengehörig aufgefasst.<sup>55</sup>

Zum besseren Verständnis wird auch diese Definition bildlich dargestellt.

<sup>1</sup> <sup>54</sup> Internetquelle **w 40**

<sup>55</sup> Internetquelle **w 39**

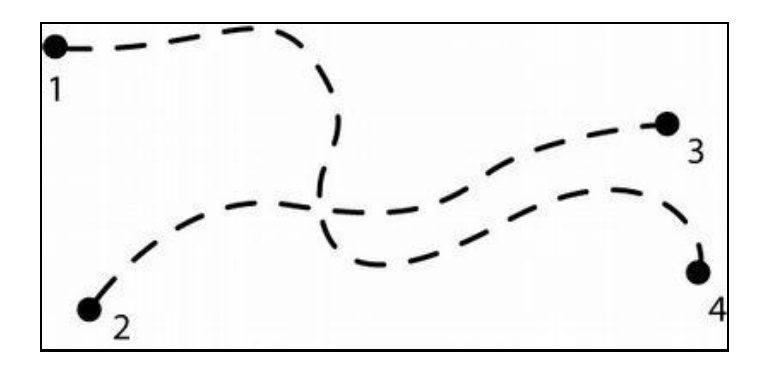

**Abb. 31: Beispiel für das Gesetz der fortgesetzt durchgehenden Linie<sup>56</sup>**

Beim Betrachten des Bildes geht man davon aus, dass es sich hier um zwei Linien handelt, nämlich um die Linie von 1 bis 4 und von 2 bis 3, die sich an einem Punkt schneiden. Man schließt aber aus, dass die von 1 bis 3 verlaufenden Striche auch eine Linie bilden könnten.

Die Verwendung dieses Gesetzes kann bei einer Webseite beobachtet werden, wenn Informationen in Spalten, Zeilen, oder an Fluchtlinien angeordnet werden. Ein gutes Beispiel dafür ist, wenn die Seiten als Links bei einer Suchmaschine angegeben werden. (vgl. **w 39**)

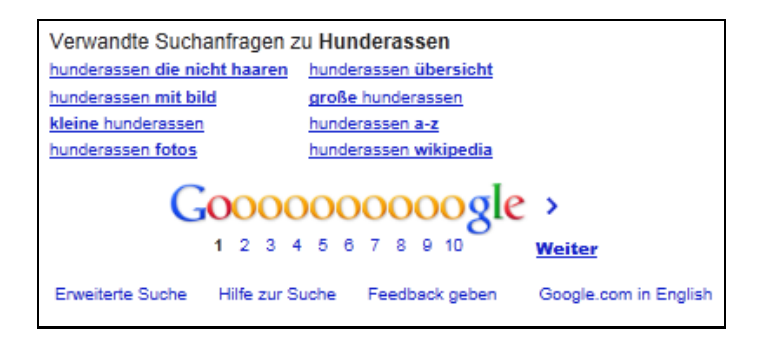

**Abb. 32: Anordnung der Links auf einer Fluchtlinie als Beispiel für das Gesetz der fortgesetzt durchgehenden Linie<sup>57</sup>**

### 6.2 **Gedächtnispsychologie**

Um den Benutzer einer Webseite mit der angebotenen Informationsmenge nicht zu überfordern, lohnt es sich, Erkenntnisse der Gedächtnispsychologie zu beachten.

Dieser Bereich der Psychologie beschäftigt sich z.B. damit, wie man Sachen lernt, was dabei Hindernisse sind, bzw. wie man sich etwas schneller merken kann.

Die Gedächtnispsychologie teilt das Gedächtnis in drei Bereiche ein, nämlich in *sensorisches Gedächtnis*, in *Lang-* und *Kurzzeitgedächtnis*, wobei beim Webdesign das Kurzzeitgedächtnis ausschlaggebend ist.

1

<sup>56</sup> Internetquelle **w 33**

<sup>57</sup> Internetquelle **w 41**

Die Gedächtnispsychologie besagt, dass das menschliche Kurzzeitgedächtnis insgesamt 7 (+/- 2) Einheiten bewahren kann. Diese Einheiten werden *Chunks* genannt. Ein *Chunk* kann sowohl ein Buchstabe, als auch ein Wort, oder sogar ein Satz sein. Wenn man Verbindungen unter den einzelnen Einheiten schafft, ist es viel leichter sie zu merken, als wenn man sie einzeln betrachtet. Das Schaffen von Verbindungen nennt man *chunking*. Ein Beispiel dafür ist, wenn man versucht sich Telefonnummern zu merken. Es ist viel einfacher die Nummer sich zu behalten, wenn man sie aufteilt (z.B. 01 346 807), als wenn man sie sich als einzelne voneinander unabhängige Ziffern (z.B. 0 1 3 4 6 8 0 7) merken sollte.

Eine weitere Erkenntnis der Gedächtnispsychologie ist, dass Informationen in nicht mehr als 7 (+ max. 2) Hauptpunkte eingeteilt werden sollten, wobei 5 die Idealzahl ist. Diese Erkenntnis kann bei der Gestaltung einer Webseite beim Erstellen der Menüpunkte eingesetzt werden. Es sollte darauf geachtet werden, dass nie mehr Informationen angeboten werden als der Benutzer auf einen Blick erfassen kann, sonst ist sein Kurzzeitgedächtnis überfordert.

Ein gutes Beispiel für die Umsetzung der Gedächtnispsychologie im Bereich der Webseitenerstellung und Lokalisierung sind die Navigationsleisten auf den Seiten. In den meisten Fällen sind 7 (+/-2) Links angegeben, die dann beim Anklicken weitere Links anzeigen. Zur Veranschaulichung ist unten die Startseite von UNICEF Österreich abgebildet, wobei hier das Augenmerk auf die Navigationsleiste im oberen Teil der Seite gerichtet ist.

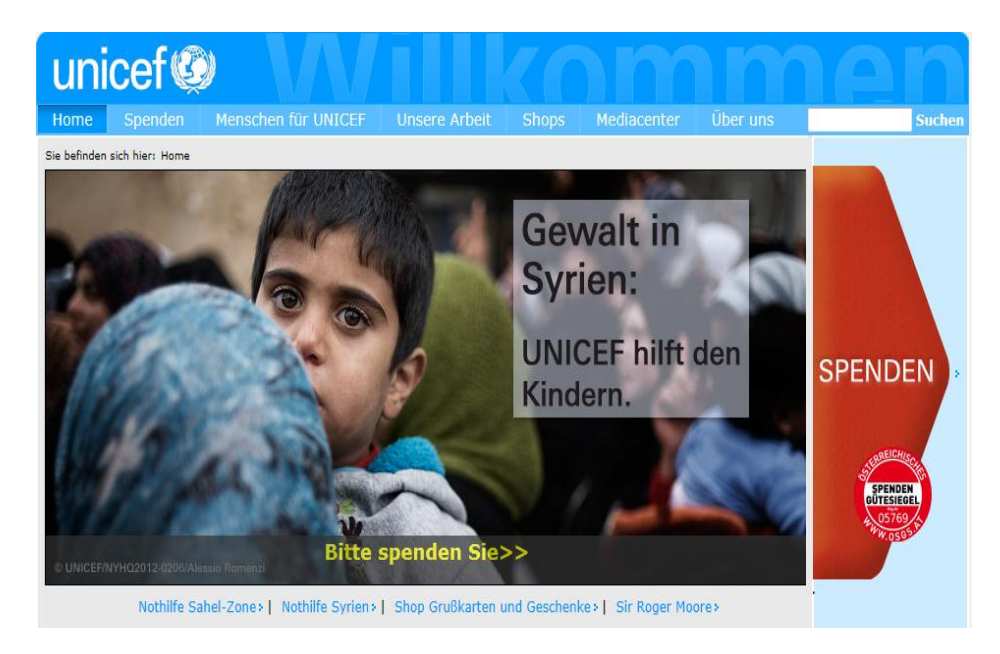

**Abb. 33: Beispiel für die Umsetzung der Erkenntnisse der Gedächtnispsychologie bei der Navigationsleiste auf der Webseite von UNICEF Österreich<sup>58</sup>**

**<sup>.</sup>** <sup>58</sup> Internetquelle **w 57**

### 6.3 **Aufmerksamkeitsgesetze**

Als weitere wissenschaftliche Grundlage zur Analyse von Webseiten dienen außer den Erkenntnissen der Gestalt- und Gedächtnispsychologie die *Aufmerksamkeitsgesetze*. Diese vom Schweizer Theo Wirth aufgestellten Gesetze beschäftigen sich unter anderem damit, welche Informationen die Aufmerksamkeit auf sich ziehen und welche nicht, oder wodurch die Aufmerksamkeit gelenkt werden kann.

Zu den Aufmerksamkeitsgesetzen können die *Intensitätsgesetze*, die *Farbgesetze*, das *Ausnahmegesetz*, das *Dissonanzgesetz* und das *Gewöhnungsgesetz* gezählt werden. Hier sind aber auch die sog. *Eye-catcher* und einige biologische Signale zu erwähnen.

#### **6.3.1 Intensitätsgesetze**

Dieses Gesetz sagt aus, dass Intensität unsere Aufmerksamkeit auf sich zieht. Mit Intensität sind ausgeprägte Kontraste, laute Geräusche, helles Licht usw. gemeint. Bei zwei angebotenen Reizen reagiert man auf den intensiveren Reiz.

Das folgende Bild stellt einige der Unterschiede dar, die bei den uns umgebenden Reizen wahrzunehmen sind. Auch hier gilt das Gesetz der Intensität, d.h. man reagiert eher auf den intensiveren Reiz.

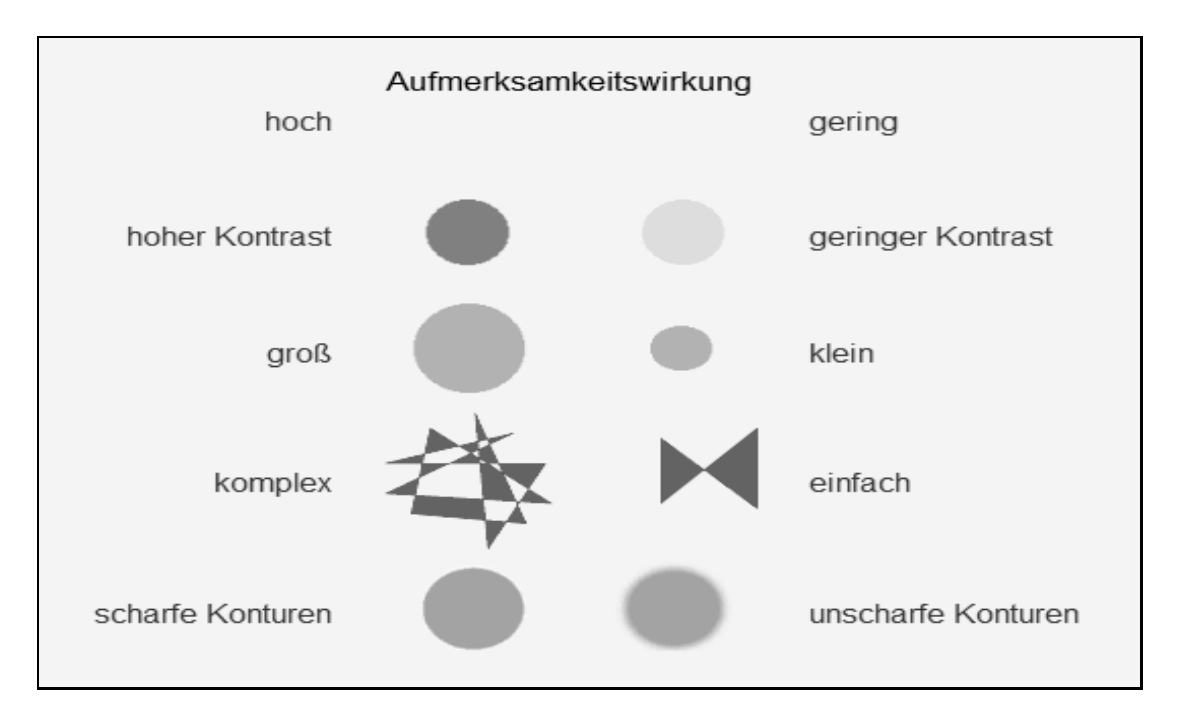

#### **Abb. 34: Visuell wahrnehmbare Unterschiede bei den Reizen der uns umgebenden Umwelt<sup>59</sup>**

**<sup>.</sup>** <sup>59</sup> Internetquelle **w 43**

Das Intensitätsgesetz tritt bei akustischen, optischen und durch Berührung wahrnehmbaren Informationen auf. Aber auch bei Inhalten und sprachlichen Ausdrücken spielt dieses Gesetz eine wichtige Rolle (vgl. **w <sup>42</sup>**).

#### **6.3.2 Farbgesetze**

Farben können dafür sorgen, dass etwas stark oder weniger stark anziehend wirkt. Außer der Wahl einer bestimmten Farbe gibt es noch mehrere Eigenschaften von Farben, die bestimmen, welche Wirkung man mit ihnen erreichen kann. Das untere Bild fasst diese Eigenschaften zusammen.

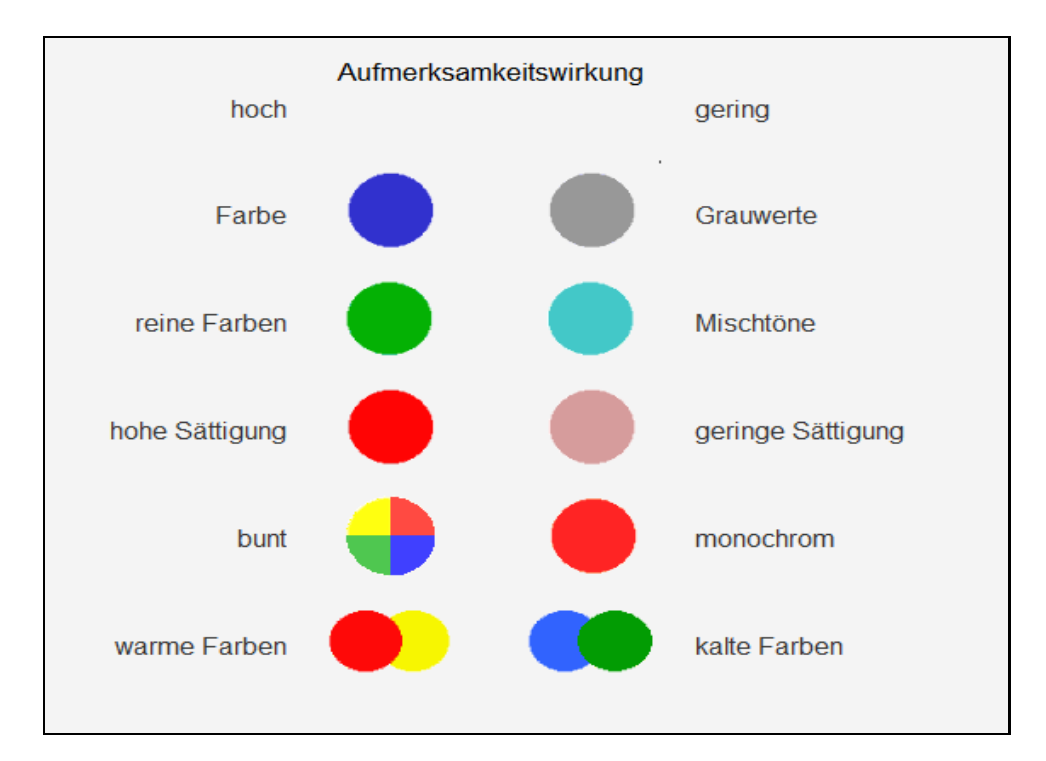

**Abb. 35: Eigenschaften von Farben, die die Aufmerksamkeit lenken<sup>60</sup>**

Zu den Farbgesetzen gehören das *Sättigungsgesetz* und das *Reinheitsgesetz*. Das erste sagt aus, dass gesättigte Farben eine größere Wirkung als ungesättigte Farben haben. Das Reinheitsgesetz besagt, dass reine Farben wirksamer sind als Mischfarben.

Nach den Farbgesetzen ist zu empfehlen, dass für größere Flächen oder Hintergründe eher abgetönte oder Pastellfarben gewählt werden; während bei Elementen, die besonders zu betonen sind, intensive Farben besser wirken (vgl. **w <sup>43</sup>**).

**<sup>.</sup>** <sup>60</sup> Internetquelle **w 43**

#### **6.3.3 Ausnahmegesetz**

Dieses Gesetz kann folgenderweise definiert werden:

Reize, die anders sind, die Ausnahmen von der Regel also, haben den höchsten Aufmerksamkeitswert.<sup>61</sup>

Das Ausnahmegesetz kann alle anderen Aufmerksamkeitsgesetze außer Kraft setzen. So kann z.B. ein einfacher Farbenfleck unter vielen anderen mit intensiver Farbe auffallen, oder ein statisches Objekt unter vielen sich bewegenden auffallen.

Ein Beispiel für diese Aussage gibt das folgende Bild.

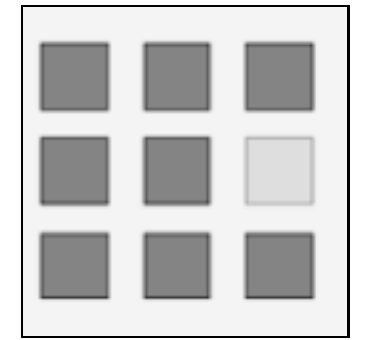

**Abb. 36: Beispiel für das Ausnahmegesetz<sup>62</sup>**

#### **6.3.4 Dissonanzgesetz**

Dieses Gesetz drückt aus, dass der Mensch Erwartungen an die ihn umgebenden Dinge hat, wie sie zu funktionieren haben. Wenn ein Element diese Erwartungen nicht erfüllt, zieht es die Aufmerksamkeit auf sich. Unerwartetes erreicht seine Wirkung dadurch, dass es unser Denken herausfordert (vgl. **w <sup>43</sup>**).

#### **6.3.5 Gewöhnungsgesetz**

Das Gewöhnungsgesetz weist darauf hin, dass eine Information desto mehr Aufmerksamkeit auf sich zieht, je öfter sie wiederholt wird. Mit der Gewöhnung kann sogar eine gegenteilige Wirkung erzielt werden. D.h. statt Aufmerksamkeit auf sich zu ziehen, kommt es zur Vermeidung oder Ablehnung. Bei der mehrmaligen Wiederholung von Informationen kann es aber nicht nur zur Gewöhnung, sondern auch zur Sensibilisierung kommen (vgl. **w <sup>43</sup>**).

#### **6.3.6 Additivität**

Die Additivität beschreibt, dass die gleichzeitige Umsetzung mehrerer Gesetze die Wirkung der Einzelnen verstärkt und dadurch noch stärker auf den Betrachter wirkt.

1

<sup>61</sup> Internetquelle **w 43**

<sup>62</sup> Internetquelle **w 43**

Das Bild unten stellt dies auch grafisch dar.

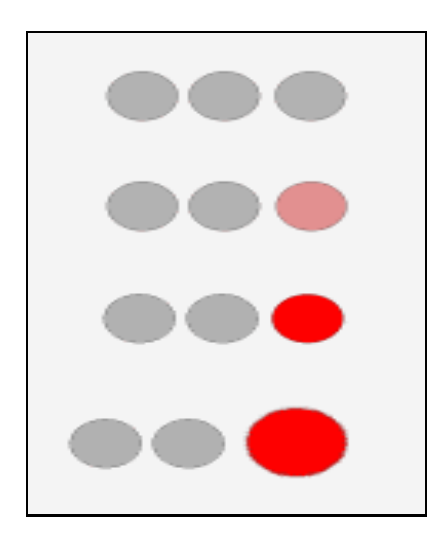

#### **Abb. 37: Beispiel für Additivität<sup>63</sup>**

Vergleicht man auf diesem Bild die obere Reihe von Kreisen mit der unteren Reihe, zieht die letztere viel mehr die Aufmerksamkeit auf sich. Diese Wirkung wird auf eine dreifache Weise erreicht, nämlich durch Farbe, Sättigung der Farbe und durch Größe.

Ein Beispiel für die Anwendung dieses Gesetzes sind Titel eines Artikels, sowohl in gedruckten Texten als auch bei Webseiten. Hier unterscheidet sich der Text nicht nur durch die Schriftgröße, sondern oft zusätzlich durch Farbe der Schrift und durch Unterstreichen vom restlichen Text (vgl. **w <sup>43</sup>**). Das folgende Bild ist ein Beispiel für diese Aussage.

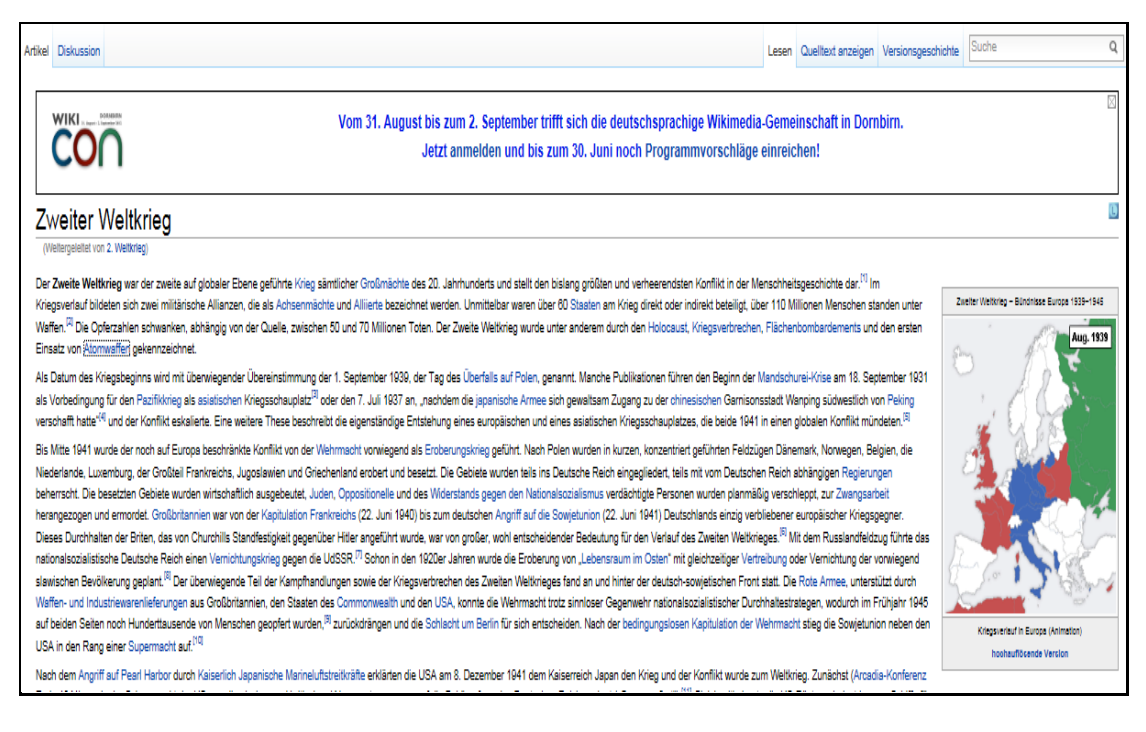

**Abb. 38: Beispiel für Addivität beim Hervorheben einer Mitteilung<sup>64</sup>**

**<sup>.</sup>** <sup>63</sup> Internetquelle **w 43**

Bei diesem Ausschnitt des Online-Lexikons "Wikipedia" ist im oberen Teil der Seite eine Mitteilung über das nächste Treffen der Wikimedia-Gemeinschaft zu lesen. Diese Mitteilung hebt sich durch die Schriftgröße, die Schriftfarbe und die Einrahmung vom restlichen Text ab und zieht damit die Aufmerksamkeit des Lesers gleich auf sich.

#### **6.3.7 Eye-Catcher**

Eye-Catcher sind eine besondere Klasse von Reizen. Sie sollten nur maßvoll und gut überlegt eingesetzt werden, da sie nicht nur die Aufmerksamkeit auf sich ziehen, sondern auch vom Inhalt selbst ablenken. So kann es vorkommen, dass beim Betrachten einer Seite am Ende nur der Eye-Catcher in Erinnerung bleibt, nicht aber das Produkt selber. Eye-Catcher können in die folgenden Kategorien eingeteilt werden:

- Bewegung
- Augen
- Gesichter, Mimik
- Hochgesättigtes Rot
- Warnfärbungen
- Kindchenschema
- Sexuelle Reize (vgl. **w 43**)

**<sup>.</sup>** <sup>64</sup> Internetquelle **w 44**
# **7 Evaluation von Webseiten**

Nach der ausführlichen Darstellung der einzelnen Theorien in den vorigen Kapiteln aus den Bereichen der Informatik (vgl. Kapitel 4), des Desktop-Publishings (vgl. Kapitel 5) und der Psychologie (vgl. Kapitel 6) wird in diesem Kapitel auf zwei Evaluationsmöglichkeiten näher eingegangen, die bei der Beurteilung von lokalisierten Webseiten von Nutzen sein können.

Bei der Evaluierung einer Webseite ist in jedem Fall entscheidend, aus wessen Sicht man die Seite betrachtet. Die Qualitätsanforderungen des Webseitenbetreibers sind oft anders als die vom Nutzer der jeweiligen Seite. Es lohnt sich aber, beide Anforderungen zu berücksichtigen, um die Qualität einer Webseite umfassender auswerten zu können.

Webseiteninhaber schließen oft anhand

- der Auffindbarkeit der Seite in den Suchmaschinen
- der Klickstatistiken
- des technischen und
- des finanziellen Aufwandes

auf die Qualität ihrer Seite.

Für Webseitenbetreiber ist aber auch der Vergleich mit den Webseiten von Konkurrenzfirmen, die Umsetzung der Corporate Identity auf der Seite durch Sprache und Gestaltung, sowie die vollständige Verwendung aller von ihnen zur Verfügung gestellten Informationen ausschlaggebend. Diese Regel gilt nicht nur bei der Originalvariante einer Webseite, sondern auch bei lokalisierten Seiten. Da die Nutzer einer Webseite die Qualität der Seite an anderen Kriterien messen, sollten folgende Fragen vor der Lokalisierung gestellt werden, um eine erfolgreiche Seite erstellen zu können:

- Wer ist die Zielgruppe der Seite?
- Welchen Inhalt soll die Seite weitergeben?
- Soll es eine Interaktionsmöglichkeit zwischen Webseitenbetreiber und Nutzer geben? Wenn ja, wie soll sie gestaltet werden?
- Welche kurz- und langfristigen Ziele sollen durch den Internetauftritt erreicht werden?

Mit der Klärung dieser Fragen kann der Anbieter

- die Zufriedenheit seiner Webseitenbenutzer steigern,
- die Bedienung der Seite vereinfachen,
- die Kosten der Produktion und des Designs reduzieren,
- die Bindung zu den Kunden zu verstärken,

zum wirtschaftlichen Erfolg seiner Webseite beitragen. (vgl. **w 53**)

Die Qualitätsanforderungen der Webseitennutzer hängen in großem Maße davon ab, aus welchem Grund eine Seite besucht wird. Es können dabei nach Andrei Broder (siehe **w 54**) grundlegend drei Arten von Zielen festgestellt werden, nämlich die sog. *informationelle*, die *navigationelle* und die *transaktionelle Websuch*e.

Mit der *informationellen* oder informationsorientierten *Websuche* ist gemeint, wenn jemand zu einem speziellen Thema Einträge oder Seiten im Internet sucht, um sich besser zu informieren. Diese Suche kann entweder spezifisch oder generell sein. In die Kategorie spezifische Suche gehört z.B. die Frage "Wie alt ist der Dalai Lama?". Zur generellen Suche gehört z.B. der Suchbegriff "alte Denkmäler in Wien". Wichtig ist hier, dass nicht nur die korrekte Informationsangabe zum Schluss bewertet wird, sondern auch die Auffindbarkeit der Information. Ein gut strukturiertes Hyperlinksystem mit genauen Beschreibungen und Erklärungen trägt zur positiven Bewertung seitens des Nutzers bei.

Bei der *navigationsorientierte*n *Suche* kennt der Webseitenbesucher die Seite schon und möchte innerhalb der Seite auf konkrete Informationen zugreifen. Hier ist die Konsistenz und Struktur der Informationen ausschlaggebend.

Über *transaktionsorientierte Suche* kann gesprochen werden, wenn eine Transaktion, wie z.B. der Kauf eines bestimmten Produktes oder das Herunterladen von Dateien durchgeführt werden soll. Außer der jeweiligen Transaktion sollten Seiten dieser Art Angaben über rechtliche Informationen, wie Allgemeine Geschäftsbedingungen, Sicherheit bei der Datenübertragung, sowie Anforderungen an das Computersystem enthalten, um die Transaktion durchführen zu können (vgl. **w <sup>54</sup>**).

Unabhängig davon aus welchem der drei oben genannten Gründen ein Benutzer eine Webseite besucht, gibt es gewisse Anforderungen bezüglich der vermittelten Informationen und der Gestaltung der Seite. Die Informationen sollten schnell zu finden, wissenswert und valide sein. Die Seite sollte auf das Zielpublikum abgestimmt gestaltet werden und in einem entsprechenden Schreibstil geschrieben sein. Sie sollte schnell zu erreichen sein und keine unnötigen Informationen anbieten.

### 7.1 **Heuristische Evaluation**

Zur Evaluation einer Webseite stehen auch wissenschaftliche Methoden zur Verfügung. Eine davon ist die *heuristische Evaluation*.

Die *heuristische Evaluation* ist eine unter anderem von Jakob Nielsen (Nielsen, 1994) beschriebene Methode. Einige wenige Gutachter überprüfen, in wie weit ein Produkt bestimmte Kriterien der Benutzerfreundlichkeit, sog. *Heuristiken*, erfüllt. Solche Kriterien können sein:

- Konsistenz der vermittelten Informationen
- Möglichkeit der Rücksprache mit dem Produkthersteller
- Klare und verständliche sprachliche Formulierungen
- Sinnvoller Einsatz von Grafiken und multimedialen Elementen
- $\bullet$  usw.

Die jeweiligen konkreten Heuristiken müssen auf das Produkt abgestimmt erstellt werden.

Bei der Evaluation des Produktes arbeiten die Gutachter einzeln und vergleichen zum Schluss ihre Ergebnisse. Diese Ergebnisse zeigen eine Reihe von Benutzerprobleme auf. Bei der Auswertung sollte ein Zusammenhang zwischen dem Problem selbst und den einzelnen Heuristiken geschaffen werden. Lösungen für die Probleme werden bei dieser Evaluationsmethode nicht formuliert, aber die genaue Analyse der Probleme hilft, ein Produkt mit weniger Fehlern herzustellen.

Es kann generell gesagt werden, dass schon ab drei Gutachtern zwei Drittel der Benutzerprobleme erkannt wird. Je mehr Gutachter aber an der Evaluation teilnehmen, desto mehr Probleme werden erkannt (vgl. **w <sup>45</sup>**).

Diese Erkenntnis stellte Nielsen folgendermaßen dar:

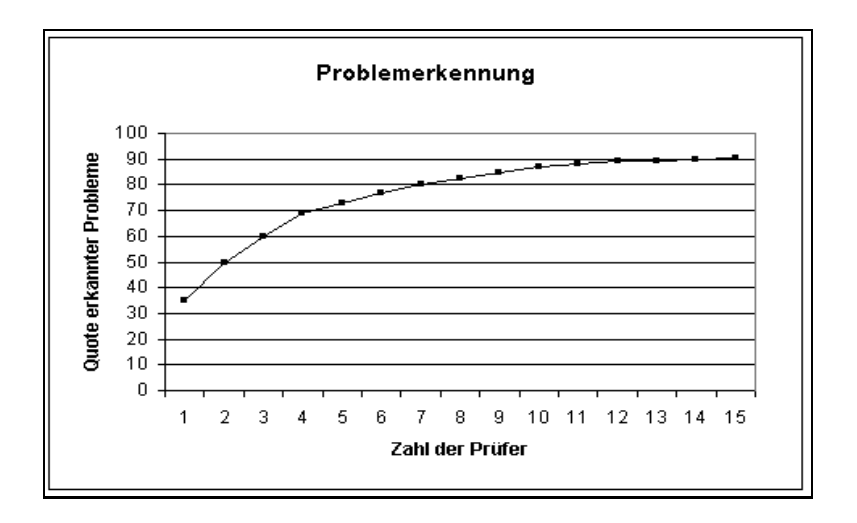

### **Abb. 39: Die Auswirkung der Gutachteranzahl bei der heuristischen Evaluation auf die Anzahl der erkannten Benutzerprobleme nach Jakob Nielsen<sup>65</sup>**

Die durch die Gutachter festgestellten Probleme können unter Berücksichtigung folgender Punkte evaluiert werden:

- 1. Problemhäufigkeit
- 2. Problemeinfluss
- 3. Persistenz (wie leicht kann das Problem umgegangen werden)

Für die Bewertung dieser Aspekte bei den einzelnen Problemen schlägt Nielsen folgende Skala vor:

- 0. Ich stimme nicht zu, dass dies überhaupt ein Usability-Problem ist.
- 1. Nur ein kosmetisches Problem braucht nicht behoben zu werden, solange keine zusätzliche Zeit zur Verfügung steht.
- 2. Kleines Usability-Problem- Behebung erhält geringe Priorität.
- 3. Großes Usability-Problem- sollte behoben werden; hohe Priorität.
- 4. Usability-Katastrophe- sollte unbedingt behoben werden, bevor Produkt eingeführt wird.<sup>66</sup>

Durch eine heuristische Evaluation ist die genaue Definition der Probleme sowie ihre Gewichtung möglich. Außerdem ist sie kostengünstig, aber sehr effektiv (vgl. **w <sup>45</sup>**).

<sup>1</sup> <sup>65</sup> Internetquelle **w 45**

<sup>66</sup> Internetquelle **w 45**

### 7.2 **Benutzerfreundlichkeit nach der Norm EN ISO 9241**

Zur Evaluation einer Webseite gehört auch die Prüfung, ob eine Seite benutzerfreundlich gestaltet ist. Benutzerfreundlich bedeutet, dass die Seite gut lesbar ist. Eine gute Lesbarkeit ergibt sich aus den in den vorgehenden Kapiteln beschriebenen Elementen (siehe dazu Kapitel 5), sowie durch das Beachten der speziellen Eigenschaften von Webseiten im Vergleich zu gedruckten Texten (siehe Kapitel 3.2. und 3.3.).

Wenn man die Benutzerfreundlichkeit einer Webseite überprüft, sollte man die in der Norm EN ISO 9241 beschriebenen Kategorien anschauen. Diese Norm fasst die ergonomischen Anforderungen für Büro- und Bildschirmtätigkeiten zusammen, kann aber genauso im Hinblick auf Lokalisierungsarbeiten verwendet werden.

Die Kriterien dieser Norm können schon bei der Analyse des Ausgangstextes verwendet werden. Fällt bei diesem Stadium der Lokalisierung dem Übersetzer etwas auf, kann und soll dieser den Auftraggeber der Lokalisierung darauf aufmerksam machen.

Die in der Norm EN ISO 9241 beschriebenen Kriterien können in sieben Kategorien eingeteilt werden.

#### 1. Aufgabenangemessenheit

Man kann sagen, dass etwas aufgabenangemessen ist, wenn es dem Nutzer hilft, seine Aufgabe effektiv und effizient zu erledigen. Bei einer Webseite bedeutet es konkret, dass der Bedienungsaufwand in einem realistischen Verhältnis zu seinem Nutzen stehen sollte. Die Seite sollte den Benutzer direkt zu seinem Ziel führen.

Konkrete Beispiele für die Verwirklichung der Aufgabenangemessenheit bei einer Webseite sind die Aufbauzeit der Seite und die Zuverlässigkeit der angegebenen Informationen.

#### 2. Selbstbeschreibungsfähigkeit

Eine Webseite ist selbstbeschreibend, wenn sie schnell und ohne zusätzliche Hilfe einfach benützt werden kann. Dies ergibt sich aus ihrer sprachlichen und grafischen Gestaltung. Der Benutzer weiß selbst, was ihn bei den einzelnen Bereichen erwartet und er wird bei diesen Erwartungen auch nicht enttäuscht.

Elemente einer Webseite, die die Selbstbeschreibungsfähigkeit erhöhen, sind z.B. die eindeutige Benennung der Links und die farbliche Unterscheidung der verschiedenen Funktionen.

#### 3. Steuerbarkeit

Über Steuerbarkeit kann man reden, wenn es dem Benutzer möglich ist, die Abläufe selber zu starten und ihre Geschwindigkeit zu beeinflussen. Der Vorteil der Steuerbarkeit einer Webseite ist, dass Benutzer mit unterschiedlichen Vorkenntnissen und technischen Voraussetzungen ihren Bedürfnissen entsprechend die Seite verwenden können.

Beispiele für die Steuerbarkeit einer Seite sind wenn der Benutzer selber entscheiden kann, ob er eine Animation mit langer Aufbauzeit anschauen möchte oder nicht, oder bei der Suchfunktion entscheiden kann anhand welcher Kriterien Informationen gesucht werden sollen.

#### 4. Erwartungskonformität

Im Internet haben sich mit der Zeit bestimmte Regeln und Gewohnheiten etabliert, wie Webseiten gestaltet werden. Dementsprechend haben auch Benutzer genaue Erwartungen gegenüber Webseiten. Werden diese Erwartungen nicht erfüllt, wird der Benutzer die von ihm gewünschten Informationen schwer finden. Beispiele für eine erfüllte Erwartungskonformität sind die Platzierung der Navigationsleiste auf einer Seite sowie die Hervorhebung der Links durch blaue Schriftfarbe und Unterstreichung.

#### 5. Fehlertoleranz

Eine Webseite ist fehlertolerant, wenn trotz fehlerhafter Eingaben seitens des Benutzers die gewünschten Informationen angegeben oder als mögliche Antworten auf seine Anfrage angeboten werden. Ein Beispiel dafür ist die Suchfunktion von Webseiten, bei der trotz Tippfehlern oder Fehlern bei der Groß- und Kleinschreibung der gewünschte Artikel erscheint.

Der unten angegebene Ausschnitt der Webseite [www.google.at](http://www.google.at/) illustriert die Verwirklichung der Fehlertoleranz. Obwohl im Suchfeld das gesuchte Wort "*Lampenschirm*" falsch angegeben wurde als "*Lamphenschirm*", kam bei den gefundenen Artikeln und Webseiten das richtige Wort vor und es wurde angegeben, dass zum falsch eingetippten Wort keine Ergebnisse gefunden wurden.

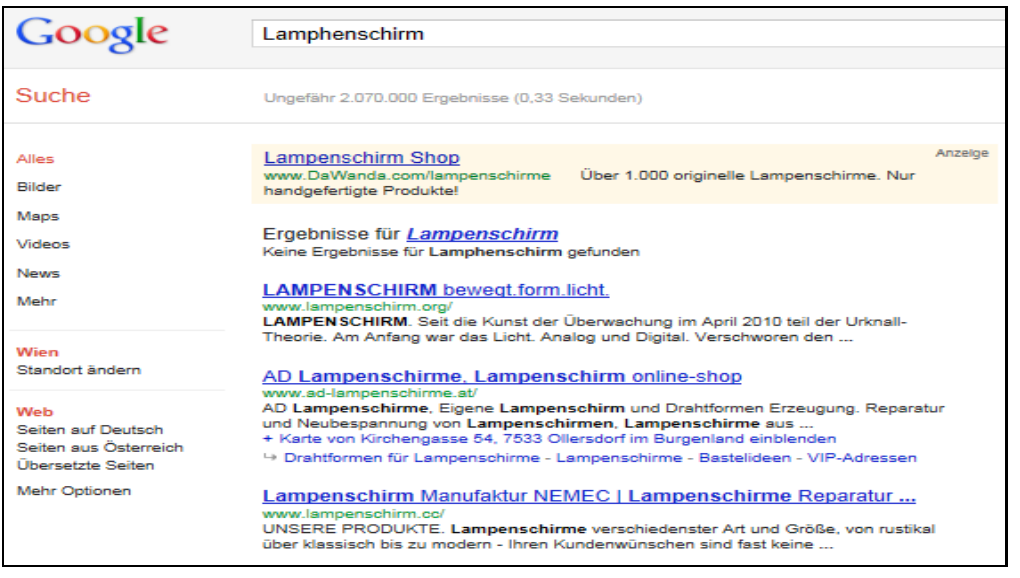

#### **Abb. 40: Beispiel für Fehlertoleranz<sup>67</sup>**

#### 6. Individualisierbarkeit

Die Individualisierung einer Webseite ermöglicht dem Nutzer die Seite an seinen Gegebenheiten anzupassen. Seiten, bei denen der Benutzer sich eine Profilseite einrichten kann setzt dieses Kriterium um. Das gibt es bei Online-Zeitungen oder auf Webshop-Seiten, bei denen man auf der Startseite mit dem eigenen Namen angesprochen wird.

#### 7. Lernförderlichkeit

Eine Webseite kann lernförderlich genannt werden, wenn man bei der Benutzung der Seite durch eine Anleitung etwas Neues lernen kann.

Ein Beispiel dafür ist, wenn eine Webseite auch Hinweise zur Bedienung der Seite sowie zur optimalen Darstellung und zu Druckeroptionen enthält (vgl. **w <sup>46</sup>**).

In der ISO EN 9241 wird aber nicht nur beschrieben, wie die Informationsvermittlung passieren sollte, sondern auch wie Informationen gestaltet werden.

Die auf Webseiten angegebenen Informationen sollten folgende Anforderungen erfüllen:

- 1. Erkennbarkeit
- 2. Unterscheidbarkeit
- 3. Lesbarkeit
- 4. Verständlichkeit
- 5. Klarheit
- 6. Kompaktheit und Prägnanz
- 7. Konsisten $z^{68}$

**<sup>.</sup>** <sup>67</sup> Internetquelle **w 47**

Da diese Begriffe selbsterklärend sind, wird hier nicht näher auf sie eingegangen (vgl. **w <sup>46</sup>**).

**<sup>.</sup>** <sup>68</sup> Internetquelle **w 48**

# **8 Zusammenfassung des theoretischen Teils**

Versucht man sich einen Überblick darüber zu schaffen, was in den vorangegangenen Kapiteln beschrieben wurde, muss man eine reiche Palette von Theorien zusammenfassen. Diese Theorien unterstützen einen jedoch dabei, die Komplexität der Webseitenlokalisierung zu verstehen, bzw. man bekommt ein Gefühl dafür, worauf bei der Lokalisierung geachtet werden soll.

Die oben dargestellten Theorien stammen aus unterschiedlichen Wissenschaftsbereichen, ihre Erkenntnisse bilden aber oft Parallelen. Schaut man z.B. die im Kapitel 5 aufgezählten Kategorien an, auf die bei der Lokalisierung geachtet werden sollte, findet man die Erkenntnisse aus dem Bereich der Gedächtnis- oder Gestaltpsychologie (siehe Kapitel 6).

Möchte man die Benutzerfreundlichkeit einer Seite untersuchen, kann man die sog. technischen Eckpunkte (siehe Kapitel 4) außer Acht lassen, denen teilweise die Aufmerksamkeitsgesetze (siehe Kapitel 6.3) zu Grunde liegen.

Das gleichzeitige Beachten all der oben genannten Kriterien trägt zum Erfolg einer lokalisierten Webseite bei.

Da diese Arbeit bemüht ist, dem Leser nicht nur einen theoretischen Überblick über die verschiedenen Aspekte der Lokalisierung anzubieten, werden in den folgenden Kapiteln Webseiten aus dem Internet evaluiert. Es handelt sich um die Webseiten von zwei Kinderhilfsorganisationen, nämlich UNICEF und SOS Kinderdorf. Mit Hilfe von Heuristiken (siehe dazu Kapitel 7.1.) wird ausgewertet, ob sie in der untersuchten Sprache gelungene oder weniger gelungene Seiten erstellt haben.

Bevor aber konkret auf die Webseiten eingegangen wird, sollen die beiden Organisationen dem Leser kurz vorgestellt werden.

# **9 Hilfsorganisationen**

Bevor die Webseitenanalyse der beiden ausgewählten Hilfsorganisationen beginnt, soll der Begriff *Hilfsorganisation* definiert, sowie die zwei Hilfsorganisationen: UNICEF und SOS Kinderdorf kurz vorgestellt werden.

Das deutsche Wörterbuch: *Duden* definiert Hilfsorganisationen folgender Weise:

Organisation, die in Notsituationen, Katastrophenfällen und kriegerischen Auseinandersetzungen Hilfe  $leistet^{69}$ 

Für eine genauere Definition, lohnt es sich aber auch die Definition des Financial Times Lexikons heranzuziehen:

A government or private organization which helps people who are suffering from war, hunger etc. by providing them with doctors, food, medicine, money etc.<sup>70</sup>

Hilfsorganisationen können Menschen und Tieren Hilfe leisten. Solche, die sich die Hilfe für Menschen als Ziel setzen, werden *humanitäre Hilfsorganisationen* genannt. Sie können in zwei Gruppen eingeteilt werden, in die sog. *Nothilfeorganisationen* und die *Entwicklungshilfeorganisationen*.

*Nothilfeorganisationen* haben die Aufgabe, Hilfsmittel zum Schutz der Menschen in einer humanitären Notlage bereitzustellen. Diese Notlagen entstehen z.B. durch Naturkatastrophen oder bewaffnete Konflikte. Hilfsorganisationen sind meistens unparteilich und bemühen sich, die Leiden der betroffenen Bevölkerung zu beseitigen.

*Kinderhilfsorganisationen* sind Hilfsorganisationen, die sich auf die Förderung von Kindern spezialisiert haben und versuchen deren Lebensverhältnisse (durch Verbesserung der medizinischen Versorgung, der schulischen und beruflichen Ausbildung, sowie durch Schutz vor Ausbeutung und Missbrauch) weltweit oder spezifisch in einzelnen Ländern zu verbessern  $(vgl. w^{50})$ .

In den folgenden Kapiteln werden zwei Kinderhilfsorganisationen, nämlich UNICEF und SOS Kinderdorf, kurz vorgestellt. Diese sind weltweit bemüht, die Lebenslage von Kindern zu verbessern und eine bessere Zukunft für sie zu ermöglichen.

<sup>1</sup> <sup>69</sup> Internetquelle **w 49**

<sup>70</sup> Internetquelle **w 51**

### 9.1 **UNICEF**

UNICEF wurde im Dezember 1946 von den Vereinten Nationen gegründet. Als Ziel hatte sich die Organisation damals gesetzt, die nach dem Zweiten Weltkrieg entstandene Notsituation zu lindern. Dabei stellte sie Lebensmittel, Kleider und Medikamente für Familien bereit, die von der vom Krieg verursachten Not besonders betroffen waren.

Ab 1953 gilt UNICEF als fester Bestandteil der UNO. Ab 1961 betrachtet die Organisation auch die schulische Ausbildung von Kindern als ihre Aufgabe. Dies zeigte sich auch bei der Förderung der Unterrichtsmaterialien und der Unterstützung der Lehrerausbildung durch UNICEF in den damals unabhängig gewordenen Ländern.

UNICEF ist heute in 191 Ländern tätig. Ihr Sitz ist in New York. UNICEF beschriebt sich auf ihrer Homepage folgenderweise:

UNICEF, das Kinderhilfswerk der Vereinten Nationen, will die Kinderrechte für jedes Kind verwirklichen. Jedes Kind soll gesund groß werden und sich seinen Fähigkeiten gemäß entwickeln können - unabhängig etwa von Hautfarbe, Religion oder ethnischer Zugehörigkeit. Richtschnur der UNICEF-Arbeit sind die UN-Konvention über die Rechte des Kindes und die Allgemeine Erklärung der Menschenrechte. Der Leitsatz von UNICEF lautet "Gemeinsam für Kinder" (Unite for children). Denn das Recht jedes Kindes auf Überleben, Bildung, Schutz vor Gewalt und Beteiligung lässt sich nur gemeinsam verwirklichen - gemeinsam mit engagierten Menschen wie Ihnen.<sup>71</sup>

### 9.2 **SOS Kinderdorf**

Das Verein SOS Kinderdorf wurde im Jahr 1949 vom Österreicher Hermann Gmeiner gegründet. SOS Kinderdorf konzentriert sich auf Kinder und Jugendliche, die entweder ihre Eltern verloren haben, oder wegen ihrer schwierigen Familiensituation die Familie verlassen mussten. Diesen Kindern wird in den SOS Kinderdörfern ermöglicht, in einer familienähnlichen Gemeinschaft in ihrer eigenen Kultur und Religion aufzuwachsen.

Das erste SOS Kinderdorf ist im Gründungsjahr in Imst gebaut worden. Mit den Jahren ist Gmeiners Modell ein internationales Konzept geworden. Heute hilft SOS Kinderdorf Kindern und Jugendlichen in mehr als 130 Ländern. Zum Profil von SOS Kinderdorf gehört außer dem Bau von Kinderdörfern auch die Gründung von Sos-Kindergärten, Sos-Hermann-Gmeiner Schulen, Sos-Ausbildungszentren, Sos-Sozialzentren und Sos-medizinische Zentren.

**<sup>.</sup>** <sup>71</sup> Internetquelle **w 52**

# **10 Analyse der ausgesuchten Webseiten**

In den vorangegangenen Kapiteln wurden zahlreiche Theorien beschrieben, die bei der Lokalisierung einer Webseite zu beachten sind, oder hilfreich sein können. Dieses Kapitel möchte die Webseiten beider ausgewählten Hilfsorganisationen anschauen und mit Hilfe einer heuristischen Evaluation genau untersuchen, wie weit die behandelten Kriterien bei der Erstellung der lokalisierten Version der Seite beachtet wurden. Bei UNICEF dient die deutschsprachige Seite als Grundlage der Evaluierung und die ungarischsprachige Variante sowie die englischsprachige Originalseite werden als Vergleich herangezogen. Beim SOS Kinderdorf, bei denen die deutsche Seite die Originalseite ist, wird die ungarische Seite angeschaut und die englische als Vergleich herangezogen.

Für die Analyse der einzelnen Seiten werden die im 4. und 5. Kapitel beschriebenen Kategorien als Grundlage genommen. Diese werden am Anfang der Analyse immer in tabellarischer Form und die einzelnen Kategorien mit *Erfüllt* oder als *Nicht erfüllt* bewertet. Im Anschluss werden konkrete Beispiele besprochen, die erläutern, warum eine Kategorie als erfüllt oder nicht erfüllt bewertet wurde.

### 10.1 **Webseiten der UNICEF**

Die Analyse der UNICEF Webseiten konzentriert sich auf die österreichische Seite unter der URL [www.unicef.at.](http://www.unicef.at/) Außer bei dem Punkt *länderspezifische Gestaltung* betrachtet diese Analyse nur die vorhin erwähnte Webseite als Grundlage für ihre Aussagen.

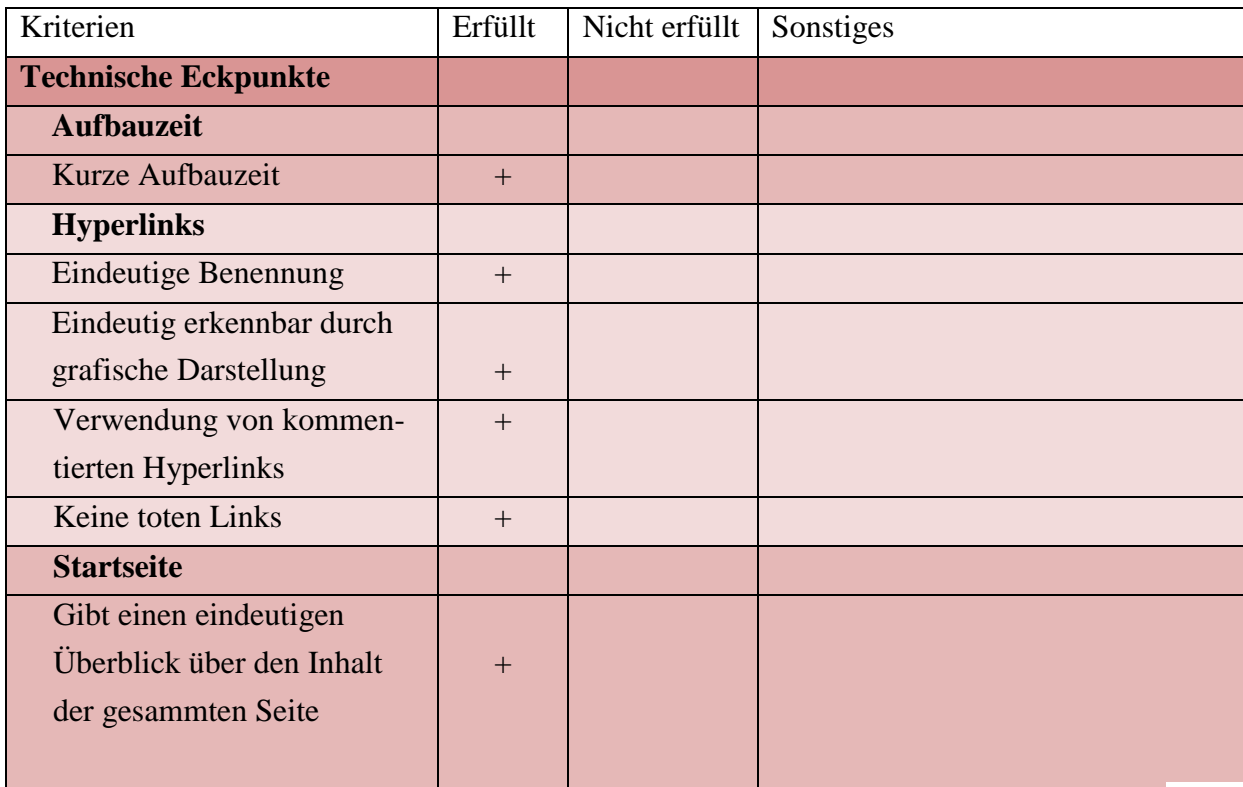

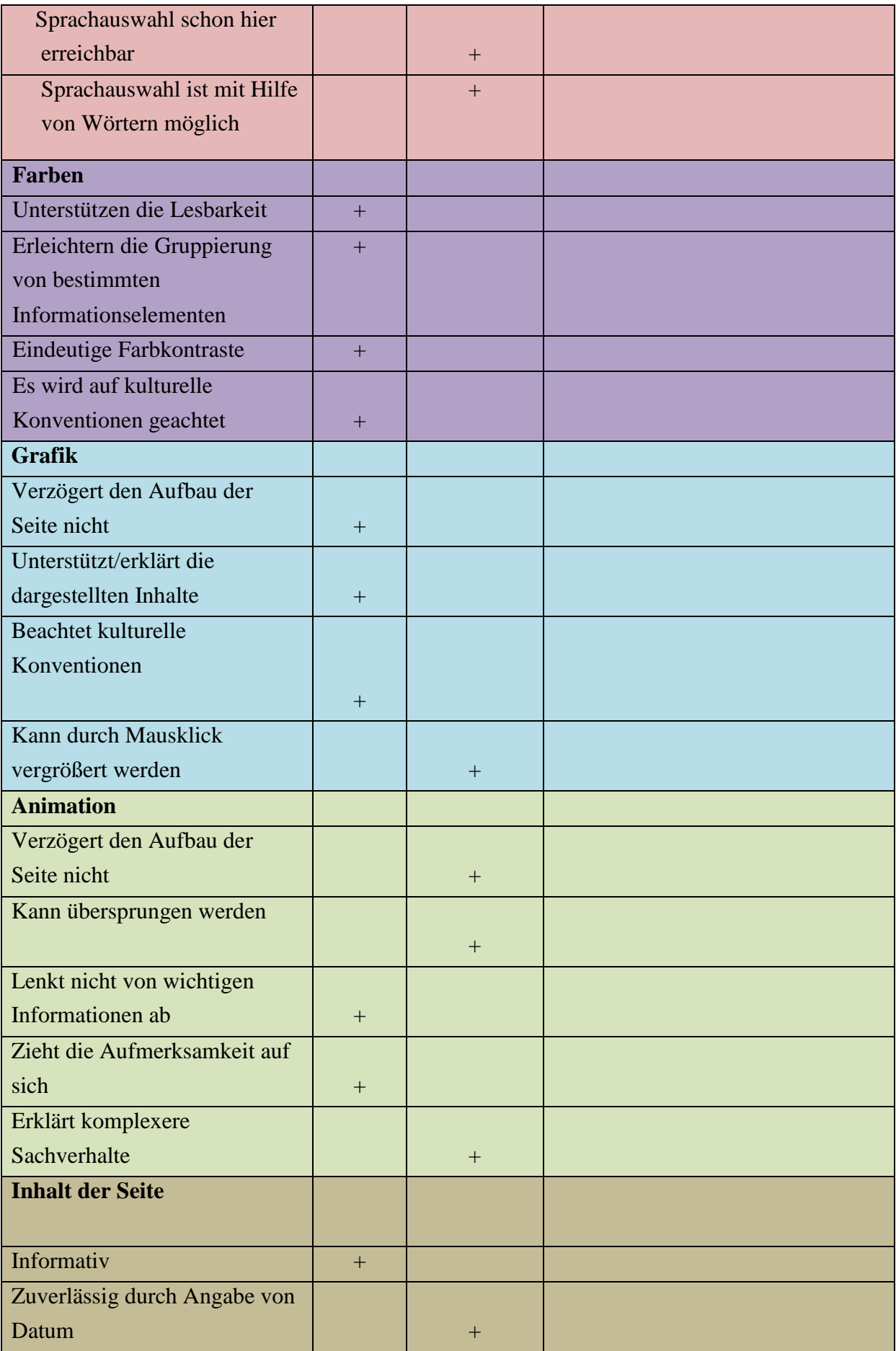

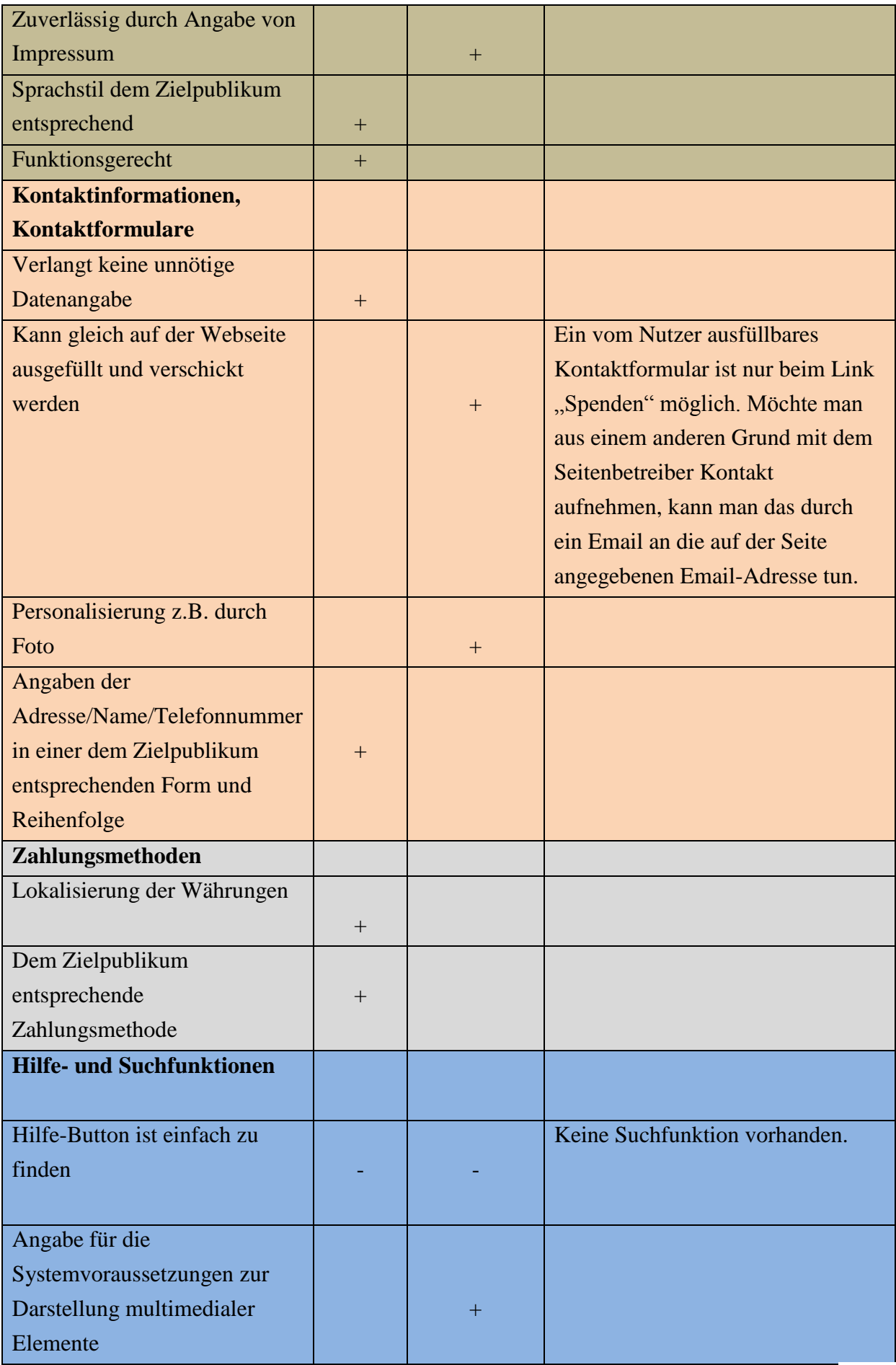

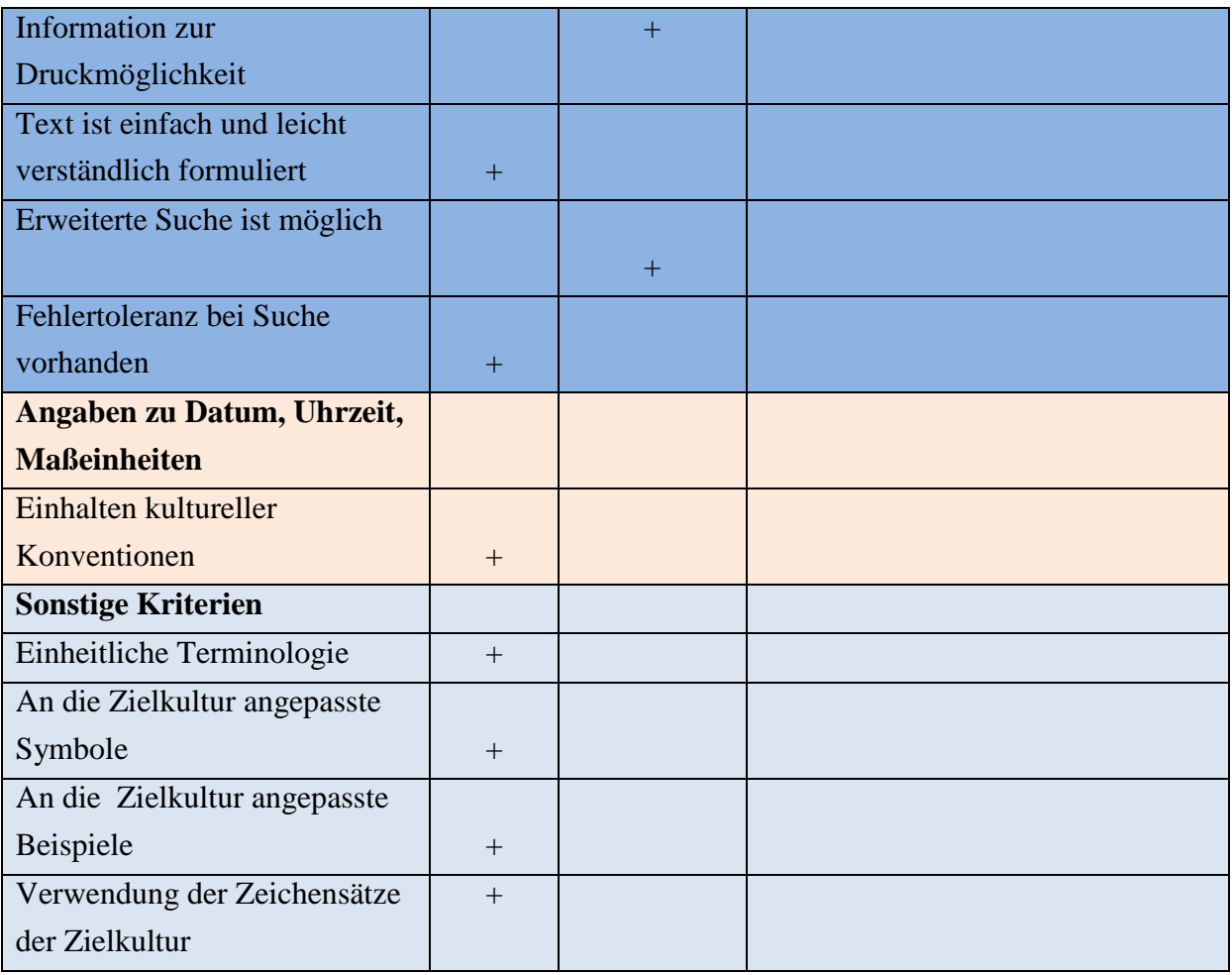

Insgesamt kann gesagt werden, dass die österreichische Seite der UNICEF eine gut gelungene Lokalisierung der internationalen Seite ist.

Nach Sandrinis Ansatz kann sie als einsprachiger Webauftritt beschrieben werden, nach Lockwoods als Seite, die nach dem anarchischen Ansatz entstanden ist (siehe Kapitel 2.3.). Die Seite wird also lokal verwaltet und passt sich an die lokalen Eigenheiten an. Dies zeigt sich auch beim Fehlen der Funktion *Sprachauswahl*. Möchte man die Webseite der UNICEF auch in anderen Sprachen lesen, muss man entweder die genaue Internetadresse der anderen Landeswebseite kennen, oder von der zentralen Seite [\(www.unicef.org\)](http://www.unicef.org/) durch den Link *Contact* zu den länderspezifischen Webseiten gehen.

Ein anderes Beispiel ist die Gestaltung der Navigationsleiste. Hier werden je nach Land entweder andere Links, oder die Links in anderer Reihenfolge angegeben (siehe Anhang 12.1).

Wie im Kapitel 5.6 beschrieben wurde, bestimmt die Funktion einer Webseite im großen Ausmaß, welche Informationen sie enthält, welche sprachlichen Mittel und Grafiken verwendet werden. Die UNICEF-Webseite hat einerseits die Funktion einerseits über die schwere Lage der Kinder in armen Ländern zu informieren, andererseits neue Spender zu

finden, um die Projekte von UNICEF finanzieren zu können. Diese Funktionen werden sowohl durch den Sprachstil als auch durch die Illustrationen erreicht. Es kommen hauptsächlich Bilder von Kindern aus armen Regionen vor, was einerseits dem Inhalt der Artikel entspricht, andererseits aber auch das Unterbewusstsein der westlichen Menschen anspricht. Viele Menschen aus den westlichen Ländern assoziieren Kinder aus Afrika und Asien mit dünnen ausgehungerten Körpern, die einem Leid tun. Es ist aber auch wichtig zu bemerken, dass bei positiven Botschaften, also bei Inhalten, die die Bemühungen der UNICEF beschreiben, diese Kinder fröhlich dargestellt werden (siehe Anhang 12.2).

Die Bilder variieren aber auch je nach Aufgabe. So kommt eine andere Art von Bild vor, wenn es um Geldüberweisung geht als wenn es um Katastrophenhilfe geht (siehe Anhang 12.3).

Ob eine Seite benutzerfreundlich gestaltet ist, hängt unter anderem von der Aufbauzeit der Seite ab. Die Aufbauzeit kann durch die von der Seite verwendeten Animationen verlangsamt werden (siehe Kapitel 4.1 und 5.4). Auf der Startseite der UNICEF Österreich ist die Bilderreihe mit den dazugehörigen unterschiedlichen Artikeln eine Animation. Diese Animation braucht beim Aufrufen der Seite noch einige Sekunden, bis sie komplett hochgeladen ist. Diese Wartezeit ist jedoch noch im Bereich des Akzeptablen.

Sowohl Uckermann als auch Segbers beschreiben in ihren Diplomarbeiten die positive Wirkung der spezifischen Suche auf einer Webseite (vgl. Uckermann, 2007 bzw. Segbers, 2003, sowie Kapitel 5.8). Auf der untersuchten UNICEF-Webseite ist es bei der Suche möglich Schlüsselwörter einzugeben, die Suche kann man jedoch nicht nach Datum oder nach anderen Kategorien spezifizieren.

Da Webseiten als Netz von Hyperlinks beschrieben werden können (siehe Kapitel 3.2), ist es wichtig, dass die auf der Seite enthaltenen Links auch grafisch als Links erkennbar, einheitlich gestaltet und eindeutig benannt sind (siehe Kapitel 4.2). Die Links auf der Webseite der UNICEF Österreich erfüllen zwei dieser Kategorien. Sie sind eindeutig benannt und daher bekommt man genau die Information, die man erwartet.

Obwohl die grafische Gestaltung der Links nicht einheitlich ist (variiert zwischen Fettdruck, andere Schriftfarbe als der restliche Text oder anderer Buchstabentyp), unterscheiden sie sich trotzdem vom restlichen Text und sind dadurch als Links erkennbar. Auch die Möglichkeit des kommentierten Links (siehe Kapitel 4.2) wird genützt (siehe Anhang 12.4).

Egal welchen Link man von der oberen Navigationsleiste aussucht, es ist in einem Menü auf der linken Seite durch entsprechende Buttons immer möglich Kontakt aufzunehmen, die Sitemap anzuschauen, oder das Impressum und die Datenschutzregelungen einzusehen (siehe Anhang 12.5). Diese Möglichkeit hilft dem Leser, sich besser auf der Seite zu orientieren und erhöht damit die Benutzerfreundlichkeit (siehe die Kapitel 5.8 und 7.2).

Zur Benutzerfreundlichkeit trägt zusätzlich bei, dass die Seite weder sog. "tote" noch halbfertige Links enthält.

Zusammenfassend kann also gesagt werden, dass die Seite insgesamt gut aufgebaut ist. Sprachliche und grafische Inhalte unterstützen einander. Der Leser bekommt Informationen über die Organisation UNICEF, wird aber auch dazu bewegt, die Tätigkeit der Organisation zu unterstützen. Durch die einfache Gestaltung und den strukturierten Aufbau der Webseite ist die Orientierung leicht, man kommt schnell zu den Informationen, die man sucht.

## 10.2 **SOS Kinderdorf**

Die Analyse der Webseiten von SOS Kinderdorf konzentriert sich auf die ungarische Seite unter der URL [www.sos.hu](http://www.sos.hu/) . Die österreichische sowie die englischsprachige Seite werden bei einigen Punkten als Vergleich herangezogen.

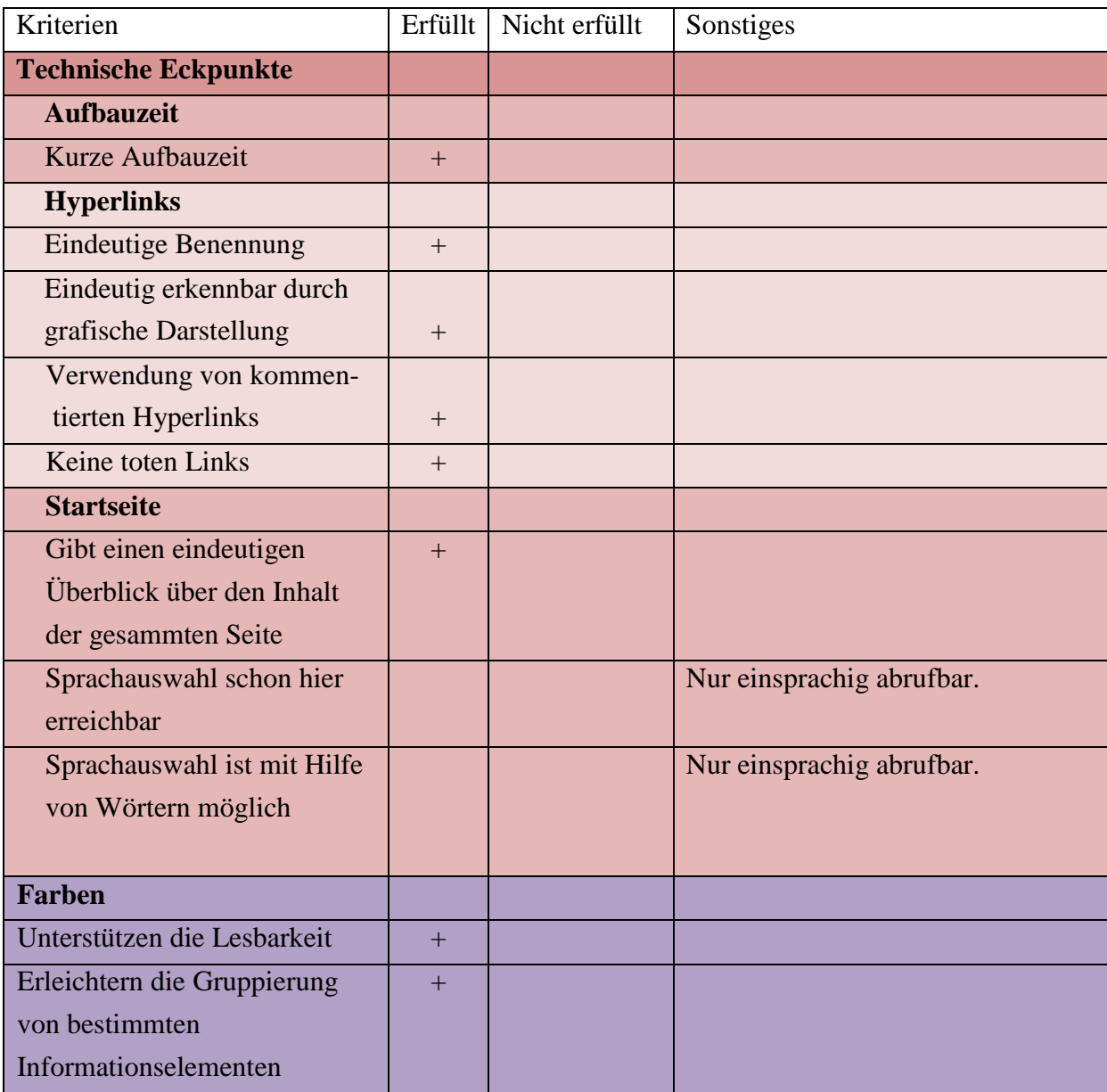

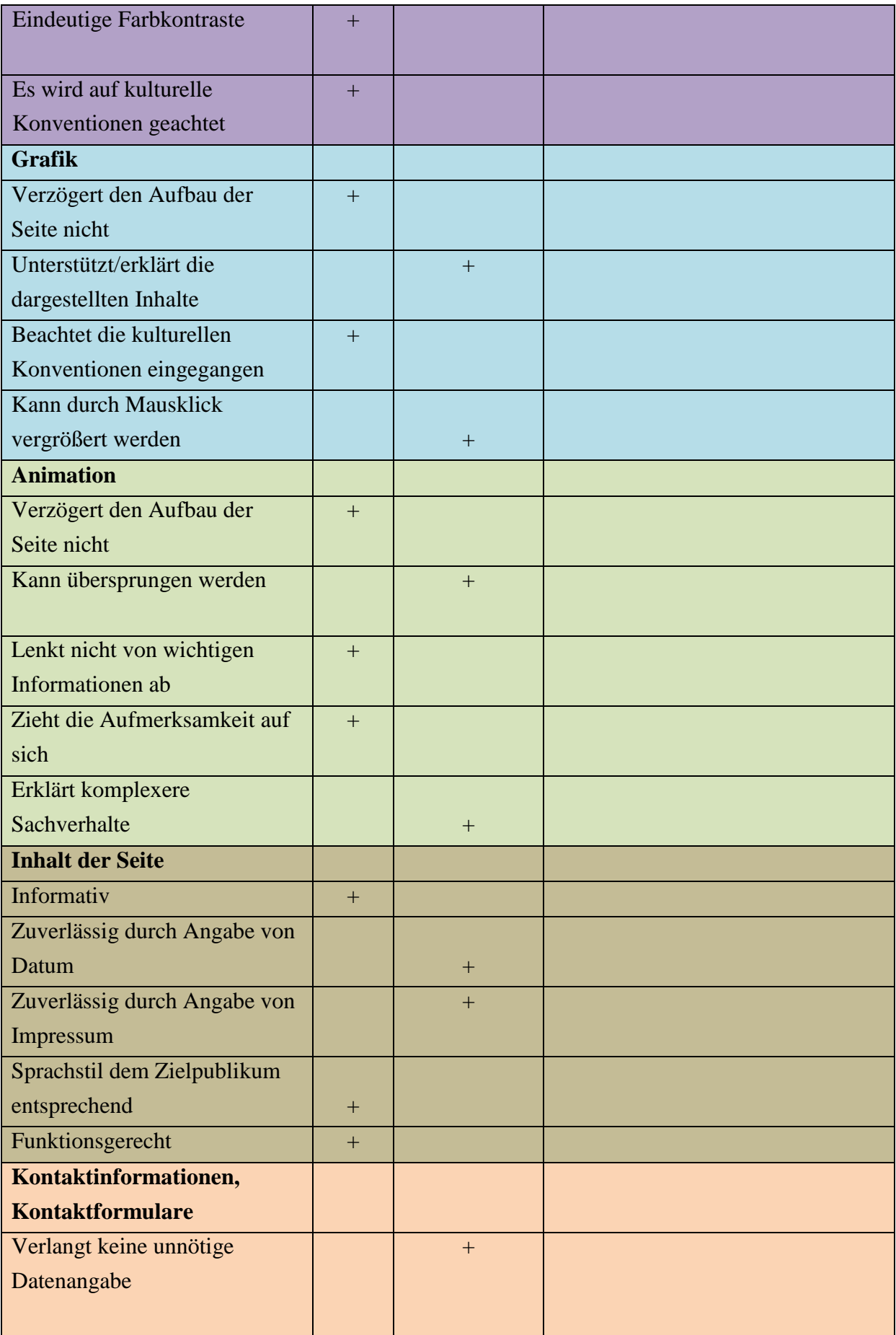

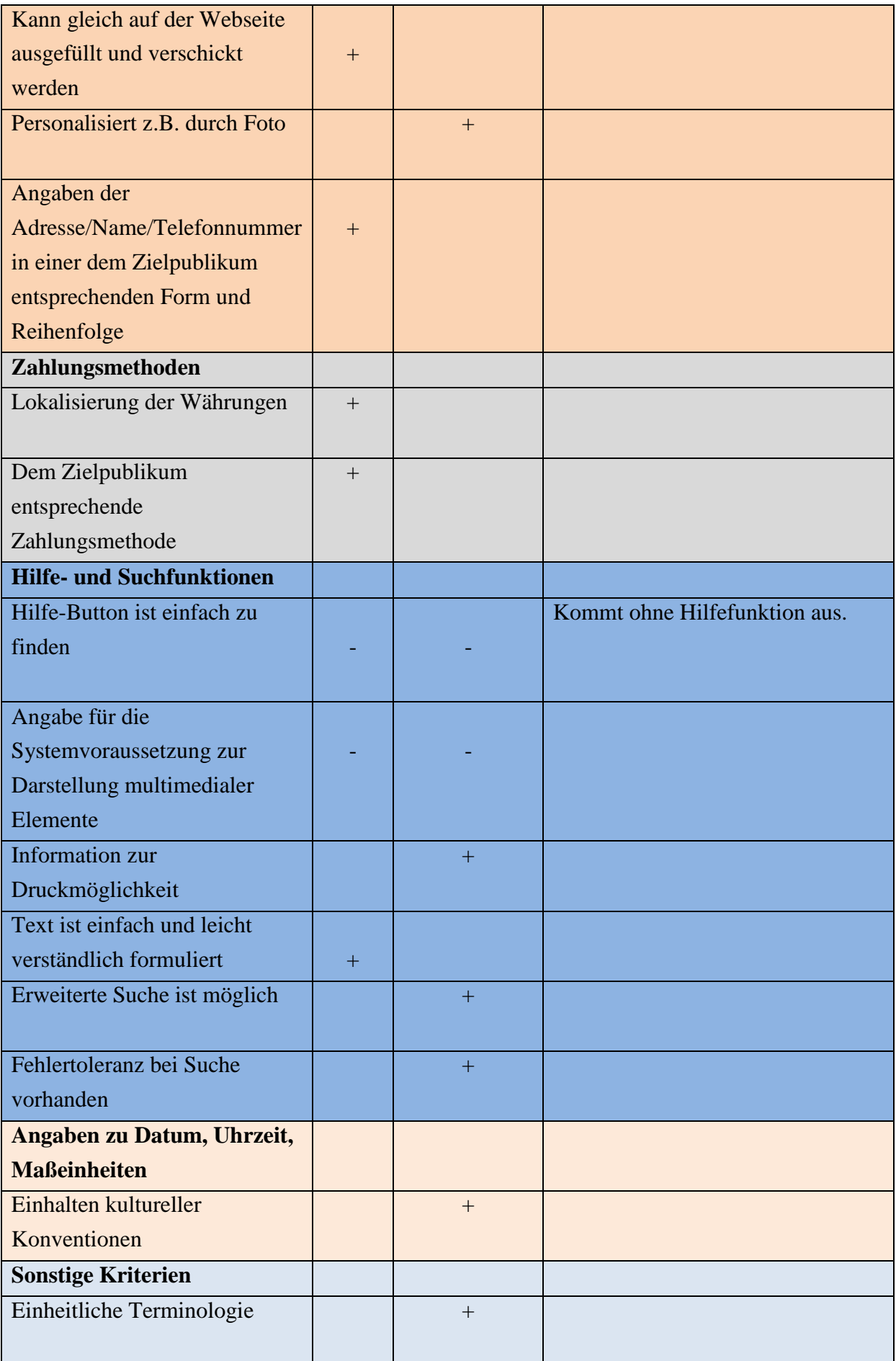

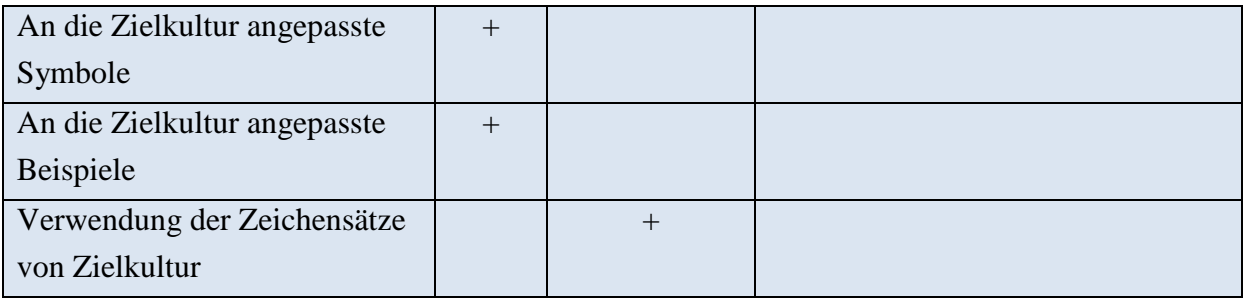

Ähnlich den UNICEF-Webseiten ist auch die Webseite der SOS Kinderdörfer nur einsprachig abrufbar. Möchte man die Seite in einer anderen Sprache anschauen, muss man die genaue URL der anderen landesspezifischen SOS Kinderdorf-Seite kennen. Das ist sicher ein Nachteil, wenn ein Nutzer mit einer anderen Muttersprache erfahren möchte, was SOS Kinderdorf z.B. in Ungarn macht. Andererseits aber, wenn man über ungarische SOS Kinderdörfer mehr erfahren möchte, kann man auf der zentralen SOS Kinderdorf-Seite in Englisch durch die Links: *Where we help→ Europe→ Hungary* eine kurze Zusammenfassung über die Situation in Ungarn und über die genauen Orte der SOS Kinderdörfer in Ungarn bekommen (siehe Anhang 12.6).

Bei der länderspezifischen Gestaltung muss hier, genauso wie bei den UNICEF-Seiten, die unterschiedliche Gestaltung der Navigationsleisten erwähnt werden (siehe Anhang 12.7). Zusätzlich gehört hierher auch die Angabe von aktuellen Ereignissen. Auf der österreichischen Seite werden österreichische Ereignisse, auf der ungarischen Seite ungarische Ereignisse vorgestellt.

Die sprachliche Gestaltung der ungarischen Webseite von SOS Kinderdorf zeigt in mehreren Bereichen Mängel auf. So auch beim Einhalten kultureller Konventionen bei der Datumsangabe (siehe Kapitel 5.9). Dieser Fehler ist gleich auf der Startseite beim Link *Hírek* (auf Deutsch: Nachrichten) zu sehen. Hier wird über Ereignisse in den SOS Kinderdörfern in Ungarn berichtet. Bei der Angabe des Datums wird nicht auf die in Ungarn verwendete Reihenfolge geachtet. So kann man z.B. folgendes lesen *Köszönjük Harley Davidson! 17.05.12* (auf Deutsch: Danke Harley Davidson 17.05.12). Richtig wäre aber *Köszönjük Harley Davidson 2012.05.17*., da im Ungarischen zuerst das Jahr, dann Monat und zum Schluss der Tag bei der Datumsangabe steht (siehe Anhang 12.8).

Ein anderes Beispiel für die mangelhafte inhaltliche Gestaltung der ungarischen Webseite ist die Inkonsistenz des Inhaltes. Im Ungarischen steht genauso wie in der deutschen Variante, dass die SOS Kinderdörfer auf vier Prinzipien basieren, aber es werden dann nur drei erwähnt (liebende Mutter, unter Geschwistern, familiäres Haus). Möchte man wissen, was das vierte Prinzip ist, kann man das von der deutschen Version erfahren (Mutter, Geschwister, Haus, Dorf) (siehe Anhang 12.9).

Vergleicht man im Weiteren die österreichische Seite mit der ungarischen SOS KinderdorfWebseite stellt sich noch mehr die Frage, ob die ungarische Seite zuverlässig, oder zu mindest aktuell ist. Nach der ungarischen Webseite ist die Organisation in 132 Ländern tätig, während in der österreichischen Variante 133 Länder steht (siehe Anhang 12.10).

Im Kapitel 5.10 wurde die einheitliche Terminologie als zu beachtender Punkt bei der Lokalisierung erwähnt. Eine einheitliche Terminologie kann zum Entstehen einer für das Unternehmen spezifischen Sprache und somit auch zu Corporate Identity führen, was wiederum ein wichtiger Punkt bei der Bewertung einer Webseite für den Seitenbetreiber ist (vgl. Kapitel 7). Die ungarische Variante der SOS Kinderdorf-Webseite zeigt auch in diesem Bereich Mängel. Auf ein und derselben Seite wird der Name der Organisation auf drei unterschiedliche Weisen geschrieben, nämlich *SOS Gyermekfalu, SOS gyermekfalu, SOSgyermekfalu*. Für diese Unterschiede gibt es aber keine grammatikalische Erklärung (siehe Anhang 12.11).

In die Kategoie der sprachlichen Inkonsistenz gehört auch die uneinheitliche Ansprache. Der Leser wird manchmal gesizt und manchmal gedutzt. Beispiel dafür ist das Formular zum Mitteilen der Meinung. Der Menüpunkt dazu heißt *Örülünk a véleményednek* (auf Deutsch: Wir freuen uns über **deine Meinung**). Im dazu gehörenden Artikel aber wird der Leser gesizt *Küldjön nekünk üzenetet! Munkatársaink az üzenetek beérkezésének sorrendjében válaszolnak- türelmét köszönjük!*. (Auf Deutsch: **Schicken Sie** uns eine Nachricht! Unsere Kollegen beantworten die Nachrichten in der Reihenfolge, wie sie bei uns eintreffen - danke für **Ihre Geduld**!) (siehe Anhang 12.12).

Im Allgemeinen kommt die Seite ohne Hilfefunktion aus, aber bei der Zahlungsmethode zum Thema *Online-Spende* wird in einem extra Link beschrieben, wie Geld über die Webseite überwiesen werden kann. Bei dem Link *Online adományozás* (auf Deutsch: Online spenden) gibt es eine Hilfefunktion, in dem in einem seitlichen Frame der Link *Internetes adományozás menete* (auf Deutsch: Ablauf des Spendens über das Internet) angegeben wird.

Hier wird wieder der uneinheitliche Sprachstil der Seite deutlich. Einmal wird die für die ungarische Sprache charakteristische 1. Person Plural als Ansprache gewählt, wie z.B. in Punkt 5.: *Végezetül visszatérhetünk az SOS Gyermekfalu weboldalára a Vissza a bolti alkalmazásba gombra nyomva.* (Auf Deutsch: Zum Schluss **können wir** auf die Webseite des SOS Kinderdorfes **zurückkehren** durch Klicken auf den Knopf: *zurück auf das Einkaufsmodus*). Und ein anderes Mal wird der Leser mit der Höflichkeitsform *Sie* angesprochen, wie im darauf folgenden Punkt 6.: *Ha az online adományozás során bármilyen kérdése merülne fel, vagy észrevételeit szeretné megosztani, kérjük vegye fel velünk a kapcsolatot.* (auf Deutsch: **Haben Sie Fragen** zum Online spenden, oder **möchte Sie uns Ihre Bemerkungen mitteilen**, **nehmen Sie** Kontakt mit uns **auf***.*) (siehe Anhang 12.13). Neben dem uneinheitlichen Sprachstil zeigt sich hier auch die Uneinheitlichkeit der

Teminologie. Der Link, durch den man zum oben beschriebenen Artikel gelangt heißt *Online adományozás* (auf Deutsch: Online spenden), im Artikel selber aber wird dann der Ausdruck *Internetes adományozás* (auf Deutsch: Internetspende) verwendet.

Die verwendeten Bilder entsprechen der Funktion der Seite, nämlich über die Arbeit des SOS Kinderdorfes in Ungarn zu informieren und neue Spender zu finden.

Als Animation enthält die Seite eine Bilderserie, die gleich beim Aufrufen der Webseite erscheint. Diese zieht entsprechend die Aufmerksamkeit auf sich. Dadurch dass sie aber nicht gestoppt werden kann, lenkt sie auch von anderen Teilen der Seite ab. Damit bewirkt sie den Nachteil, der im Kapitel 6.3.7 zum Thema *Eye-Catcher* beschrieben wurde.

Es ist jedenfalls positiv zu bewerten, dass die Seite durch das Verwenden eines Fotos bei der Kontaktmöglichkeit eine gewisse persönliche Atmosphäre schafft (vgl. Kapitel 5.7). Es erhöht die Benutzerfreundlichkeit der Seite, dass die Kontaktaufnahme direkt auf der Seite durch eine einsprechende Formular möglich ist. Man wird also nicht zu einer extra Email-Adresse geleitet. Das im Kapitel 5.7 erwähnte Ziel, auf Anfragen der Leser so bald wie möglich zu antworten, oder auf eine Verzögerung hinzuweisen, wird hier erfüllt. Über dem Kontaktformular wird in einem Satz darauf hingewiesen, dass die Fragen der Seitenbenützer in der Reihenfolge beantwortet werden, wie sie bei SOS Kinderdorf ankommen (siehe Anhang 12.14).

Auch das Eingehen auf die landeseigene Zahlungsmethode ist bei der ungarischen Webseite des SOS Kinderdorfs positiv zu bewerten. In Ungarn ist es seit dem Jahr 1997 möglich, 1% der Einkommenssteuer einer Organisation mit wohltätigem Zweck zu widmen. Auf diese Möglichkeit wird auch auf der Webseite hingewiesen.

Im Allgemeinen sind die Bezeichnungen der Links gut gewählt. Man bekommt genau die Informationen, die man erwartet. Es gibt aber auch kommentierte Links, bei denen unter dem Linknamen zusätzlich erklärt wird, worum es im jeweiligen Artikel geht. Bei diesen Artikeln ist der Titel meistens Interesse weckend und weniger inhaltsbeschreibend, also eher appellativ als informativ (siehe Anhang 12.15).

Zusammenfassend kann man sagen, dass die ungarische SOS Kinderdorf-Webseite trotz einiger positiver Punkte Mängel in mehreren Bereichen aufweist. Diese Mängel fallen hauptsächlich in den sprachlichen Bereich.

# **11 Zusammenfassung**

Am Ende der Arbeit soll kurz zusammengefasst werden, was in den verschiedenen Kapiteln insgesamt behandelt wurde und es werden Schlussfolgerungen an den behandelten Themen gezogen.

Ziel dieser Arbeit ist es einen Einblick in die Theorien zu geben, die den Lokalisierungsprozess sowie im praktischen Teil beschrieben zeigen, wie die behandelten Theorien in der Praxis umgesetzt werden können und damit zum Gelingen der Lokalisierung beitragen.

Im Laufe der verschiedenen Kapitel wurde eine breite Palette von Kategorien und Kriterien aus den verschiedenen Wissenschaftsbereichen dargestellt.

Diese verschiedenen Theorien aus den Bereichen Informatik, Psychologie und Desktop-Publishing wurden bewusst in getrennten Kapiteln behandelt, obwohl ihre Erkenntnisse oft nicht klar abzugrenzen sind. So werden z.B. Farben, Grafiken und Animationen in den Kapiteln 5.2, 5.3, und 5.4 als bei der Lokalisierung zu beachtende Kategorien einer Webseite behandelt. Die hier behandelten Punkte sind aber genauso in den Kapiteln 6.1.1, 6.2, 6.3.1, 6.3.2 und im Kapitel 6.3.7 wiederzufinden. Die technischen Eckpunkte (siehe Kapitel 4) einer Webseite sind für Übersetzer oft ein fremdes und nicht besonders beliebtes Thema, beeinflussen aber auch die Benutzerfreundlichkeit (siehe Kapitel 7.2) und somit den Erfolg einer lokalisierten Webseite.

Die Trennung der Theorien hat es in dieser Arbeit möglich gemacht, die Erkenntnisse der einzelnen Kategorien besser zu beschreiben. Für ein echtes Lokalisierungsprojekt ist es aber wichtig, dass die Erkenntnisse mehrerer Wissenschaftsbereiche gleichzeitg herangezogen werden. Die mechanische Übersetzung mit Hilfe von CAT-Tools erlaubt zwar, dass die Gestaltung einer Seite sich nicht verändert, aber das außer Acht lassen der in dieser Arbeit beschriebenen Kriterien kann trotzdem zum Misserfolg einer lokalisierten Seite führen. Übersetzer, die sich mit Lokalisierung beschäftigen, sollten deswegen in den oben beschriebenen Bereichen zumindest grundlegende Kenntnisse haben. Sie werden zwar durch ihre Mitarbeit an einem Lokalisierungsprojekt nicht zu einem Programmierer, aber mit der immer größeren Internetpräsenz der Unternehmen müssen sich die Wissensbereiche der Übersetzer erweitern, damit sie bessere Arbeit leisten können und als Kulturvermittler zwischen Ausgangskultur und Zielkultur agieren können.

Der abschließende Teil der Arbeit, in dem die Webseiten von zwei Hilfsorganisationen evaluiert wurden, versuchte noch einmal das Beachten der behandelten Theorien zu unterstreichen. Eine weitgehendere Untersuchung der Webseiten (z.B. das Betrachten der

Webseiten der ausgewählten Hilfsorganisationen in mehr Sprachen oder die Untersuchung der Webseiten mehrerer Hilfsorganisationen) bietet sich sicherlich als Stoff für eine weiterführende wissenschaftliche Arbeit, hätte aber den Rahmen dieser Masterarbeit gesprengt.

Die Autorin der Arbeit hofft trotzdem, mit den angeführten Informationen ein besseres Verständnis für den Zusammenhang von Theorie und Praxis im Bereich der Lokalisierung geschaffen zu haben; sowie die Aufmerksamkeit des Lesers geschärft zu haben, worauf er achten soll, wenn er sich in Zukunft als Übersetzer an einer Webseitenlokalisierung sich beteiligt.

# **12 Anhang**

# 12.1 **Länderspezifische Gestaltung der Navigationsleiste auf den Webseiten der UNICEF**

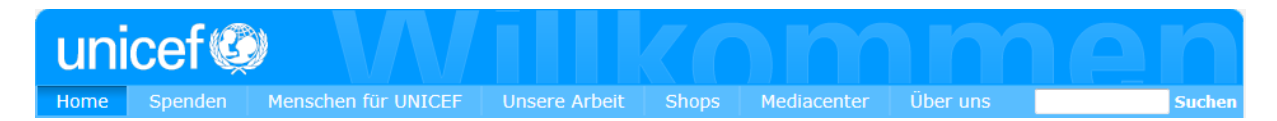

**Abb. I: Navigationsleiste der österreichischen UNICEF Webseite<sup>72</sup>**

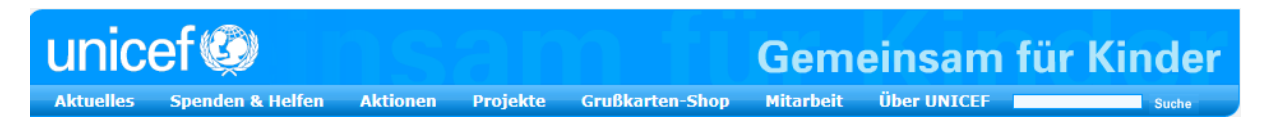

#### **Abb. II: Navigationsleiste der deutschen UNICEF Webseite<sup>73</sup>**

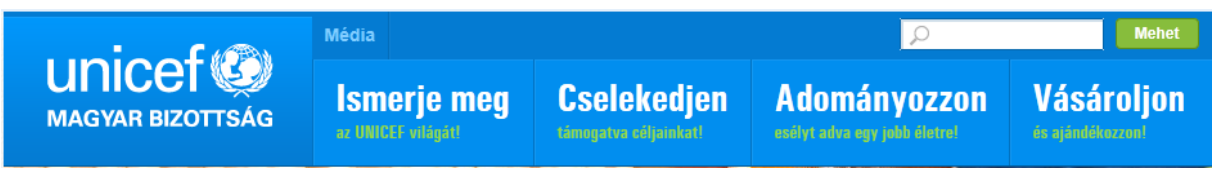

#### **Abb. III: Navigationsleiste der ungarischen UNICEF Webseite<sup>74</sup>**

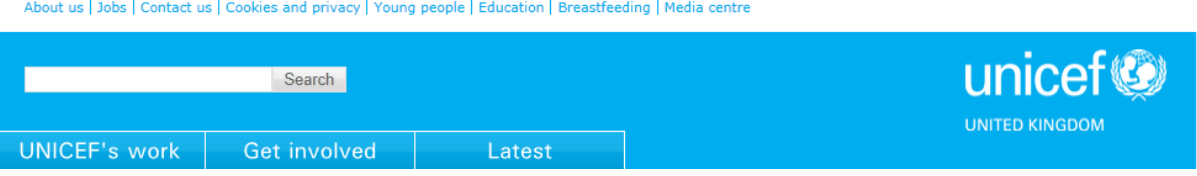

**Abb. IV: Navigationsleiste der britischen UNICEF Webseite<sup>75</sup>**

**<sup>.</sup>** <sup>72</sup> Internetquelle **w 57**

<sup>73</sup> Internetquelle **w 58**

<sup>74</sup> Internetquelle **w 59**

<sup>75</sup> Internetquelle **w 60**

## 12.2 **Bilder auf UNICEF Seiten über Kinder aus armen Ländern**

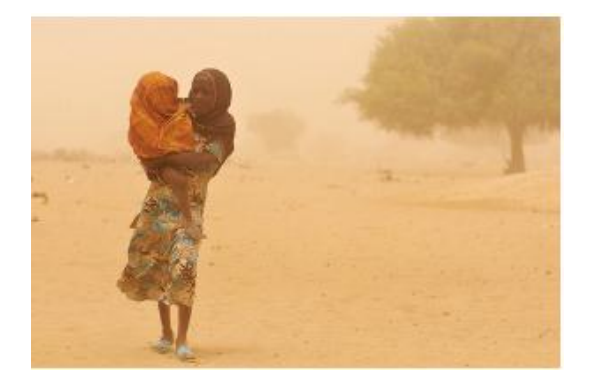

**Abb. V: Bild der österreichischen UNICEF Webseite zum Thema** *Notfall Sahelzone***<sup>76</sup>**

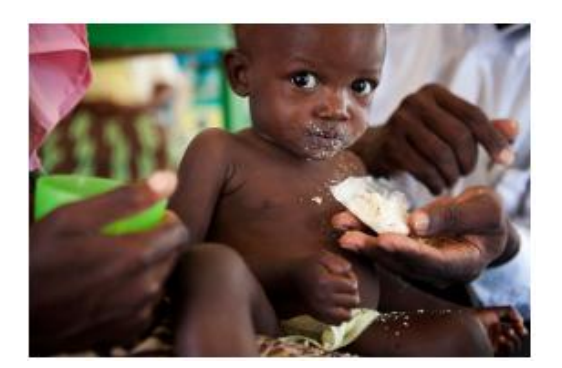

**Abb. VI: Bild der österreichischen UNICEF Webseite zum Thema** *Notfall Haiti***<sup>77</sup>**

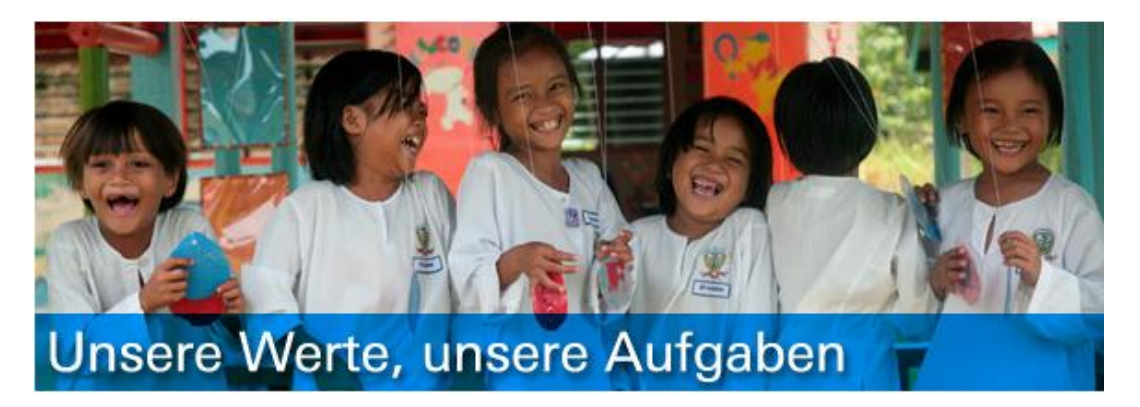

**Abb. VII: Bild zu einem Artikel mit positiver Botschaft auf der österreichischen UNICEF Webseite<sup>78</sup>**

**.** 

<sup>76</sup> Internetquelle **w 61**

<sup>77</sup> Internetquelle **w 62**

<sup>78</sup> Internetquelle **w 66**

# 12.3 **Unterschiedliche Bilder je nach Aufgabe**

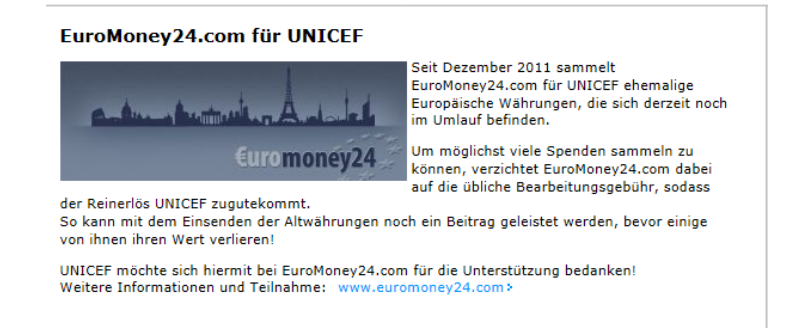

#### **Abb. VIII: Bild zum Thema** *Geldüberweisung***<sup>79</sup>**

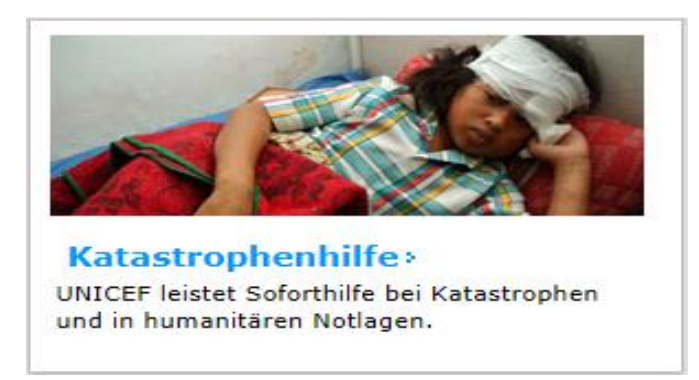

### **Abb. IX: Bild zum Thema** *Katastrophenhilfe***<sup>80</sup>**

## 12.4 **Verwendung von kommentierten Hyperlinks**

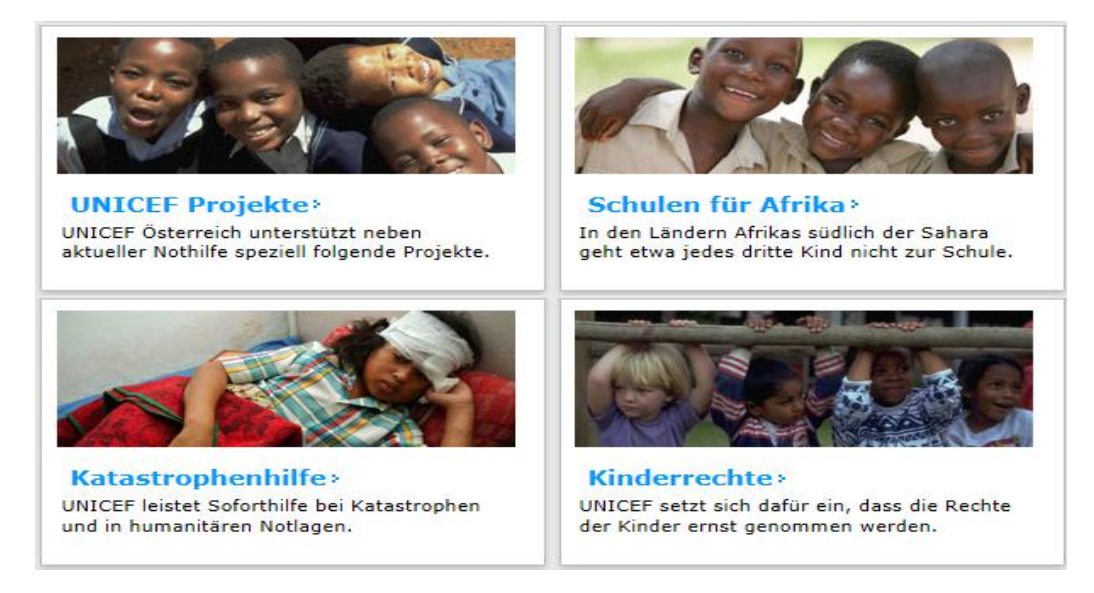

#### **Abb. X: Beispiel für kommentierte Hyperlinks auf der österreichischen UNICEF-Webseite<sup>81</sup>**

<sup>79</sup> Internetquelle **w 63**

1

80 Internetquelle **w 64**

## 12.5 **Abrufbarkeit der Funktionen** *Kontakt, Sitemap, Impressum/ Datenschutz* **mit Hilfe eines seitlichen Menüs**

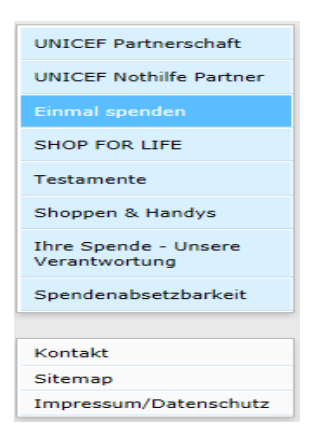

#### **Abb. XI: Seitenmenü auf** *Spenden* **der österreichischen UNICEF- Seite<sup>82</sup>**

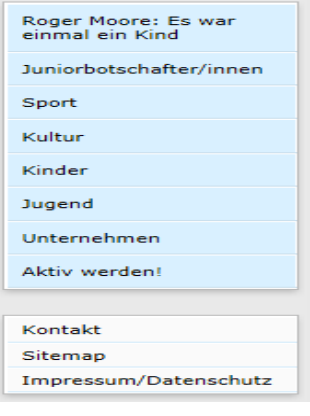

**Abb. XII: Seitenmenü auf** *Menschen für Menschen* **der österreichischen UNICEF-Seite<sup>83</sup>**

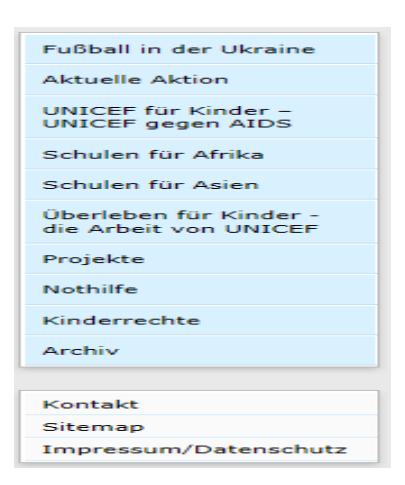

#### **Abb. XIII: Seitenmenü auf** *Unsere Arbeit* **der österreichischen UNICEF-Seite<sup>84</sup>**

**.** 

<sup>81</sup> Internetquelle **w 64**

<sup>82</sup> Internetquelle **w 65**

<sup>83</sup> Internetquelle **w 63**

## 12.6 **Informationen über die ungarischen SOS Kinderdörfer und über Ungarn auf der internationalen Seite**

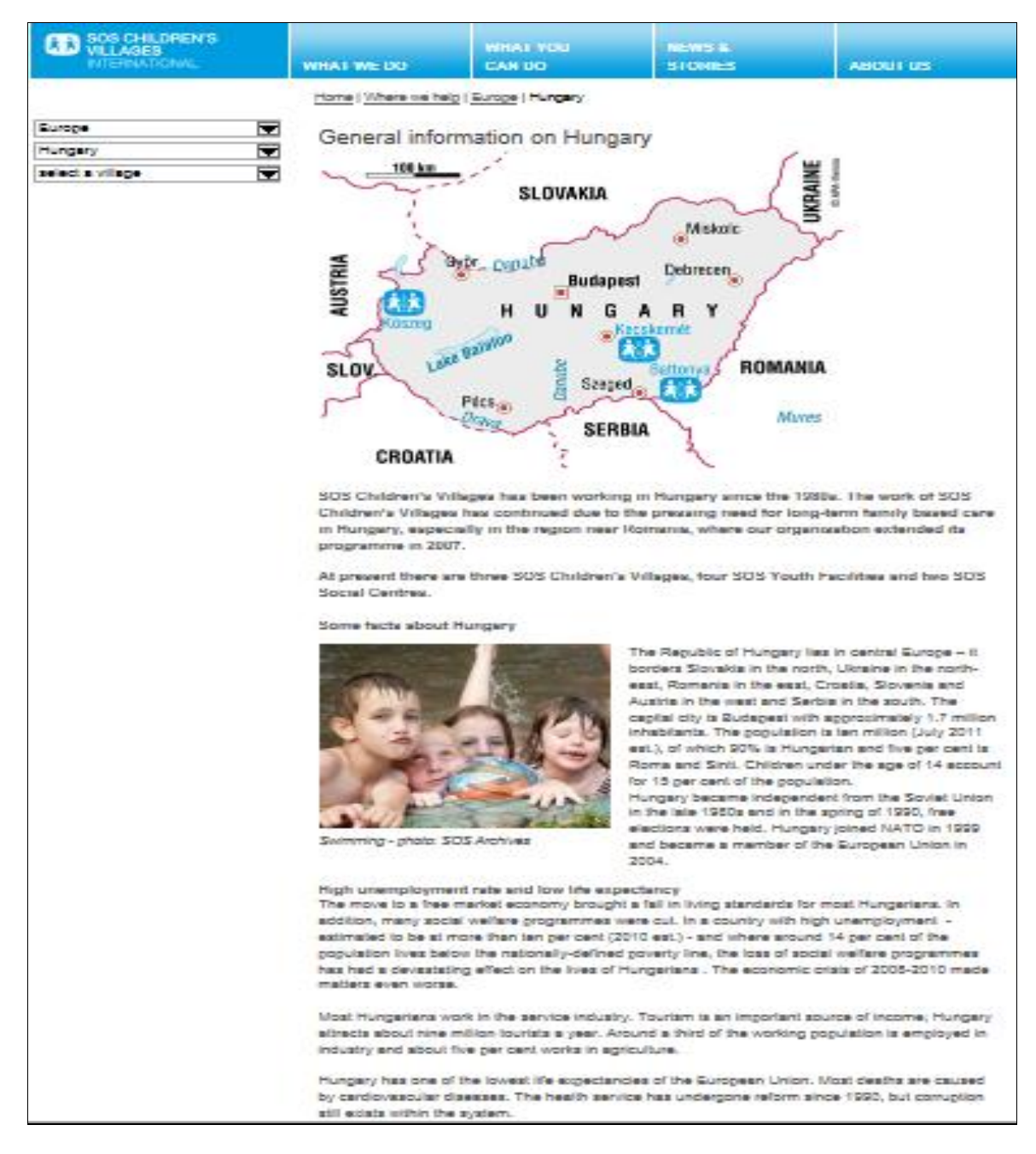

**Abb. XIV: Informationen über Ungarn auf der internationalen SOS Kinderdorf-Webseite<sup>85</sup>**

1

<sup>84</sup> Internetquelle **w 64**

<sup>85</sup> Internetquelle **w 67**

## 12.7 **Unterschiedliche Navigationsleisten bei den Webseiten der SOS Kinderdörfer**

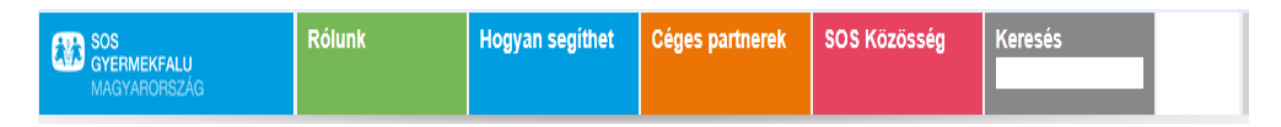

**Abb. XV: Navigationsleiste der ungarischen SOS Kinderdorf-Webseite<sup>86</sup>**

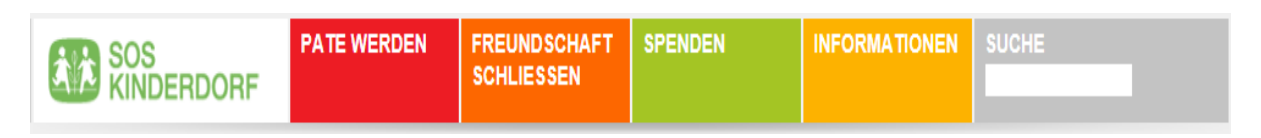

**Abb. XVI: Navigationsleiste der österreichischen SOS Kinderdorf-Webseite<sup>87</sup>**

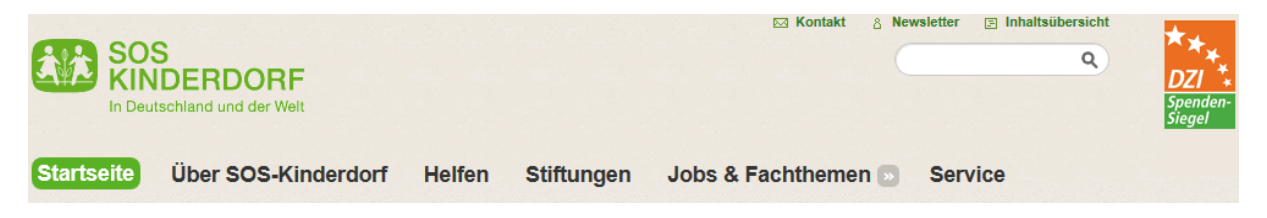

### **Abb. XVII: Navigationsleiste der deutschen SOS Kinderdorf-Webseite<sup>88</sup>**

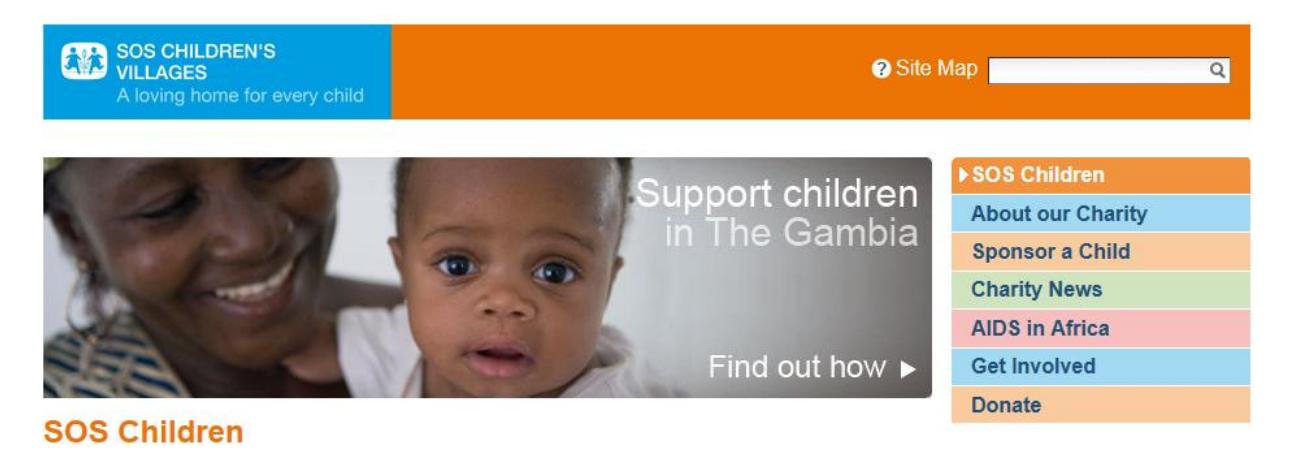

**Abb. XVIII: Navigationsleiste der britischen SOS Kinderdorf-Webseite<sup>89</sup>**

**<sup>.</sup>** <sup>86</sup> Internetquelle **w 68**

<sup>87</sup> Internetquelle **w 69**

<sup>88</sup> Internetquelle **w 70**

<sup>89</sup> Internetquelle **w 71**

### 12.8 **Nichtbeachten der kulturellen Konventionen bei der Datumsangabe**

#### **Hírek**

TÁMOP 5.2.5/A-10/2-2010-00040 01.06.12 Mesés siker a jótékonysági árverésen 25.05.12 Köszönjük Harley-Davidson! 17.05.12 Május 15. A Családok Napja 15.05.12 Jótékonysági Árverés az SOS Gyermekfalu javára 09.05.12

**Abb. XIX: Beispiel für unpassende Datumsangabe auf der ungarischen SOS Kinderdorf-Webseite<sup>90</sup>**

### 12.9 **Inhaltlicher Inkonsistenz auf der ungarischen Seite**

Az SOS avermekfalvak munkája négy alapelven nyugszik. Minden gyermeknek szerető szülőre van szüksége; legjobb, ha testvérei között. biztonságot nyújtó családias környezetben nő fel a gyermekfalu segítő közösségén belül.

#### **Abb. XX: Vier Prinzipien nach der ungarischen SOS Kinderdorf-Webseite<sup>91</sup>**

Die SOS-Kinderdorf-Idee beruht auf vier einfachen Prinzipien, die bis heute die SOS-Kinderdörfer um die ganze Welt begleiten: "Mutter, Geschwister, Haus, Dorf". Jedes Kind soll unter einem Dach mit einer Mutter/Vater/Eltern und Geschwistern in einer Dorfgemeinschaft aufwachsen. Eine Idee, die seit mehr als fünf Jahrzehnten weltweit funktioniert, unabhängig von Gesellschaft, Kultur und Religion.

### **Abb. XXI: Vier Prinzipien nach der österreichischen SOS Kinderdorf-Webseite<sup>92</sup>**

## 12.10 **Tätigkeitsbereich der SOS Kinderdörfer**

Mára a földkerekség **132** országában 473 SOS-gyermekfaluban 72 000 gyermek és fiatal talál szerető gondoskodásra.

### **Abb. XXII: Tätigkeitsbereich der SOS Kinderdörfer nach der ungarischen Webseite<sup>93</sup>**

In **133** Ländern auf allen Kontinenten gibt es mehr als 500 SOS-Kinderdörfer mit über 1.000 begleitenden Einrichtungen (Kindergärten, Jugendeinrichtungen, Schulen, Krankenstationen, Sozialzentren, Nothilfeprogramme etc.).

#### **Abb. XXIII: Tätigkeitsbereich der SOS Kinderdörfer nach der österreichischen Webseite<sup>94</sup>**

**.** 

<sup>90</sup> Internetquelle **w 68**

<sup>91</sup> Internetquelle **w 72**

<sup>92</sup> Internetquelle **w 73**

<sup>93</sup> Internetquelle **w 74**

<sup>94</sup> Internetquelle **w 75**

# 12.11 **Unterschiedliche Schreibweisen des Organisationsnamens**

Az SOS Gyermekfalu nemzetközi szervezete 2009-ben ünnepelte 60. születésnapját. Az SOS-gyermekfalu mozgalmat Hermann Gmeiner (1919 - 1986) indította útjára Ausztriából 1949-ben. Ebben az időben vált ijesztően kézzelfoghatóvá, hogy a második világháború milyen pusztító hatással volt az ifjúságra. Gmeiner felismerte, hogy azok a fiatalok a legesendőbbek, legnehezebben kezelhetők és leginkább veszélyeztetettek, akiknek az életéből hiányzik az egészséges, rendezett családi háttér. Azzal a kéréssel fordult mindenkihez, hogy nyújtson segítséget az első, az ausztriai imsti SOS gyermekfalu felépítéséhez, és vállaljon részt a szülő és otthon nélkül

**Abb. XXIV: Uneinheitliche Schreibweise des Organisationsnamens auf der ungarischen SOS Kinderdorf-Webseite<sup>95</sup>**

# 12.12 **Variierende Ansprache und Sprachstil**

Home | SOS Közösség | Örülünk a véleményednek

#### Várjuk a véleményeket!

Küldiön nekünk üzenetet!

Munkatársaink az üzenetek beérkezésének sorrendjében válaszolnak - türelmét köszönjük! (A \*-gal jelölt mezők kitöltendők!)

#### **Abb. XXV: Uneinheitliche Ansprache des Lesers und variierender Sprachstil auf der ungarischen SOS Kinderdorf-Webseite<sup>96</sup>**

# 12.13 **Uneinheitlicher Sprachstil**

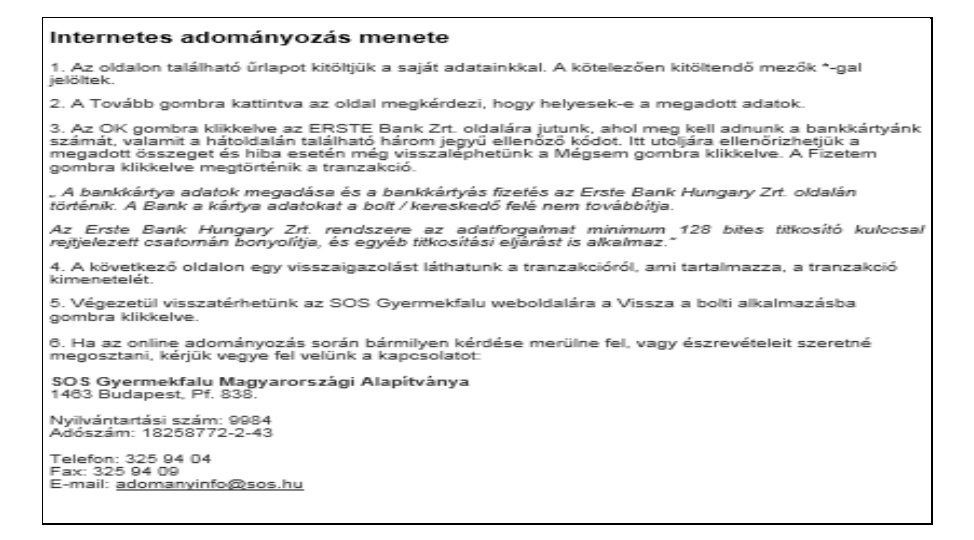

**Abb. XXVI: Uneinheitlicher Sprachstil bei der Hilfefunktion auf der ungarischen SOS Kinderdorf-Webseite<sup>97</sup>**

1

<sup>95</sup> Internetquelle **w 74**

<sup>96</sup> Internetquelle **w 76**

# 12.14 **Kontaktformular**

Home | Rotunk | Kaposolat

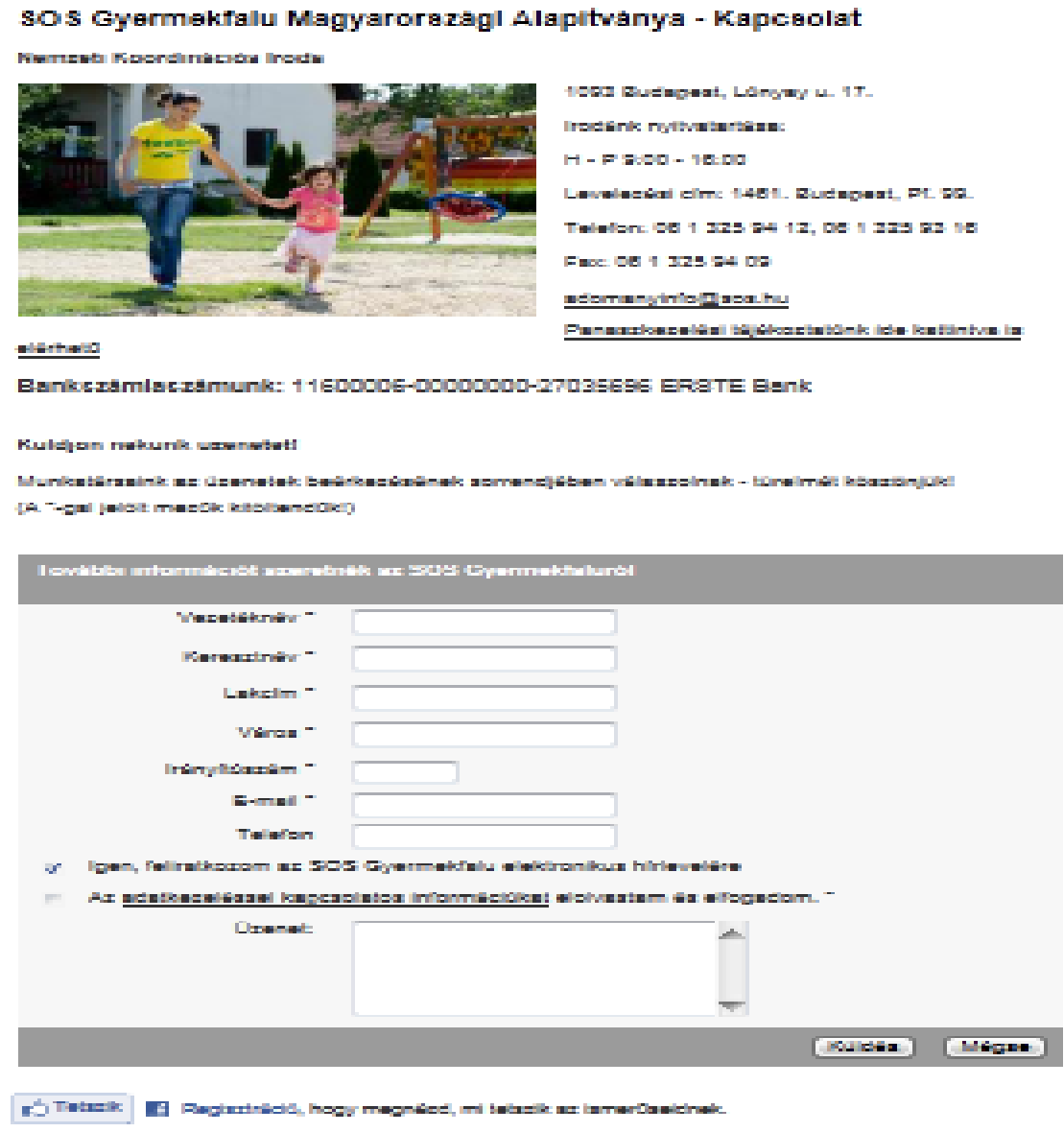

### **Abb. XXVII: Kontaktformular der ungarischen SOS Kinderdorf-Webseite<sup>98</sup>**

<sup>1</sup> <sup>97</sup> Internetquelle **w 77**

<sup>98</sup> Internetquelle **w 78**

### 12.15 **Kommentierte Links auf der ungarischen SOS Kinderdorf-Webseite**

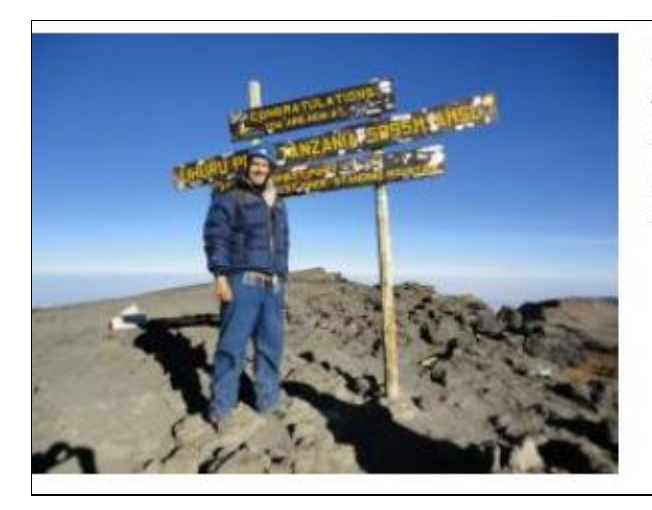

#### A Kilimandzsáró Kaland

Adománygyűjtési akció a kecskeméti SOS Gyermekfalu javára. Adrian Ellis beszámolója a "Ha a hegy nem megy..." című korábbi<br>bejegyzésünkben közzétett tervének megvalósításáról. TOVÁBB a teljes cikkre

**Abb. XXVIII: Beispiel für einen kommentierten Link mit dem Titel** *A Kilimandzsáró Kaland* **(auf Deutsch: Kilimanjaro Abenteuer)<sup>99</sup>**

Ha a hegy nem megy ...

Adrian Ellis, a Corinthia Grand Hotel Royal Budapest ügyvezető igazgatója személyes adománygyűtő akcióba kezd az SOS gyermekek javára. TOVÁBB a teljes cikkre

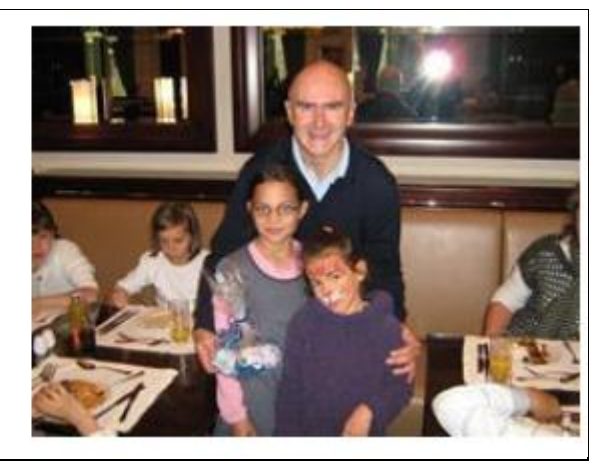

**Abb. XXIX: Beispiel für einen kommentierten Link mit dem Titel** *Ha a hegy nem megy...***(auf Deutsch: Wenn der Berg nicht kommt.***..***), eine Anspielung auf die Redewendung** *Wenn der Berg nicht zum Propheten kommt, muss der Prophet zum Berg gehen/ kommen***<sup>100</sup>**

<sup>1</sup> <sup>99</sup> Internetquelle **w 79**

<sup>100</sup> Internetquelle **w 79**

### 12.16 **Abstract**

Die vorliegende Arbeit beschäftigt sich mit dem Thema *Webseitenlokalisierung*. Die Arbeit besteht aus einem theoretischen und einem praktischen Teil. Der theoretische Teil liefert mit Erkenntnissen und Gesetzen der Psychologie, der Informatik und des Desktop-Publishings die Grundlage. Außerdem beschreibt er den Unterschied zwischen linearen Texten und Webtexten. Und er erläutert elektronische Hilfsmittel, die den Übersetzer beim Prozess der Webseitenlokalisierung unterstützen können.

Der praktische Teil der Arbeit zeigt am Beispiel der Webseiten zweier ausgesuchter Hilfsorganisationen, wie die im theoretischen Teil beschriebenen Erkenntnisse zum Erfolg einer lokalisierten Webseite beitragen können.

Die Arbeit richtet sich an Studierende der Übersetzungswissenschaften, die sich für Webseitenlokalisierung interessieren.

### 12.17 **Lebenslauf**

#### **Persönliche Angaben**

**Name** Barbara Lehár

**Staatsbürgerschaft** Ungarisch

**Geburtsort/-datum** Budapest, 18.05.1978

**Familienstand** verheiratet, 2 Kinder

#### **Ausbildung**

2010-2012 Universität Wien

Mit Abschluss: MA, Fachübersetzerin

(mit der Sprachkombination: Deutsch→ Ungarisch, Ungarisch→

Deutsch, Englisch→ Deutsch)

2002-2010 Universität Wien

Mit Abschluss: BA, Transkulturelle Kommunikation

- 2002-1998 Pädagogische Akademie: Eszterházy Károly Főiskola (Eger, Ungarn) Mit Abschluss: Deutsch als Fremdsprachenlehrerin
- 1997-1996 Soter Line Oktatási Központ (Budapest, Ungarn) Mit Abschluss: Sekretärin
- 1996-1992 Gymnasium: Móra Ferenc Gimnázium (Budapest, Ungarn) Mit Abschluss: Matura
- 1992-1984 Grundschule: Szigeti József utcai Általános Iskola (Budapest, Ungarn)

#### **Sprachkenntnisse**

Ungarisch: Muttersprache

Deutsch: sehr gut in Wort und Schrift

Englisch: gut in Wort und Schrift
## **Computerkenntnisse**

CAT-Tools für Übersetzer: MemoQ, Trados

Microsoft Office (Word, Excel, Power Point), Internet

# **13 Bibliographie**

Budin, Gerhard. 2006. Localization. In: Keith Brown. Hrsg. Encyclopedia of Language & Linguistics. Second Edition. Volume 7. Oxford: Elsevier. 290-291.

Cheng, S. 2000. Globalizing an e- commerce web site. In R.C. Sprung. Hrsg. Translating into Success. Amsterdam, Philadelphia: John Benjamins Publishing. 29-42.

Esselink, Bert. 2000. A Practical Guide to Localization. Amsterdam/ Philadelphia: John Benjamins Publishing Company.

Göpferich, Susanne. 2002. Textproduktion im Zeitalter der Globalisierung. Tübingen: Stauffenburg.

Hall, Edward T./ Reed Hall, Mildred. 1989. Understanding Cultural Differences: Germans, French and Americans. Yamouth: Intercultural Press.

Hofstede, Geert. 1991. Cultures and organizations. Software of the Mind: Intercultural Cooperation and its Importance for Survival. London: McGraw-Hill.

Hoft, Nancy. 1995. International Technical Communication. How to export information about high technology. New York: John Wiley & Sons.

Lockwood, Rose. 2000. Have Brand, Will Travel. In: Language International. Bd. Nr. 12/2. 4/2000. 14-16.

Lommel, Arle. 2006. Localization standards, knowledge-and information-centric business models, and the commodization of linguistic information. In: Perspective on Localization. American Translators Association Scholary Monograph Series. Volume XIII. Keiran J.Dunne Hrsg. Amsterdam/ Philadelphia: John Benjamins Publishing Company. 223-241.

Nielsen, Jakob. 1994. Usability engineering. Orlando: Academy Press

O´Hagan, Minako/Ashworth, David. 2002. Translation-mediated communication in a Digital World. Facing the Challenges of Globalization and Localization.

Sandrini, Peter. 2005. Spinnweben als Sprachfalle: Webinhalte als Translationsgegenstand. In: Fluctuat nec mergitur. Translation und Gesellschaft. Festschrift für Annemarie Schmid zum 75. Geburtstag. Sandrini, Peter Hrsg. Frankfurt am Main: Lang. 209-223.

Schmitt, Peter A. 1999. Translation und Technik. Studien zur Translation 6. Tübingen: Stauffenburg.

Schmitz, Klaus-Dirk. 2005. Internationalisierung und Lokalisierung von Software. In: Einführung in die Softwarelokalisierung. Reineke, Detlef. Schmitz, Klaus-Dirk. Hrsg. Tübingen: Narr. 1-19.

Segbers, Dirk. 2003. Lokalisierung von Webseiten. Eine Annäherung. Evaluation der Internetseiten der Firmen Volkswagen und Daimler Chrysler. Lighthouse 27. Trier: Wissenschaftlicher Verlag.

Sikes, Richard. 2009. The global pyramide capstone. In: Multilingual. Localisation getting started. Parrish, Donna. Hrsg. 04-05. 2009. 3-8.

Stolze, Radegundis. 1999. Die Fachübersetzung. Eine Einführung. Tübingen: Narr.

Uckermann, Katja. 2007. Qualitätsmanagement Webseiten-Lokalisierung. Lighthouse 97. Trier: Wissenschaftlicher Verlag.

Vermeer, Hans J. 1986. Übersetzen als kultureller Transfer. In: Schnell-Hornby, Mary. Hrsg. Übersetzungswissenschaft - Eine Neuorientierung. Tübingen: Francke. 30-53.

Zerfaß, Angelika. 2005. Lokalisierung von Webauftritten. In: Einführung in die Softwarelokalisierung. Reineke, Detlef. Schmitz, Klaus-Dirk. Hrsg. Tübingen: Narr. 127- 143.

# **Internetquellen:**

**w 1 eTForecast:** Worldwide Internet Users Top 1 Billion in 2005, URL: <http://www.etforecasts.com/pr/pr106.htm> (eingesehen am 17.03.2012)

 $w^2$ **<sup>2</sup> Optimus Übersetzungen:** Lokalisierung, URL: <http://www.optimus-uebersetzung.com/translation-lokalizacija.php> (eingesehen am 18.05.2012)

**w 3 skill soft:** Projektmanagement, URL: <http://www.skillsoft.de/glossar/projektmanagement-kurse.asp> (eingesehen am 20.06.2012)

**w 4 ecolotrain,** e-learningkurs: Übersetzungsprojekte 6., Projektphasen, URL: <http://ecolotrain.uni-saarland.de/index.php?id=1936&L=1%2Findex.php%3Fid%3D1%27> (eingesehen am 10.06.2012)

 $w^5$ **<sup>5</sup> Duisburger Filmwoche:** Reglement, URL: <http://www.duisburger-filmwoche.de/reglement.html> (eingesehen am 15.05.2012)

**w <sup>6</sup> BlueShoes,** PHP Framework and CMS: Wysiwyg Editor Example,URL: [http://www.blueshoes.org/\\_bsJavascript/components/editor/examples/example1.html](http://www.blueshoes.org/_bsJavascript/components/editor/examples/example1.html) (eingesehen am 14.06.2012)

**w 7 crossbase,** media solution GmbH: Best Practice Übersetzungsprozess am Beispiel des TMS SDL Trados, URL:

[http://www.crossbase.at/cbx/cms/DE/DE/web/home/referenzen/referenzen\\_uebersetzungspro](http://www.crossbase.at/cbx/cms/DE/DE/web/home/referenzen/referenzen_uebersetzungsprozess/referenzen_tms_sdl_trados) [zess/referenzen\\_tms\\_sdl\\_trados](http://www.crossbase.at/cbx/cms/DE/DE/web/home/referenzen/referenzen_uebersetzungsprozess/referenzen_tms_sdl_trados) (eingesehen am 14.06.2012)

## **w 8 IT Wissen,** Online Lexikon für Informationstechnologie: Web Browser, URL: <http://www.itwissen.info/definition/lexikon/Browser-browser.html> (eingesehen am 15.05.2012)

**w <sup>9</sup> Weinberger:** XML und Auszeichnungssprachen, URL: <http://www.weinberger.ws/software/bs/XMLPR/data/Kap2.html> (eingesehen am 15.05.2012)

 $w^{10}$ **<sup>10</sup> Universität Oldenburg:** Definition von Programmiersprachen, URL: <http://www-is.informatik.uni-oldenburg.de/~dibo/hamster/leseprobe/node10.html> (eingesehen am 15.05.2012)

 $w^{11}$ **<sup>11</sup> SOS Kinderdorf:** SOS Kinderdorf Österreich, URL: [http://www.sos-kinderdorf.at/Informationen/Warum-es-uns-braucht/Geschichte/Pages/SOS-](http://www.sos-kinderdorf.at/Informationen/Warum-es-uns-braucht/Geschichte/Pages/SOS-Kinderdorf-Oesterreich.aspx)[Kinderdorf-Oesterreich.aspx](http://www.sos-kinderdorf.at/Informationen/Warum-es-uns-braucht/Geschichte/Pages/SOS-Kinderdorf-Oesterreich.aspx) (eingesehen am 15.05.2012)

 $w^{12}$ **<sup>12</sup> Kostenlose Homepage Vorlagen:** Frames selber erstellen. Erklärung, URL: <http://www.homepage-buttons.de/tools/frames-generator/index.html> (eingesehen am 22.05.2012)

 $w^{13}$ **<sup>13</sup> UNICEF:** Startseite, URL: [www.unicef.at](http://www.unicef.at/) (eingesehen am 16.05.2012)

 $w^{14}$ **<sup>14</sup> Wikipedia,** Die freie Enzyklopädie: Java-Anwendung, URL: <http://de.wikipedia.org/wiki/Java-Anwendung> (eingesehen am 16.06.2012)

 $w^{15}$ **<sup>15</sup> Gabler Wirtschaftslexikon:** Common Gateway Interface, URL: <http://wirtschaftslexikon.gabler.de/Definition/cgi.html> (eingesehen am 22.05.2012)

 $w^{16}$ **<sup>16</sup> Documents and Ressources for Small Bussineses and Professionals:** Gründler, Michael. 1998. Seminar: Internettechnologien. Commongateway Interface, URL: <http://www.docstoc.com/docs/18453144/Funktionsweise-vom-CGI> (eingesehen am 21.06.2012)

 $w^{17}$ **<sup>17</sup> Perl Programing Documentation:** perlfaq4, URL: <http://perldoc.perl.org/perlfaq4.html> (eingesehen am 21.06.2012)

 $w^{18}$ **<sup>18</sup> Kleines EDV Lexikon:** Hypertext, URL: <http://lexikon.martinvogel.de/hypertext.html> (eingesehen am 21.05.2012)

 $w^{19}$ **<sup>19</sup> Wikipedia,** Die freie Enzyklopädie: Unicef, URL: <http://de.wikipedia.org/wiki/Unicef> (eingesehen am 23.05.2012)

 $w^{20}$ **<sup>20</sup> thermen.at,** Der Thermenspezialist: Startseite, URL: <http://www.thermen.at/> (eingesehen am 04.06.2012)

 $w^{21}$ **<sup>21</sup> Pfund, Andreas,** Diplom Informationsmanager: Metadaten, URL: <http://andreas-pfund.de/definition/metadaten/metadaten.php> (eingesehen am 24.05.2012)

 $w^{22}$ **<sup>22</sup> Wirth, Thomas,** Kommdesign.de: Fakten, oder wussten Sie…, URL: [www.kommdesign.de/fakten/seite2.htm](http://www.kommdesign.de/fakten/seite2.htm) (eingesehen am 03.06.2012)

 $w^{23}$ **<sup>23</sup> Bouch, Anna / Kuchinsky, Allan / Bhatti, Nina:** Quality is in the Eye of the Beholder: Meeting Users' Requirements for Internet Quality of Service, URL: <http://www.hpl.hp.com/techreports/2000/HPL-2000-4.pdf> (eingesehen am 28.05.2012)

 $w^{24}$ **<sup>24</sup> Wirth, Thomas,** Kommdesign.de: Warum dann überhaupt Bilder?, URL: <http://www.kommdesign.de/texte/kommunikation3.htm#Bilder> (eingesehen am 28.05.2012)

 $w^{25}$ **<sup>25</sup> Mary´s Hochzeitssalon:** Abendmode für die junge Frau, URL: <http://www.marys.hu/de/collection/young-wife-dresses/> (eingesehen am 25.06.2012)

 $w^{26}$ **<sup>26</sup> Határok Nélkül Fordítóiroda:** Preisliste, URL: <http://www.forditoiroda.com/ger/arlista.php> (eingesehen am 24.05.2012)

 $w^{27}$ **<sup>27</sup> Határok Nélkül Fordítóiroda:** Àrlista, URL: <http://www.forditoiroda.com/hun/arlista.php> (eingesehen am 24.05.2012)

 $w^{28}$ **<sup>28</sup> Dr. Benesch, Brigitte,** Fachärztin für Gynäkologie und Geburtshilfe: Anmeldung URL:<http://www.drbenesch.at/anmeldung/index.html> (eingesehen am 31.05.2012)

 $w^{29}$ **<sup>29</sup> Wikipedia,** Die freie Enzyklopädie: Datumsformat, URL: <http://de.wikipedia.org/wiki/Datumsformat> (eingesehen am 26.05.2012)

 $w^{30}$ **<sup>30</sup> Lexikon der Gestalttherapie:** Gestaltpsychologie, URL: <http://www.gestalttherapie-lexikon.de/gestaltpsychologie.htm> (eingesehen am 08.06.2012)

 $w^{31}$ **<sup>31</sup> Gestaltpsychologie.net:** Gesetz der Prägnanz, URL: <http://www.gestaltpsychologie.net/gesetz-der-praegnanz.shtml> (eingesehen am 08.06.2012)

**w**<sup>32</sup> **<sup>32</sup> Im Alltag leben:** Leute, heute verinnerlichen wir alles, URL: <http://blog.imalltagleben.de/leute-heute-verinnerlichen-wir-alles/2007/08/21/> (eingesehen am 08.06.2012)

 $w^{33}$ **<sup>33</sup> Webmaster pro:** Gestaltgesetze der Wahrnehmung, URL: <http://www.webmasterpro.de/design/article/gestaltgesetze-der-wahrnehmung.html> (eingesehen am 08.06.2012)

**w**<sup>34</sup> **<sup>34</sup> Wirt, Thomas,** Kommdesign.de: Die Gesetze der Nähe und Ähnlichkeit, URL: <http://www.kommdesign.de/texte/gestaltpsychologie1.htm> (eingesehen am 08.06.2012)

#### $w^{35}$ **<sup>35</sup> Max Born Berufscollege,** Gesetz der Nähe, URL:

[http://www.kemnastrasse.de/pages/projekte/Komp\\_GR\\_A/pages/wahrnehmung/gesetzdernae](http://www.kemnastrasse.de/pages/projekte/Komp_GR_A/pages/wahrnehmung/gesetzdernaehe.html) [he.html](http://www.kemnastrasse.de/pages/projekte/Komp_GR_A/pages/wahrnehmung/gesetzdernaehe.html) (eingesehen am 08.06.2012)

#### **w**<sup>36</sup> **<sup>36</sup> La Guita Flamenco:** Startseite, URL:

<http://www.flamenco-wien.at/> (eingesehen am 08.06.2012)

### $w^{37}$ **<sup>37</sup> tourist-online.de:** Hotels und Pensionen im Gasteinertal, URL: <http://www.tourist-online.de/hotels/hotel-gasteinertal.html#result> (eingesehen am 08.06.2012)

**w**<sup>38</sup> **<sup>38</sup> Gestaltpsychologie.net:** Gesetz der Geschlossenheit, URL:

<http://www.gestaltpsychologie.net/gesetz-der-geschlossenheit.shtml> (eingesehen am 08.06.2012)

 $w^{39}$ **<sup>39</sup> Wirth, Thomas,** Kommdesign.de: Gesetz der Geschlossenheit und gute Fortsetzung, URL:<http://www.kommdesign.de/texte/gestaltpsychologie2.htm> (eingesehen am 08.06.2012)

#### $w^{40}$ **<sup>40</sup> willhaben.at,** Online Shop: Radsport,URL:

<http://www.willhaben.at/iad/kaufen-und-verkaufen/sport-sportgeraete/radsport/> (eingesehen am 08.06.2012)

#### **w**<sup>41</sup> **<sup>41</sup> google.at,** Online Suchmaschine: Hunderassen, URL:

[http://www.google.de/#hl=de&site=&source=hp&q=Hunderassen&oq=Hunderassen&aq=f&](http://www.google.de/#hl=de&site=&source=hp&q=Hunderassen&oq=Hunderassen&aq=f&aqi=g10&aql=&gs_l=hp.3..0l10.3238.5755.0.6363.11.9.0.2.2.0.180.1036.2j7.9.0...0.0.FayoV9bUh0k&rlz=1R2ADRA_deAT429&bav=on.2,or.r_gc.r_pw.,cf.osb&fp=365183c60b7f4536&biw=1366&bih=566) [aqi=g10&aql=&gs\\_l=hp.3..0l10.3238.5755.0.6363.11.9.0.2.2.0.180.1036.2j7.9.0...0.0.FayoV](http://www.google.de/#hl=de&site=&source=hp&q=Hunderassen&oq=Hunderassen&aq=f&aqi=g10&aql=&gs_l=hp.3..0l10.3238.5755.0.6363.11.9.0.2.2.0.180.1036.2j7.9.0...0.0.FayoV9bUh0k&rlz=1R2ADRA_deAT429&bav=on.2,or.r_gc.r_pw.,cf.osb&fp=365183c60b7f4536&biw=1366&bih=566) [9bUh0k&rlz=1R2ADRA\\_deAT429&bav=on.2,or.r\\_gc.r\\_pw.,cf.osb&fp=365183c60b7f4536](http://www.google.de/#hl=de&site=&source=hp&q=Hunderassen&oq=Hunderassen&aq=f&aqi=g10&aql=&gs_l=hp.3..0l10.3238.5755.0.6363.11.9.0.2.2.0.180.1036.2j7.9.0...0.0.FayoV9bUh0k&rlz=1R2ADRA_deAT429&bav=on.2,or.r_gc.r_pw.,cf.osb&fp=365183c60b7f4536&biw=1366&bih=566) [&biw=1366&bih=566](http://www.google.de/#hl=de&site=&source=hp&q=Hunderassen&oq=Hunderassen&aq=f&aqi=g10&aql=&gs_l=hp.3..0l10.3238.5755.0.6363.11.9.0.2.2.0.180.1036.2j7.9.0...0.0.FayoV9bUh0k&rlz=1R2ADRA_deAT429&bav=on.2,or.r_gc.r_pw.,cf.osb&fp=365183c60b7f4536&biw=1366&bih=566) (eingesehen am 08.06.2012)

**w**<sup>42</sup> **<sup>42</sup> Wirth, Thomas,** Kommdesign.de: Aufmerksamkeits-Sprachen, URL: <http://www.kommdesign.de/texte/aufmerk5.htm> (eingesehen am 09.06.2012)

 $w^{43}$ **<sup>43</sup> Wirth, Thomas,** Kommdesign.de: Aufmerksamkeitsgesetze, URL: <http://www.kommdesign.de/texte/aufmerk4.htm> (eingesehen am 08.06.2012)

**w <sup>44</sup> Wikipedia,** Die freie Enzyklopädie: 2. Weltkrieg, URL: [http://de.wikipedia.org/wiki/2.\\_Weltkrieg](http://de.wikipedia.org/wiki/2._Weltkrieg) (eingesehen am 10.06.2012)  $w^{45}$ **<sup>45</sup> Universität Regensburg,** Fakultät Psychologie: heuristische Evaluation, URL:

[http://www.uni-](http://www.uni-regensburg.de/Fakultaeten/phil_Fak_II/Psychologie/Doktoranden/absolventen/eichinger_armin/u-evaluation.html)

[regensburg.de/Fakultaeten/phil\\_Fak\\_II/Psychologie/Doktoranden/absolventen/eichinger\\_armi](http://www.uni-regensburg.de/Fakultaeten/phil_Fak_II/Psychologie/Doktoranden/absolventen/eichinger_armin/u-evaluation.html) [n/u-evaluation.html](http://www.uni-regensburg.de/Fakultaeten/phil_Fak_II/Psychologie/Doktoranden/absolventen/eichinger_armin/u-evaluation.html) (eingesehen am 11.06.2012)

**w**<sup>46</sup> **<sup>46</sup> Wirth, Thomas,** Kommdesign.de: Die EN ISO 9241 – 10, URL: <http://www.kommdesign.de/texte/din.htm> (eingesehen am 12.06.2012)

**w <sup>47</sup> google.at,** Online Suchmaschine: Lamphenschirm, URL:

[http://www.google.at/#hl=de&site=&source=hp&q=Lamphenschirm&rlz=1R2ADRA\\_deAT4](http://www.google.at/#hl=de&site=&source=hp&q=Lamphenschirm&rlz=1R2ADRA_deAT429&oq=Lamphenschirm&aq=f&aqi=g-l10&aql=&gs_l=hp.3..0i13l10.2445.6319.0.7739.13.13.0.0.0.0.113.1317.6j7.13.0...0.0.6x0nFb6e_rI&bav=on.2,or.r_gc.r_pw.,cf.osb&fp=c640899f01e86903&biw=1366&bih=566) [29&oq=Lamphenschirm&aq=f&aqi=g-](http://www.google.at/#hl=de&site=&source=hp&q=Lamphenschirm&rlz=1R2ADRA_deAT429&oq=Lamphenschirm&aq=f&aqi=g-l10&aql=&gs_l=hp.3..0i13l10.2445.6319.0.7739.13.13.0.0.0.0.113.1317.6j7.13.0...0.0.6x0nFb6e_rI&bav=on.2,or.r_gc.r_pw.,cf.osb&fp=c640899f01e86903&biw=1366&bih=566)

[l10&aql=&gs\\_l=hp.3..0i13l10.2445.6319.0.7739.13.13.0.0.0.0.113.1317.6j7.13.0...0.0.6x0nF](http://www.google.at/#hl=de&site=&source=hp&q=Lamphenschirm&rlz=1R2ADRA_deAT429&oq=Lamphenschirm&aq=f&aqi=g-l10&aql=&gs_l=hp.3..0i13l10.2445.6319.0.7739.13.13.0.0.0.0.113.1317.6j7.13.0...0.0.6x0nFb6e_rI&bav=on.2,or.r_gc.r_pw.,cf.osb&fp=c640899f01e86903&biw=1366&bih=566) [b6e\\_rI&bav=on.2,or.r\\_gc.r\\_pw.,cf.osb&fp=c640899f01e86903&biw=1366&bih=566](http://www.google.at/#hl=de&site=&source=hp&q=Lamphenschirm&rlz=1R2ADRA_deAT429&oq=Lamphenschirm&aq=f&aqi=g-l10&aql=&gs_l=hp.3..0i13l10.2445.6319.0.7739.13.13.0.0.0.0.113.1317.6j7.13.0...0.0.6x0nFb6e_rI&bav=on.2,or.r_gc.r_pw.,cf.osb&fp=c640899f01e86903&biw=1366&bih=566) (eingesehen am 12.06.2012)

**w**<sup>48</sup> **<sup>48</sup> Redtenbacher, Wolfgang**: Einführung in die Software-Ergonomie, URL: <http://www.redtenbacher.de/swergo/swergo.htm> (eingesehen am 20.03.2012)

 $w^{49}$ **<sup>49</sup> Duden:** Hilfsorganisationen, URL: <http://www.duden.de/rechtschreibung/Hilfsorganisation> (eingesehen am 10.11.2011)

 $w^{50}$ **<sup>50</sup> Wikipedia,** Die freie Enzyklopädie: Hilfsorganisationen, URL: <http://de.wikipedia.org/wiki/Hilfsorganisation> (eingesehen am 12.09.2011)

 $w^{51}$ **<sup>51</sup> Financial Times Lexicon:** aid agency, URL: <http://lexicon.ft.com/Term?term=aid-agency> (eingesehen am 21.11.2011)

 $w^{52}$ **<sup>52</sup> UNICEF Deutschland:** Häufig gestellte Fragen, URL: <http://www.unicef.de/ueber-uns/faq/> (eingesehen am 21.11.2011)

**w**<sup>53</sup> **<sup>53</sup>Thomas Eppler Internet Management:** Website-Konzeption & Webdesign, URL: <http://www.internetmanagement.ch/index.cfm?fuseaction=shownews&newsid=85> (eingesehen am 20.03.2012)

 $w^{54}$ **<sup>54</sup> Broder, Andrei:** A taxonomy of web search, URL: <http://www.sigir.org/forum/F2002/broder.pdf> (eingesehen am 20.03.2012)

**w**<sup>55</sup> **<sup>55</sup> zappmedia Communications:** Lokalisierung, URL: <http://www.zappmedia.de/services/lokalisierung.html> (eingesehen am 26.09.2011)

**w<sup>56</sup> Doculine Verlag GmbH:** Sturz, Wolfgang, Lokalisierung – Modewort oder aktuelle Herausforderung?, URL: [http://www.doculine.com/news/1998/01\\_98/Lokalisierung.htm](http://www.doculine.com/news/1998/01_98/Lokalisierung.htm) (eingesehen am 12.11.2011)

 $w^{57}$ **<sup>57</sup> UNICEF,** Österreich: Startseite, URL:<http://www.unicef.at/home.html> (eingesehen am 03.07.2012)

**w**<sup>58</sup> **<sup>58</sup> UNICEF,** Deutschland: Startseite, URL:<http://www.unicef.de/> (eingesehen am 03.07.2012)

 $w^{59}$ **<sup>59</sup> UNICEF,** Magyar Bizottság, URL:<http://unicef.hu/> (eingesehen am 03.07.2012)

**w**<sup>60</sup> **<sup>60</sup> UNICEF,** United Kingdom, URL:<http://www.unicef.org.uk/> (eingesehen am 03.07.2012)

**w**<sup>61</sup> **<sup>61</sup> UNICEF,** Österreich: Notfall Sahelzone, URL: [http://www.unicef.at/notfall-sahel](http://www.unicef.at/notfall-sahel-zone.html)[zone.html](http://www.unicef.at/notfall-sahel-zone.html) (eingesehen am 03.07.2012)

**w <sup>62</sup> UNICEF,** Österreich: Notfall Haiti, URL:<http://www.unicef.at/haiti.html> (eingesehen am 03.07.2012)

**w**<sup>63</sup> **<sup>63</sup> UNICEF,** Österreich: Menschen für Menschen, URL: <http://www.unicef.at/unternehmen.html> (eingesehen am 03.07.2012)

**w**<sup>64</sup> **<sup>64</sup> UNICEF,** Österreich: Unsere Arbeit, URL:<http://www.unicef.at/unsere-arbeit.html> (eingesehen am 03.07.2012)

 $w^{65}$ **<sup>65</sup> UNICEF,** Österreich: Spenden, URL:<http://www.unicef.at/spenden.html> (eingesehen am 03.07.2012)

**w**<sup>66</sup> **<sup>66</sup> UNICEF,** Österreich: Über uns, URL:<http://www.unicef.at/321.html> (eingesehen am 03.07.2012)

 $w^{67}$ **<sup>67</sup> SOS Children´s Villages,** International: Hungary, URL: [http://www.sos](http://www.sos-childrensvillages.org/Where-we-help/Europe/Hungary/Pages/default.aspx)[childrensvillages.org/Where-we-help/Europe/Hungary/Pages/default.aspx](http://www.sos-childrensvillages.org/Where-we-help/Europe/Hungary/Pages/default.aspx) (eingesehen am 03.07.2012)

**w**<sup>68</sup> **<sup>68</sup> SOS Gyermekfalu**, Magyarország, URL:<http://www.sos.hu/Pages/default.aspx> (eingesehen am 03.07.2012)

**w**<sup>69</sup> **<sup>69</sup> SOS Kinderdorf,** Österreich: Startseite, URL: [http://www.sos](http://www.sos-kinderdorf.at/Pages/default.aspx)[kinderdorf.at/Pages/default.aspx](http://www.sos-kinderdorf.at/Pages/default.aspx) (eingesehen am 03.07.2012)

 $w^{70}$ **<sup>70</sup> SOS Kinderdorf,** Deutschland: Startseite, URL:<http://www.sos-kinderdorf.de/> (eingesehen am 03.07.2012)

 $w^{71}$ **<sup>71</sup> SOS Children´s Villages**: United Kingdom, URL: <http://www.soschildrensvillages.org.uk/> (eingesehen am 03.07.2012)

**w**<sup>72</sup> **<sup>72</sup> SOS Gyermekfalu**: Magyarország, Rólunk, Küldetésünk, URL: <http://www.sos.hu/Rolunk/Kuldetesunk/Pages/default.aspx> (eingesehen am 03.07.2012) **w**<sup>73</sup> **<sup>73</sup> SOS Kinderdorf,** Österreich: SOS-Kinderdorf - Idee aus Österreich für die Kinder der Welt, URL: [http://www.sos-kinderdorf.at/informationen/aktuelles/presseservice/presseinfos](http://www.sos-kinderdorf.at/informationen/aktuelles/presseservice/presseinfos-allgemein/pages/sos-kinderdorf-idee-aus-oesterreich-fuer-die-kinder-der-welt.aspx)[allgemein/pages/sos-kinderdorf-idee-aus-oesterreich-fuer-die-kinder-der-welt.aspx](http://www.sos-kinderdorf.at/informationen/aktuelles/presseservice/presseinfos-allgemein/pages/sos-kinderdorf-idee-aus-oesterreich-fuer-die-kinder-der-welt.aspx) (eingesehen am 03.07.2012)

**w**<sup>74</sup> **<sup>74</sup> SOS Gyermekfalu,** Magyarország: SOS gyermekfalu a világban, URL: <http://www.sos.hu/rolunk/sos-gyermekfalu-nemzetkozi-szervezet/Pages/default.aspx> (eingesehen am 03.07.2012)

 $w^{75}$ **<sup>75</sup> SOS Kinderdorf,** Österreich: Informationen zu Referaten, URL: [http://www.sos](http://www.sos-kinderdorf.at/informationen/aktuelles/bildungscorner/referate-und-hermann-gmeiner-rap/Pages/default.aspx)[kinderdorf.at/informationen/aktuelles/bildungscorner/referate-und-hermann-gmeiner](http://www.sos-kinderdorf.at/informationen/aktuelles/bildungscorner/referate-und-hermann-gmeiner-rap/Pages/default.aspx)[rap/Pages/default.aspx](http://www.sos-kinderdorf.at/informationen/aktuelles/bildungscorner/referate-und-hermann-gmeiner-rap/Pages/default.aspx) (eingesehen am 03.07.2012)

**w**<sup>76</sup> **<sup>76</sup> SOS Gyermekfalu,** Magyarország: Örülünk a véleményednek, URL: [https://www.sos.hu/SOS-Kozosseg/Pages/default\\_be.aspx](https://www.sos.hu/SOS-Kozosseg/Pages/default_be.aspx) (eingesehen am 03.07.2012)

**w**<sup>77</sup> **<sup>77</sup> SOS Gyermekfalu,** Magyarország: Internetes adományozás menete, URL: [http://www.sos.hu/Hogyan-segithet/Online-](http://www.sos.hu/Hogyan-segithet/Online-adomanyozas/Pages/InternetesAdomanyozasMenete.aspx)

[adomanyozas/Pages/InternetesAdomanyozasMenete.aspx](http://www.sos.hu/Hogyan-segithet/Online-adomanyozas/Pages/InternetesAdomanyozasMenete.aspx) (eingesehen am 03.07.2012)

**w**<sup>78</sup> **<sup>78</sup> SOS Gyermekfalu,** Magyarország: Kapcsolat, URL: <https://www.sos.hu/rolunk/kapcsolat/Pages/default.aspx> (eingesehen am 03.07.2012)

**w**<sup>79</sup> **<sup>79</sup> SOS Gyermekfalu,** Magyarország: Aktuális hírek és események, URL: <http://www.sos.hu/ceges-partnerek/hirek-esemenyek/Pages/default.aspx> (eingesehen am 03.07.2012)